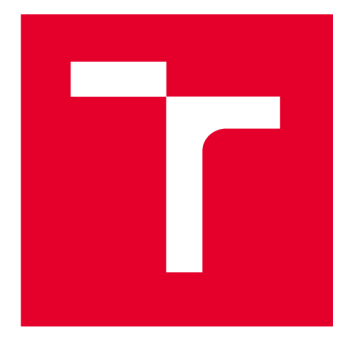

# VYSOKÉ UČENÍ TECHNICKÉ V BRNĚ

**BRNO UNIVERSITY OF TECHNOLOGY** 

## FAKULTA ELEKTROTECHNIKY A KOMUNIKAČNÍCH TECHNOLOGIÍ

**FACULTY OF ELECTRICAL ENGINEERING AND COMMUNICATION** 

## ÚSTAV BIOMEDICÍNSKÉHO INŽENÝRSTVÍ

**DEPARTMENT OF BIOMEDICAL ENGINEERING** 

## META-HEURISTICKÉ ALGORITMY PRO VÝBĚR PŘÍZNAKŮ V KLASIFIKACI SRDEČNÍCH ONEMOCNĚNÍ

**META-HEURISTIC ALGORITHMS FOR FEATURE SELECTION IN CLASSIFICATION OF HEART-RELATED DISEASES** 

# DIPLOMOVÁ PRÁCE

**MASTER'S THESIS** 

# **AUTHOR**

ALITOR PRÁCE Be. Tereza Švestková

**SUPERVISOR** 

VEDOUCÍ PRÁCE Ing. Martin Mézl, Ph.D.

BRNO 2024

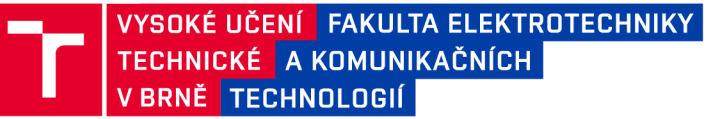

## Diplomová práce

magisterský navazující studijní program Biomedicínské inženýrství a bioinformatika

Ústav biomedicínského inženýrství

*Studentka:* Be. Tereza Švestková *ID:* 221532 *Ročník: 2 Akademický rok:* 2023/24

NÁZEV TÉMATU:

## **Meta-heuristické algoritmy pro výběr příznaků v klasifikaci srdečních onemocněn í**

#### POKYNY PRO VYPRACOVÁNÍ:

1) Seznamte se s postupy pro optimalizaci výběru příznaků v rámci úlohy klasifikace. 2) Proveďte rešerši metaheuristických algoritmů, které by šly využít pro tuto optimalizaci. 3) Vyberte vhodnou klasifikační úlohu s dostupnými trénovacími daty a proveďte optimalizaci výběru příznaků standardními postupy (např. PCA) a vybraným meta-heuristickým algoritmem. 4) Práci rozšiřte o vhodnou úlohu z oblasti klasifikace srdečních onemocnění, pro kterou proveďte optimalizaci výběru příznaků. 5) Implementujte další algoritmy z oblasti metaheuristických algoritmů a optimalizaci výběru příznaků zopakujte. 6) Proveďte diskuzi výsledků, vhodnosti použití jednotlivých metod a nastavení parametrů metod.

#### DOPORUČENÁ LITERATURA:

[1] AY, Sevket; EKINCI, Ekin a GARIP, Zeynep, 2023. A comparative analysis of meta-heuristic optimization algorithms for feature selection on ML-based classification of heart-related diseases. Online. The Journal of Supercomputing. Roč. 79, č. 11, s. 11797-11826. ISSN 0920-8542. Dostupné z: <https://doi.org/10.1007/s11227-> 023-05132-3. [cit. 2023-09-05].

[2] ODILI, Julius Beneoluchi; AMBAR, Radzi; WAHAB, Mohd Helmy Abd, 2018. A Critical Review of Major Nature-Inspired Optimization Algorithms. Online. The Eurasia Proceedings of Science Technology Engineering and Mathematics. Roč. 2, s. 376-394. Dostupné z: [http://www.epstem.net/en/pub/issue/38904/455970.](http://www.epstem.net/en/pub/issue/38904/455970) [cit. 2023- 09-05].

*Termín zadání:* 5.2.2024 *Termín odevzdání:* 22.5.2024

*Vedoucí práce:* Ing. Martin Mézl, Ph.D.

prof. Ing. Valentine Provazník, Ph.D. předseda rady studijního programu

#### **UPOZORNĚNÍ :**

Autor diplomové práce nesmí při vytváření diplomové práce porušit autorská práva třetích osob, zejména nesmí zasahovat nedovoleným způsobem do cizích autorských práv osobnostních a musí si být plně vědom následků porušení ustanovení § 11 a následujících autorského zákona č. 121/2000 Sb., včetně možných trestněprávních důsledků vyplývajících z ustanovení části druhé, hlavy VI. díl 4 Trestního zákoníku č.40/2009 Sb.

Fakulta elektrotechniky a komunikačních technologií, Vysoké učení technické v Brně / Technická 3058/10/616 00 / Brno

## **ABSTRAK T**

Tato práce je věnována postupům při výběru relevantních příznaků pro klasifikační úlohy týkající se srdečních onemocnění. Optimální výběr příznaků je klíčovým faktorem pro správnou funkčnost klasifikačních modelů a v případě medicíny pro zlepšení diagnostiky. Teoretická část pojednává o obecné klasifikační úloze ve strojovém učení. Dále jsou podrobněji popsány některé klasické postupy i novější meta-heuristické algoritmy pro efektivní selekci příznaků. Praktická část se věnuje aplikaci některých popsaných algoritmů na datové soubory související se srdečním onemocněním. Na základě ověření validity výsledku klasifikačního modelu podle vybraných příznaků běžnými postupy i evolučními algoritmy jsou diskutovány výhody a přínosy upřednostnění meta-heuristických algoritmů.

## **KLÍČOVÁ SLOVA**

Strojové učení, meta-heuristické algoritmy, klasifikace, příznaky, srdeční onemocnění

## **ABSTRAC T**

This thesis is devoted to the features selection for classification tasks related to heart disease. The optimal features selection is a key factor for the correct functionality of classification models and, in the case of medicine, for the improvement of diagnostics. The theoretical part discusses the general classification task in machine learning. Furthermore, some classic procedures as well as newer meta-heuristic algorithms for efficient feature selection are described in more detail. The practical part is devoted to the application of some of the described algorithms to data sets related to heart disease. The advantages and benefits of prioritizing meta-heuristic algorithms are discussed based on the verification of the validity of the result of the classification model according to selected symptoms of common procedures and evolutionary algorithms.

## **KEYWORDS**

Machine learning, meta-heuristic algorithms, classification, features, heart disease

Vysázeno pomocí balíčku thesis verze 4.09; [https://latex.fekt.vut.cz](https://latex.fekt.vut.cz/) /

ŠVESTKOVÁ, Tereza. Meta-heuristické algoritmy pro výběr příznaků v klasifikaci sr*dečních onemocnění.* Diplomová práce. Brno: Vysoké učení technické v Brně, Fakulta elektrotechniky a komunikačních technologií, Ústav biomedicínského inženýrství, 2024. Vedoucí práce: Ing. Martin MézI, Ph.D.

## Prohlášení autora o původnosti díla

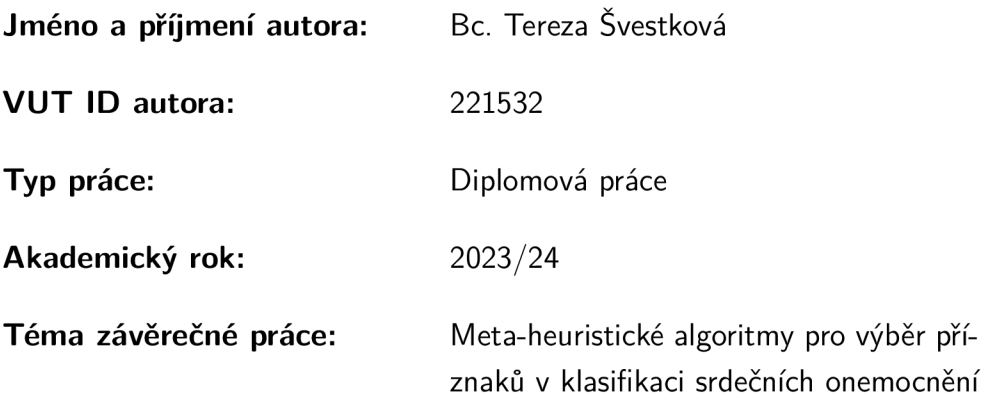

Prohlašuji, že svou závěrečnou práci jsem vypracovala samostatně pod vedením vedoucí/ho závěrečné práce a s použitím odborné literatury a dalších informačních zdrojů, které jsou všechny citovány v práci a uvedeny v seznamu literatury na konci práce.

Jako autorka uvedené závěrečné práce dále prohlašuji, že v souvislosti s vytvořením této závěrečné práce jsem neporušila autorská práva třetích osob, zejména jsem nezasáhla nedovoleným způsobem do cizích autorských práv osobnostních a/nebo majetkových a jsem si plně vědoma následků porušení ustanovení §11 a následujících autorského zákona č. 121/2000 Sb., o právu autorském, o právech souvisejících s právem autorským a o změně některých zákonů (autorský zákon), ve znění pozdějších předpisů, včetně možných trestněprávních důsledků vyplývajících z ustanovení části druhé, hlavy VI. díl 4 Trestního zákoníku č. 40/2009 Sb.

Brno ..................

podpis autorky\*

<sup>\*</sup>Autor podepisuje pouze v tištěné verzi.

## PODĚKOVÁNI '

Ráda bych poděkovala vedoucímu diplomové práce panu Ing. Martinu Mézlovi, Ph.D. za odborné vedení, konzultace, trpělivost a podnětné návrhy k práci.

## Obsah

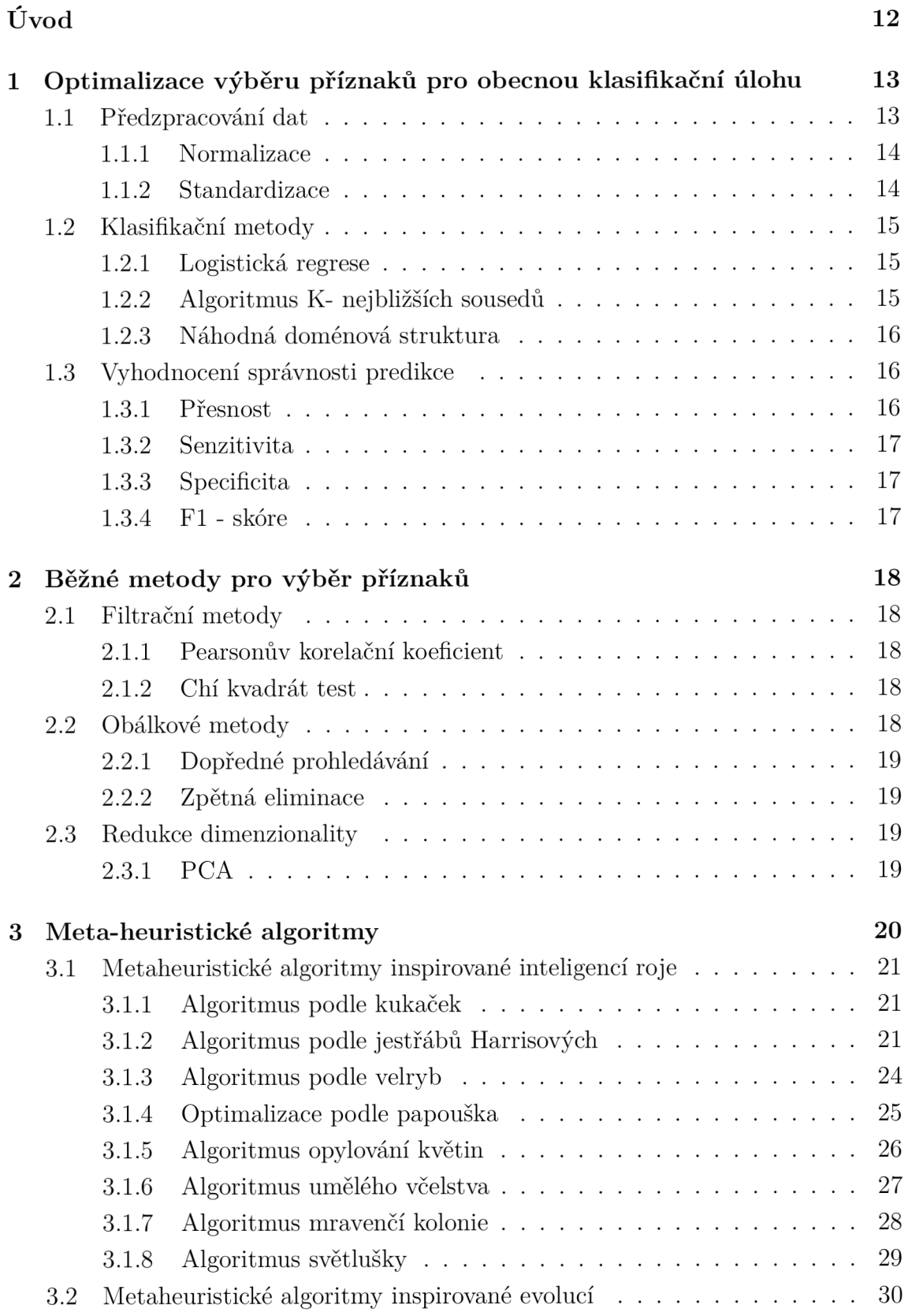

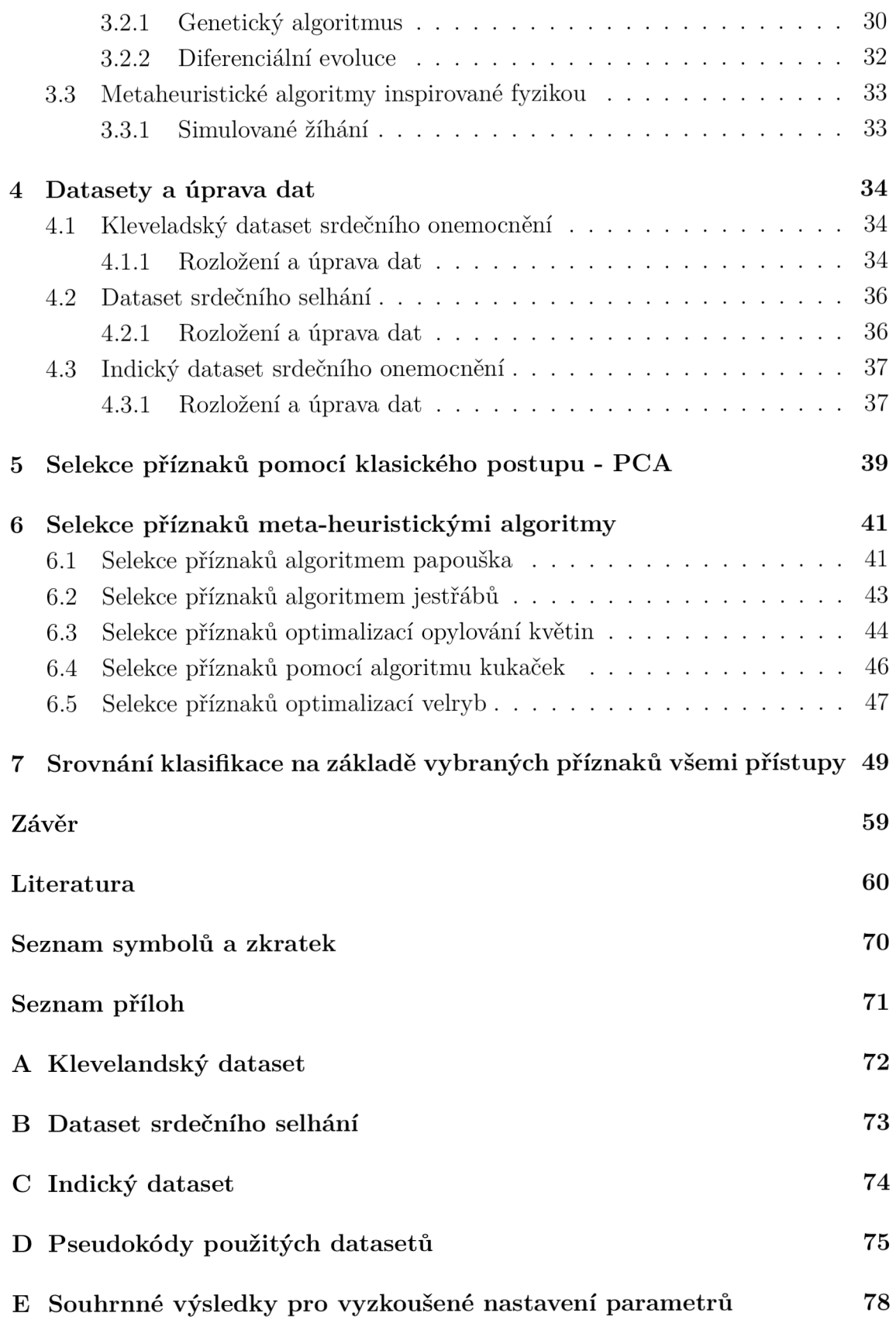

## Seznam obrázků

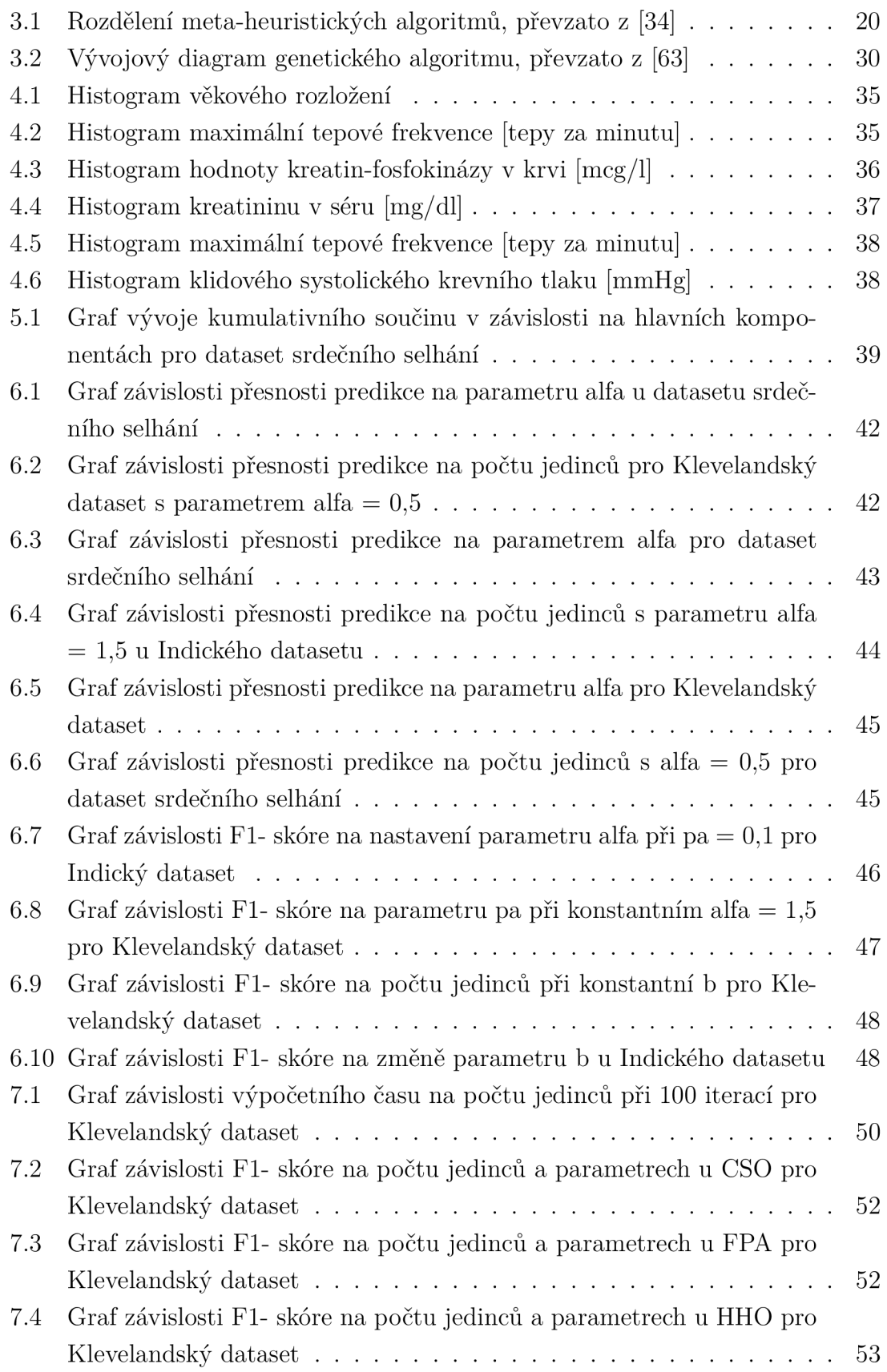

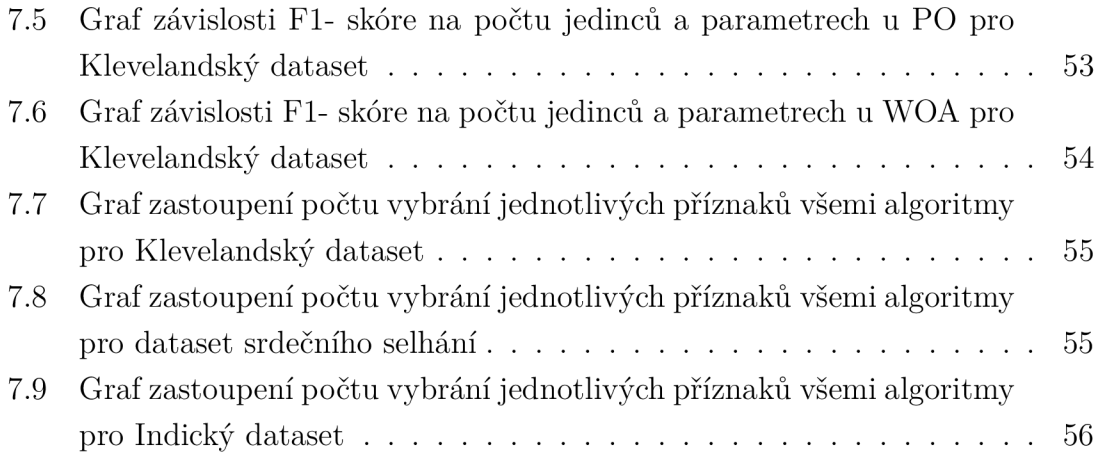

## Seznam tabulek

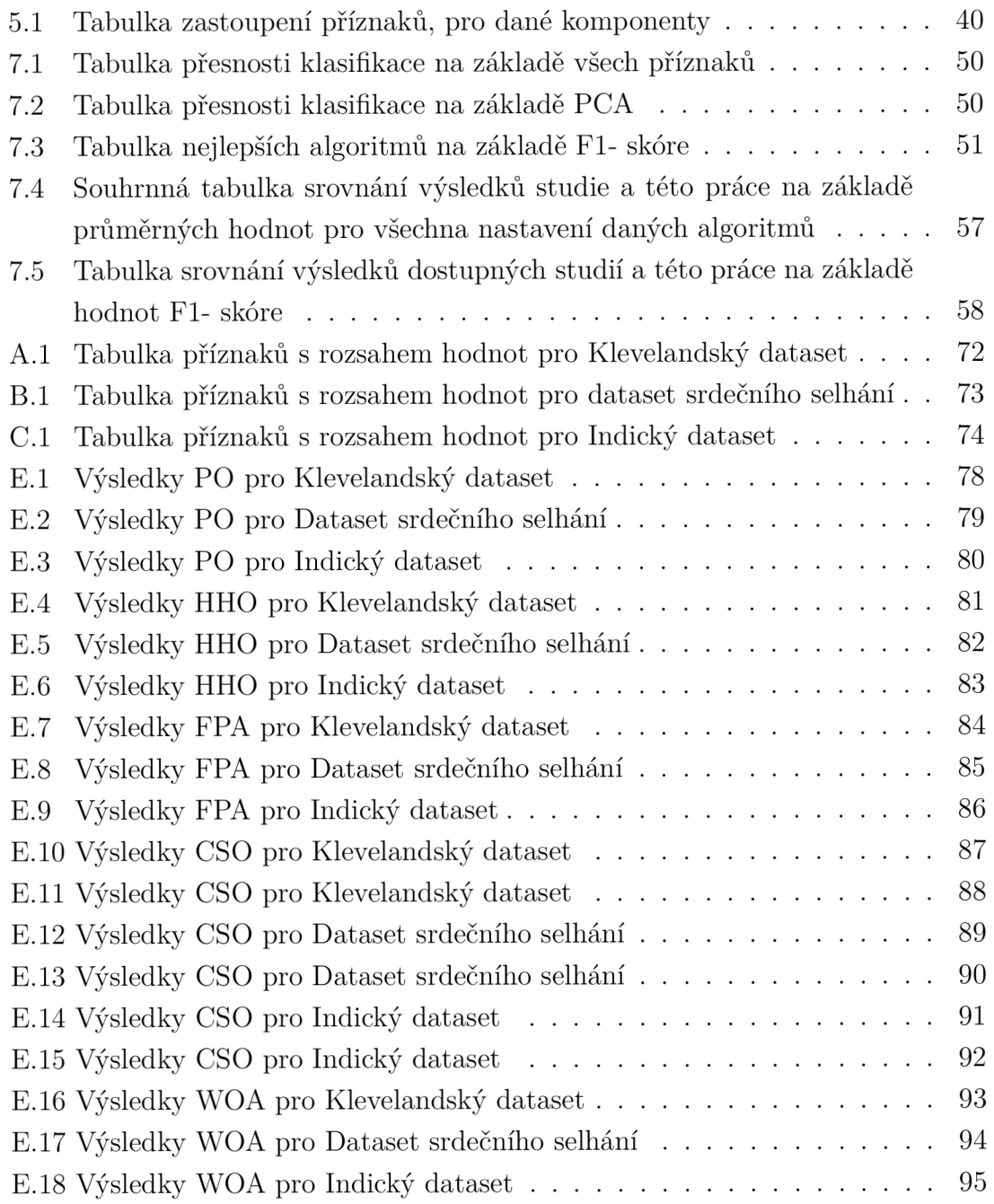

# Úvod

Meta-heuristické algoritmy představují možnou budoucnost v optimální selekci příznaků v oblasti strojového učení. V kontextu srdečního selhání mohou pomoci vybrat relevantní příznaky pro predikci výskytu onemocnění. Jelikož srdeční onemocnění má často fatální následky, je vhodné mít informace o rizikových faktorech a snažit se rizika zmírnit včas.

Cílem této práce je seznámit čtenáře s klasickými postupy pro výběr příznaků i s relativně novými meta-heuristickými algoritmy inspirovanými přírodou. V teoretické části jsou shrnuty postupy pro vhodnou úpravu dat, základní algoritmy pro výběr příznaků a nejběžnější klasifikační modely.

V praktické části je aplikována analýza hlavních komponent a vhodné meta-heuristické algoritmy na datasety srdečních onemocnění pro relevantní výběr příznaků. Na základě tohoto výběru je naučen klasifikační model, který predikuje výskyt srdečního onemocnění. Cílem práce je srovnat přesnost výběru příznaků různými přístupy pro správnou klasifikaci a verifikovat tak možné výhody evolučních algoritmů pro využití nejen v medicíně.

## 1 Optimalizace výběru příznaků pro obecnou klasifikační úlohu

Optimalizace výběru příznaků je důležitou součástí klasifikačních modelů ve strojovém učení, dále jen ML . Klasifikační úlohy se využívají pro analýzu dat v různých odvětvích pro predikci určitých skupin na základě společných vlastností. Vhodným výběrem příznaků se snažíme zvýšit efektivitu klasifikace za použití menšího objemu dat. Odstraněním zbytných příznaků lze dosáhnout rychlejšího běhu programu, dochází k redukci dimenzionality a snažší interpretaci výsledků. Mezi základní metody výběru příznaků patří filtrační metody, obálkové metody či analýza hlavních komponent, dále jen PCA. Mezi modernější algoritmy, které by potlačovaly nevýhody klasických metod, patří výběr příznaků založen na meta-heuristice. Meta-heuristika je založena na stochastice a funguje na principu "pokus- omyl", kde cílem je najít řešení v krátkém čase s využitím i neúplných informací. Možným využitím těchto algoritmů se zabývá studie [1] zaměřená na srdeční onemocnění. Pro všechny metody výběru příznaků je základním pilířem data pro danou klasifikační úlohu vhodně předzpracovat, což zajistí správnou validitu výsledků a nedojde k zanášení chyb do predikčního modelu. Po aplikaci výběru příznaků na předzpracovaná data dochází k predikci a vyhodnocní její přesnosti. Určité postupy pro obecnou klasifikační úlohu jsou popsány v následujících kapitolách. [2], [31]

## 1.1 Předzpracování dat

Důležitost předzpracování dat již byla zmíněna výše. Často se v datasetu objevují chybějící hodnoty, typicky využívaným řešením je nahradit nezastoupené hodnoty mediánem dané skupiny nebo úplné vyřazení vzorků, pokud skupina s neuvedenými daty není markantně zastoupena. Je však třeba si uvědomit, že ztrácíme informace, které mohou ovlivnit výsledek modelu. Mnohdy se vyskytují i odlehlé hodnoty, které mohou zapříčinit zcela negausovské rozložení dat, což může způsobit špatnou interpretaci výsledků, přílišnou adaptaci modelu či chybné shlukování dat. Běžným přístupem je tyto data nahradit mediánem tohoto příznaku z dané skupiny s podobnými parametry nebo opět data odstranit. Kategoriální proměnné zadané kvalitativně lze pro lepší přehlednost v datasetu převést na číselné hodnoty například (muž - 0, žena - 1). Kvantitativně vyjádřené příznaky lze škálovat pomocí normalizace či standardizace, upravit tak jejich rozptyl a zajistit srovnatelné vlivy na model. [3], [4]

### 1.1.1 Normalizace

Cílem normalizace je sjednotit původní data do stejného měřítka , obvykle do intervalu [0, 1] a zajistit tak stejnou váhu všech dat vstupujících do algoritmu. Oproti standardizaci funguje lépe i na nerovnoměrně rozložená data. Existuje více metod pro normalizaci dat jako například: metody založené na minimálních a maximálních hodnotách, normalizace desetinného škálování či paretovo škálování. Níže jsou stručně popsány nejpoužívanější formy normalizace. [5], [6], [7]

#### Min-Max škálování

Metoda škáluje data na základě minimálních a maximálních hodnot v rámci daného příznaku. Výpočet normalizovaných dat je dán vztahem:

$$
x'_{i,n} = \frac{x_{i,n} - \min(x_n)}{\max(x_n) - \min(x_n)},
$$
\n(1.1)

 $x_{i,n}^{'}$  je normalizovaná hodnota *i*-té hodnoty *n*-tého příznaku,  $x_{i,n}$  je naměřená hodnota, dolní a horní mez z daného příznaku značí proměnné *min(xn)* a *max(xn).* 

### 1.1.2 Standardizace

Úlohou standardizace je sjednotit data do nějakého okolí, pokud vstupní datové jednotky mají vysoké rozdíly mezi jejich rozsahy. Oproti normalizaci je efektivnější pro úpravu dat, které mají gaussovské rozložení. Všeobecně standardizace transformuje střední hodnotu dat na nulu s jednotkovou směrodatnou odchylkou. [6], [7]

#### Z-skóre

Z-skóre udává poměr střední hodnoty a směrodatné odchylky. Každá nová hodnota *x'in se z* té původní *xi:n* spočítá jako:

$$
x'_{i,n} = \frac{x_{i,n} - \mu_n}{\sigma_n},\tag{1.2}
$$

 $\mu_n$  je střední hodnota dat v dané skupině a  $\sigma_n$  je směrodatná odchylka, index *i* značí hodnotu a *n* daný příznak.

#### Středně centrovaná standardizace

Známá také jako nulové centrování, má za výsledek posunutí průměru datové sady na nulu, což je popsáno vztahem:

$$
x'_{i,n} = x_{i,n} - \mu_n. \tag{1.3}
$$

Odečte od každého původního bodu  $x_{i,n}$  střední hodnotu  $\mu_n$  datové sady, výsledkem je *x\ <sup>n</sup>* standardizovaná hodnota *i-té* hodnoty n-tého příznaku.

#### Paretovo škálování

Tato normalizace, na základě Paretova pravidla, zavádí myšlenku, že při škálování přikládá větší důležitost datům z větší variabilitou. Využívá se druhá odmocnina směrodatné odchylky podle vztahu:

$$
x'_{i,n} = \frac{x_{i,n}}{\sqrt{\sigma_n}},\tag{1.4}
$$

 $x_{i,n}^{\prime}$  je standardizovaná hodnota *i*-té hodnoty *n*-tého příznaku,  $x_{i,n}$  je původní hodnota a  $\sigma_n$  značí směrodatnou odchylku *n*-tého příznaku.

## 1.2 Klasifikační metody

Obecné využití klasifikačních metod v ML již bylo zmíněno. Konkrétněji v medicíně nachází klasifikace uplatnění pro diagnostiku onemocnění, predikci rizika a prognózy na přežití pomocí regresní analýzy, nebo doporučení personalizované léčby pacienta na základě aktuálního stavu. Níže jsou popsány základní klasifikátory učící se pod dohledem, některé z nich budou dále použity v praktické části. [8], [9]

## 1.2.1 Logistická regrese

Tento klasifikační algoritmus, dále jen LR, využívá sigmoidální funkci, která vybraným příznakům určí pravděpodobnost přidružení do jedné ze dvou skupiny. Na základě této pravděpodobnosti dojde k binární klasifikaci. Pokud je pravděpodobnost rovna nebo vyšší než 0,5 vzorek je klasifikován jako 1 (daná skupina). [10],  $[11]$ 

## 1.2.2 Algoritmus K- nejbližších sousedů

Algoritmus nejbližších sousedů, dále jen K - NN , pracuje na základě metrik vzdáleností mezi jednotlivými datovými body. Pro algoritmus se nastavuje parametr *k,* který vyjadřuje počet nejbližších sousedů. Algoritmus vezme nový datový bod, který chceme zařadit, k tomuto bodu spočítá vzdálenost (nejčastěji se používá euklidovská vzdálenost) na základě příznaků k ostatním bodům z trénovací sady. Podle stanoveného parametru *k,* přiřadí bod do skupiny *k* nejbližších sousedů s nejmenší vzdáleností a predikuje tak výstupní třídu tohoto bodu. Nevýhoda může být vysoká citlivost na přeučení modelu a odlehlé hodnoty. [12], [13]

## 1.2.3 Náhodná doménová struktura

Klasifikátor náhodné doménové struktury, dále jen RF, je založen na náhodných rozhodovacích stromech. Rozhodovací stromy fungují na principu rozhodovacích uzlů. kde se nachází rozhodovací pravidla, například určité prahové hodnoty. Podle odpovědi na uzlovou otázku je zvolena větev ANO / NE . Poslední uzly, které značí výsledek (predikci třídy) se označují jako listové uzly. V algoritmu RF je uživatelsky nastanoveno z kolika náhodných stromů bude predikována výsledná třída na základě většinového pravidla. [14], [15]

## 1.3 Vyhodnocení správnosti predikce

Tyto metriky vyjadřují výkon modelu předpovězených tříd v porovnání správného zařazení vzorků. Výkon daného modelu lze využít k úpravě parametrů pro lepší klasifikaci. Výběr jednotlivých metrik závisí na konkrétní úloze a některé nejčastěji využívané jsou popsány níže. Pro lepší vyjádření metrik je potřeba si zavést pojmy ohledně pozitivnosti/ negatívnosti vzorků. Skutečně pozitivní, dále jen *TP.*  jsou vzorky, které klasifikátor určil jako pozitivní a vzorky jsou skutečně pozitivní. Falešně pozitivní, dále jen *FP,* jsou vzorky, které model určil jako pozitivní, ale ve skutečnosti spadají pod třídu negativní. Skutečně negativní, dále jen *TN,* jsou vzorky predikované jako negativní a skutečně spadají do skupiny negativní. Falešně negativní, dále jen *FN,* jsou vzorky, které klasifikátor určil jako negativní, ale ve skutečnosti patří do skupiny pozitivních. [16]

#### 1.3.1 Přesnost

Přesnost *(accuracy)* udává poměr mezi počtem správně predikovaných vzorků a počtem všech vzorků. Tento poměr se spočítá vztahem:

$$
accuracy = \frac{TP + TN}{TP + TN + FP + FN}.\tag{1.5}
$$

Tato metrika není vhodná pro použití na nerovnoměrně rozložené třídy. [17]

Přesnost (precision) udává správnost pozitivní třídy. Je to poměr mezi správně určenými pozitivními vzorky a všemi vzorky, které určil klasifikátor jako pozitivní. Tento poměr se spočítá vztahem:

$$
precision = \frac{TP}{TP + FP}.\tag{1.6}
$$

## 1.3.2 Senzitivita

Určuje poměr mezi správně klasifikovanými pozitivními vzorky a všemi pozitivními vzorky, který se spočítá vztahem:

$$
sensitiveita = \frac{TP}{TP + FN}.\tag{1.7}
$$

Využívá se zejména v případech, kdy chyby ve správnosti mají vážné následky, například v lékařství, kdy klasifikátor zdravého člověka určí jako nemocného. [17]

## 1.3.3 Specificita

Určuje poměr mezi správně klasifikovanými negativními vzorky a všemi skutečně negativními vzorky. Tento poměr se spočítá vztahem:

$$
specificita = \frac{TN}{TN + FP}.\tag{1.8}
$$

## 1.3.4 F1 - skóre

Vyjadřuje harmonický průměr mezi přesností (*precision*) a senzitivitou. Čím vyšší výsledná hodnota f1, tím je lepší klasifikátor. Harmonický průměr se spočítá vztahem:

$$
f1 = 2 \times \frac{p \check{r}esnost \times senzitivita}{p \check{r}esnost + senzitivita}.\tag{1.9}
$$

Tato metrika je vhodná pro použití v případech nevyvážených skupin, aby nedošlo k zaměření modelu jen na jednu skupinu. [18]

## 2 Běžné metody pro výběr příznaků

Tyto metody jsou založené na postupech, které využívají všechny informace obsažené v datasetu. Níže jsou popsány nejhojněji používané klasické postupy pro extrakci příznaků. [19], [20]

## 2.1 Filtrační metody

Filtrační metody jsou založeny na výpočtu skóre prostřednictvím statistických závislostí pro jednotlivé příznaky a zachovávají jen ty s nejvyšším skóre na základě prahové hodnoty. [21], [22]

### 2.1.1 Pearsonův korelační koeficient

Určuje lineární závislost mezi dvěma párovými příznaky v rozmezí [-1, 1]. Pokud máme korelaci vysokou (většinou  $> 0.7$ ), znamená to, že oba příznaky přináší podobnou informaci do modelu. V rámci snahy o co nejjednodušší výpočetní náročnost není potřeba oba zachovávat. Vzájemná kolerace mezi příznaky se spočítá:

$$
r = \frac{[n(\sum xy) - (\sum x \sum y)]}{\sqrt{[n(\sum x^{2}) - (\sum x)^{2}][n(\sum y^{2}) - (\sum y)^{2}]}},
$$
\n(2.1)

*n* je počet párových pozorování, x a y vyjadřují párové příznaky a  $\sum xy$  vyjadřuje sumu součinů těchto párových hodnot. [23], [24]

### 2.1.2 Chí kvadrát test

Tato statistická metoda se používá k vyjádření vztahu mezi příznakem a jeho odhadovanému výstupu. Čím je hodnota chí kvadrátu větší, tím větší závislost má daný příznak na výstupní proměnné a je vhodné jej zachovat. [25]

## 2.2 Obálkové metody

Jsou metody založené na algoritmech ML , kterými se snažíme přizpůsobit danému datasetu. Významnost příznaků se určuje na základě lineárních modelů či modelů založených na stromech. Stanovujeme určitou prahovou hodnotu, na základě které vybíráme příznaky. Hodnota prahu se liší podle způsobu aplikace, v regresních úlohách používáme p-hodnotu, zatím co u klasifikačních úloh nám poslouží *fl* **—** *skóre.*  [26], [27]

## 2.2.1 Dopředně prohledávání

Při dopředném prohledávání začínáme tzv. s čistým štítem. Začínáme s prázdnou množinou vybraných příznaků a přidáváme postupně jednotlivé příznaky, které poskytují nejlepší zlepšení výkonu modelu. Dopředně prohledávání probíhá až do stanoveného kritéria ukončení algoritmu např. vybraný počet funkcí, konečný počet iterací či nezlepšování výkonu modelu.

## 2.2.2 Zpětná eliminace

Zpětná eliminace je založena na postupném odstraňování nejméně významných příznaků. Začínáme s vektorem všech příznaků a postupně je eliminujeme až do stanovených kritérií, která jsou stejná jako u dopředného prohledávání.

## 2.3 Redukce dimenzionality

Účelem snížení dimenzionality v datové sadě je zachování co největšího informativního obsahu pro další zpracování, ale snížení výpočetní náročnosti. Důvodem je lepší vizualizace, usnadnění učení modelu a celkového zjednodušení modelu. [28]

## 2.3.1 PCA

Jedná se o jednu z nejpoužívanějších metod pro redukci dimenzionality, která převádí korelované příznaky na nekorelované příznaky. Základním předpokladem je, že informační váhu dat lze vyjádřit jejich rozptylem. Využívá ortogonální osy nebo-li hlavní komponenty, které určují míru rozptylu daných příznaků. Největší variabilitu nám zachycuje první hlavní komponenta a maximální rozptyl, který je kolmý na variabilu zachycuje komponenta druhá . Prvním krokem na upravených (standardizovaných) datech je výpočet kovariance, která určuje variabilitu mezi příznaky. Dalším krokem je výpočet vlastních čísel a vektorů kovarianční matice. Obecně PCA využívá lineární transformaci ideálně s co největším rozptylem. Finální data dostaneme nafitováním původního datasetu na osy hlavních komponent, kde na každou komponentu mají původní příznaky určitý vliv. [29], [30]

## 3 Meta-heuristické algoritmy

Základem těchto algoritmů je kompromis mezi procesem randomizace a prohledávání v lokálním okolí daného řešení. Podstatou každého metaheuristického algoritmu jsou diverzifikace a intenzifikace. Pojem diverzifikace objasňuje vytvoření více možných řešení, což umožňuje prohledávat na bázi globálního optima a zabraňuje tak uváznutí řešení pouze v lokálním optimu. Pojem intenzifikace vyjadřuje hledání lokálního okolí pro nalezení lokálního optima. Meta-heuristické algoritmy jsou inspirované inteligencí roje, evolucí a fyzikou, toto rozdělení je naznačené na obrázku 3.1. Níže budou popsány nejčastěji využívající se algoritmy, přičemž některé z nich budou dále aplikovány v praktické části této práce. [31], [32], [33]

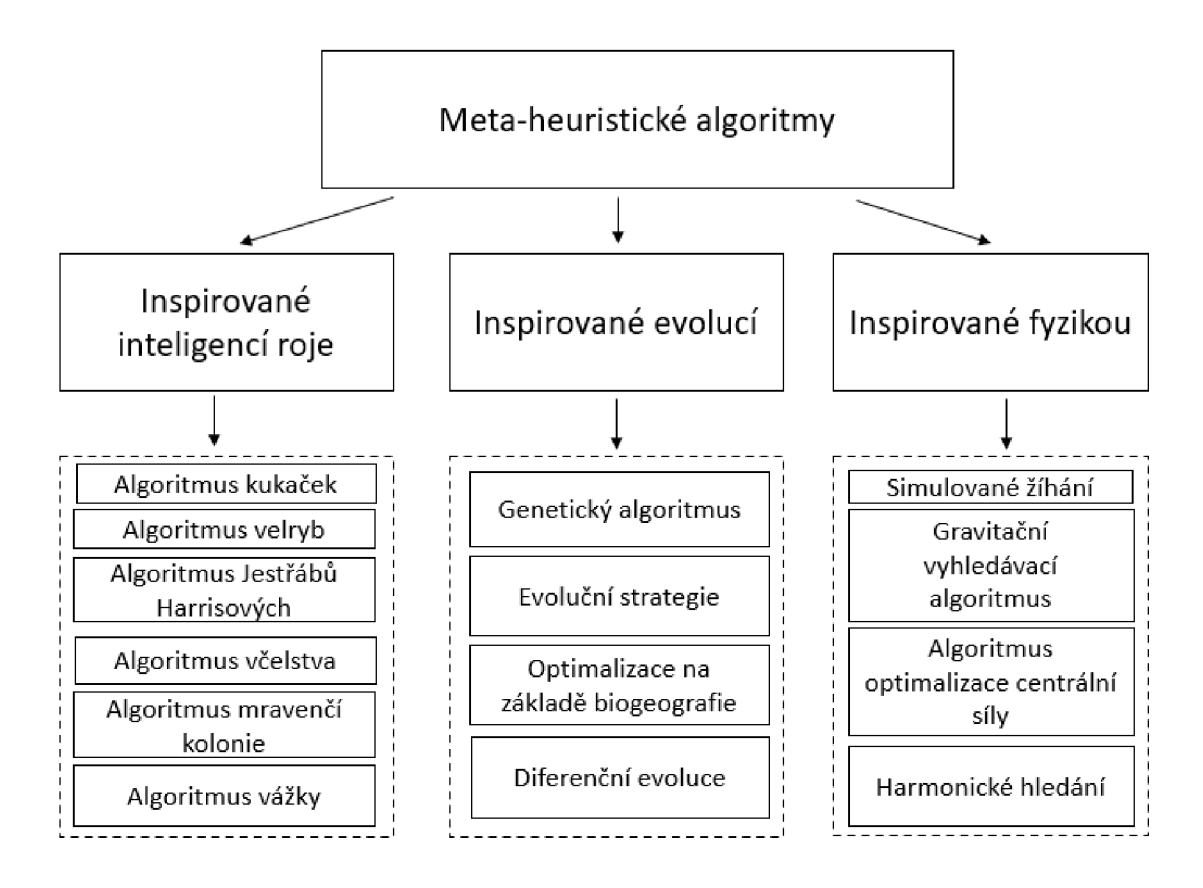

Obr. 3.1: Rozdělení meta-heuristických algoritmů, převzato z [34]

## 3.1 Metaheuristické algoritmy inspirované inteligencí roje

Inteligence roje je založená na chování jedinců, kteří se v přírodě vyskytují ve společenstvech, hejnech, koloniích. Jedinci zachovávají v koloniích určitou hierarchii se specifickými úkoly. Algoritmy mají za cíl napodobit jejich chování a řešit tak optimalizační problémy v ML . [35], [36]

### 3.1.1 Algoritmus podle kukaček

Tento algoristmus byl navržen v roce 2009 pro zpracování obrazů, prognózy a výběr příznaků. Algoritmus podle chování kukaček, dále jen CS, je inspirovaný jak název vypovídá ptačími parazity. V průběhu vývoje algoritmu byl vylepšen o tzv. Levyho let, který odpovídá randomizovanému globálnímu prohledávání. Základní myšlenkou je skutečnost, že každá kukačka snese vejce do náhodně vybraného hnízda. Vejce v hnízdě reprezentuje řešení pro jednoho jedince v populaci, vejce kukačky je analogií nového řešení. Nejlepší hnízda s vysokou kvalitou vajec se přenesou do další generace (nové dobré řešení). Počet možných hostitelských hnízd je pevně daný. Hostitelský pták identifikuje, že se jedná o parazitní vejce s určitou pravděpodobností závisející na podobnosti hostitelských a kukaččích vajec (podobnost optimálního řešení). Při rozpoznání kukaččích vajec může dojít k jejich vyhození či postavení nového hnízda, což znamená nepřípustnost tohoto řešení. Počet hnízd je předem daný a odpovídá velikosti populace. Pro zjednodušení se uvádí, že v každém hnízdě je pouze jedno vejce. Dále je potřeba stanovit délku kroku a směr letu kukačky pomocí Levyho letu. Ten je ekvivalentem náhodné cesty, která umožňuje větší kroky v procesu vyhledávání, jelikož se jedná o distribuci s nekonečným rozptylem. Nové řešení jedince *i* je dáno rovnicí:

$$
X_i(t+1) = X_i(t) + \alpha \otimes L(s, \lambda), \qquad (3.1)
$$

*a >* 0 odpovídá škálovacímu faktoru dle váhy řešeného problému, *X* je řešení v čase *t a, L* popisuje Levyho let, který je popsán vztahem:

$$
L(s,\lambda) = \frac{\lambda \Gamma(\lambda) \sin\left(\frac{\pi\lambda}{2}\right)}{\pi} \cdot \frac{1}{s^{1+\lambda}},\tag{3.2}
$$

*s* odpovídá kroku, *T* je faktorová funkce a A odpovídá distribuci Levyho letu, nejběžněji 1 < A < 3. [37], [38], [39], [40], [41]

## 3.1.2 Algoritmus podle jestřábů Harrisových

Algoritmus inspirovaný loveckým chováním jestřábů Harrisových, dále jen HHO. Základem tohoto optimalizačního řešení je tzv. překvapivý skok, při kterém se několik jedinců jestřábů vrhá koordinovaně na kořist (budeme předpokládat, že kořistí je králík). Jestřábi v tomto algoritmu představují kandidáty na řešení a králík je synonymem optimálního řešení. Jestřábi jsou náhodně rozmístění a čekají na kořist, převedeno do algoritmu, okruh řešení je náhodný a hledá se nejlepší možné řešení. Každý jestřáb, kandidá t na řešení, má šanci *q* na ulovení kořisti, závisející na rozmístění ostatních členů hejna a na vzdálenosti od kořisti. Pravděpodobnost pro každé řešení se mění s každou iterací. Algoritmus se dělí do dvou fází, fáze průzkumu a útočná strategie, přechod mezi nimi souvisí i s polohou králíka a jeho energií na útěk. [42], [43], [44], [45], [46]

#### Fáze průzkumu

Fáze průzkumu začíná hledáním kořisti v různých oblastech vyhledávacího prostoru a tím pádem i možností objevit potencionální optimální řešení. Při nalezení polohy králíka ostatní jestřábi upravují své pozice podle vůdce, který je králíkovi nejblíže (kandidát na nové optimální řešení). Průzkumná fáze je popsány vztahy:

$$
X(t+1) = \begin{cases} X_r(t) - r_1 |X_r(t) - 2r_2 X(t)| & q \ge 0, 5\\ (X_{\text{rabbit}}(t) - X_m(t)) - r_3 (\text{lb} + r_4(\text{ub} - \text{lb})) & q < 0, 5 \end{cases}
$$
(3.3)

 $X(t)$  určuje nynější pozici jestřábů,  $X(t+1)$  vyjadřuje pozici jestřábů v další iteraci,  $X_{rabbit}(t)$  pozici kořisti,  $r_1, r_2, r_3, r_4$  jsou náhodná čísla v intervalu  $[0, 1]$ , která se s každou iterací mění,  $X_r(t)$  je náhodně vybraný jedinec z lovících jestřábů,  $X_m(t)$ vyjadřuje průměrnou pozici jestřábů v dané iteraci. Odpovídající průměrná pozice v příslušné iteraci se spočítá rovnicí:

$$
X_m(t) = \frac{1}{N} \sum_{i=1}^{N} X_i(t),
$$
\n(3.4)

*t* je konkrétní iterace, N je celkový počet jestřábů účastnících se lovu a  $X_i(t)$  je pozice jednotlivých jedinců.

Před útočnou fází je ještě třeba definovat přechodovou fázi závisející na energii králíka, která je dána rovnicí:

$$
E = 2E_0 \left( 1 - \frac{t}{T} \right),\tag{3.5}
$$

*E* definuje energii (schopnost) králíka uniknout, *t* je aktuální iterace, T vyjadřuje maximální možný počet iterací, *E<sup>0</sup>* náleží do intervalu [-1, 1], přičemž se *E<sup>0</sup>* generuje s každou iterací, až do vyčerpání králíka. Aby došlo k útočné fázi musí platit  $|E|$ < 1, což vyjadřuje, že poloha králíka byla určena. Pokud je *\E\ >* 1 pokračuje fáze průzkumu, jelikož králík ještě nebyl spatřen.

#### Útočná strategie

Tato fáze spočívá v ulovení králíka, jehož poloha je sice určena, ale jako většina kořistí se snaží svým lovcům uniknout. Analogicky optimální řešení je stanoveno, ale může se měnit v závislosti na volbě parametrů či pozici blížících se dobrých řešení. Pravděpodobnost útěku králíka se určuje parametrem r, který je v rozmezí [0, 1]. Pokud je **r <** 0,5, lze předpokláda t úspěšný útěk králíka a nutnost aktualizace pozic jestřábů na základě jeho pozice Levyho letem. Pokud je **r >** 0,5 králík není schopen uniknout, blížíme se k optimálnímu řešení, kterého bude v dalších iteracích dosaženo. Útočnou strategii můžeme rozlišit na dva typy podle síly nebo-li velikosti únikové energie králíka, a to na měkké a tvrdé obléhání.

Měkké obléhání

Měkké obléhání znamená snahu jestřábů unavit králíka, jelikož jeho energie je vysoká  $|E| \geq 0.5$ , ale tendence k útěku je malá  $r \geq 0.5$ . Měkké obléhání je dáno rovnicí:

$$
X(t+1) = (X_{\text{rabbit}}(t) - X(t)) - E \cdot (skok \cdot X_{\text{rabbit}}(t) - X(t)),\tag{3.6}
$$

s každou další iterací a únikovým skokem králíka klesá parametr *\E\,* dokud nedojde k unavení kořisti (konvergence k 0). Možnou modifikací je měkké obléhání se střídajícími rychlými nálety, při kterých králík využívá četných nečekaných skoků. Tím, že dochází ke střídavým náletům všech jedinců, je zahrnuta jejich průměrná pozice  $X(t)$ *mean.* Aktualizace jedince do další iterace  $X(t+1)$  je popsána vztahem:

$$
X(t+1) = X_{\text{rabbit}}(t) - E \cdot (skok \cdot X_{\text{rabbit}}(t) - X(t).mean). \tag{3.7}
$$

Pokud má králík stále dostatek energie *\E\ >* 0,5 a vysokou šanci na úspěšný útěk **r**   $< 0.5$ , zahajují jestřábi postupné plynulé ponory k unavení kořisti. Ty jsou popsány rovnicí:

$$
X(t+1) = X_{\text{rabbit}}(t) - E \cdot (skok \cdot X_{\text{rabbit}}(t) - X(t)). \tag{3.8}
$$

Při neúspěšném lovu dochází k aktualizaci polohy jedinců náhodným krokem Levyho letu.

Tvrdé obléhání

V případě kdy šance na úspěšný únik je malá  $r \geq 0.5$  a králík je oslaben  $|E|$ 0,5 zahajují jestřábi nálety střemhlav dolů pro co nejrychlejší chycení kořisti. Tvrdé obléhání je popsáno vztahem:

$$
X(t+1) = Xrabbit(t) - E \cdot (Xrabbit(t) - X(t)).
$$
\n(3.9)

### 3.1.3 Algoritmus podle velryb

Jedná se o poměrně nový algoritmus, představený v roce 2016, inspirovaný chováním velryb při hledání potravy v roji, dále jen WOA . Za zmínku stojí, že WO A funguje na podobném principu jako další z algoritmů inspirovaných rojem a to algoritmus vlčí smečky. WOA je silný ve vyhledávání v globálním optimu, avšak může velmi snadno dojít k uvíznutí na lokálním optimu. Je založen na způsobu lovení ve vícerozměrném prostoru. Je potřeba rozmístit jedince po spirále, což odpovídá rozhodovacím proměnným závisejících na čase. Aktuální poloha jedince je závislá na třech procesech v průběhu algoritmu. Těmi jsou fáze průzkumu, nebo-li hledání kořisti, dále zmenšující se seskupení kořisti a fáze útok u za využití bublinové sítě (fáze těžby). Při algoritmu WOA se předpokládá poloha kořisti jako nejlepší kandidát na řešení, který se blíží ke globálnímu optimu. Snahou je najít velrybu, která má ke kořisti nejblíže a ostatní podle ní aktualizují své pozice. Poloha každého jedince je popsán a vektory, které popisují dimenzi prostoru *D.* Jak již bylo zmíněno keporkaci se pohybují po spirále aby co nejlépe obklíčili kořist. [47], [48]

#### Fáze průzkumu

Pátrací velryba hledá kořist (nejlepší řešení) na základě polohy ostatních jedinců. Umístění velryb v aktuální iteraci *t* je popsáno rovnicemi:

$$
D = |C \cdot X_r - X|,\tag{3.10}
$$

$$
X(t+1) = X_r - A \cdot D,\tag{3.11}
$$

 $X_r$  je náhodná poloha pátrací velryby,  $X$  je pozice velryby, vůči němuž se pohybují ostatrní pátrací jedinci. Parametry A a C řídí jejich pohyb v prohledávaném prostoru a jsou zadány vztahy:

$$
A = 2a \cdot r - a,\tag{3.12}
$$

$$
C = 2r,\t\t(3.13)
$$

r je náhodná proměnná v rozsahu  $[0, 1]$  a a je lineárně klesající s počtem iterací od 2 k 0.

#### Fáze obklopování kořisti

Velryby postupně aktualizují své polohy a obklopují kořist podle vztahů:

$$
D = |C \cdot X^*(t) - X(t)|,
$$
\n(3.14)

$$
X(t+1) = X^*(t) - A \cdot D.
$$
 (3.15)

Za nejlepší řešení se považuje jedinec který je blízko kořisti *X\** v aktuální iteraci *t,* k němuž aktualizují své polohy ostatní *X.* 

#### Fáze útoku

Útok na kořist probíhá pomoc í bublinkové sítě ve spirále, který donutí se kořist shluknout do blízkého okolí. Pohyb po spirále je určen rovnicí:

$$
X(t+1) = D'' \cdot e^{bl} \cdot \cos(2\pi l) + X^*,\tag{3.16}
$$

*D*" je vzdálenost mezi nejbližší velrybou a kořistí, l je náhodné číslo spadající do intervalu [-1, 1], konstanta beta *b* definuje tvar logaritmické spirály a *X\** je dosud nejlepší řešení. Tento pohyb společně s aktualizací pozic velryb vůči nejlepšímu řešení definuje styl jejich plavání na základě pravděpodobnosti *p.* Pravděpodobnost určí zda dojde k pohybu po spirále, jelikož je v dohledném okolí nejlepší řešení či bude nadále prováděna fáze průzkumu. Pohyb velryb je popsán rovnicemi:

$$
X(t+1) = \begin{cases} X^*(t) - A \cdot D & p < 0.5 \\ D'' \cdot e^{bl} \cdot \cos(2\pi l) + X^* & p \ge 0.5 \end{cases}
$$
 (3.17)

#### 3.1.4 Optimalizace podle papouška

Nový algoritmus navržený v roce 2024, který napodobuje společenské chování oblíbeného domestikovaného papouška Pyrura zelenolícého, dále jen PO. Algoritmus je založen na napodobení čtyř stavů, kterými jsou krmení, udržení se na chovateli, komunikace mezi jedinci a úlet při strachu z nepřítele. [49]

První stav potravního chování na základě odhadu umístění krmiva, které je zadáno vztahem:

$$
X_i(t+1) = (X_i(t) - X_{best}) \cdot L(s,\lambda) + r \cdot \left(1 - \frac{t}{Max_{iter}}\right) \left(\frac{2t}{Max_{iter}}\right) \cdot X_{mean}(t). \tag{3.18}
$$

Pozice v další iteraci pro *i*-tého jedince  $X_i(t+1)$ ,  $X_{best}$  prozatím nejoptimálnější pozice papouška (analogie nejlepšího řešení), *L(s,* A) je Levyho let v prohledávaném prostoru řešení, r je náhodné číslo z intervalu [0, 1] a  $X_{mean}(t)$  značí průměrnou

pozici hejna s počtem jedinců *N* v aktuální iteraci *t.* Průměrn á pozice se spočítá jako:

$$
X_{mean}(t) = \frac{1}{N} \sum_{i=1}^{N} X_i(t).
$$
\n(3.19)

Dalším typickým chováním je sezení na chovateli, které je popsáno rovnicí:

$$
X_i(t + 1) = X_i(t) + X_{best} \cdot L(s, \lambda) + r \cdot o,
$$
\n(3.20)

 $X_i(t + 1)$  vyjadřuje pozici pro *i*-tého jedince v následující iteraci,  $X_{best}$  prozatím nejlepší pozice papouška,  $L(s, \lambda)$  je Levyho let, který vyjadřuje let k chovateli. Parametry, které společně vyjadřující postavení papouška na různé části těla chovatele jsou r, což je náhodné číslo z intervalu  $[0, 1]$  a *o* vyjadřující chvilkovou nehybnost papouška na chovateli vektorem jedniček závisejícím na velikosti dimenze prohledávaného prostoru. Jelikož je Pyrura velmi společenský papoušek, nastává i stav komunikace v hejnu. Chování zahrnuje dva stejně pravděpodobné stavy a těmi jsou přílet papoušk a za účelem komunikace s ostatními jedninci při pravděpodobnosti *p*   $\leq 0.5$  a odlet jedince z hejna  $p > 0.5$ . Aktualizovaná pozice  $X_i$  pro *i*-tého jedince v aktuální iteraci *t* na základě pravděpodobnosti je popsána rovnicemi:

$$
X_i(t+1) = \begin{cases} 0, 2 \cdot r \cdot \left(1 - \frac{t}{Max_{iter}}\right) \cdot \left(X_i(t) - X_{mean}(t)\right) & p \le 0, 5 \\ 0, 2 \cdot r \cdot exp\left(-\frac{t}{r \cdot Max_{iter}}\right) & p > 0, 5 \end{cases},
$$
(3.21)

při letu do hejna uvažujeme průměrno u pozice hejna *Xmean.* Posledním možným chování je úlet při strachu z nepřítele, které je vyjádřeno vztahem:

$$
X_i(t+1) = X_i(t) + r \cdot \cos\left(0, 5\pi \cdot \left(\frac{2t}{Max_{iter}}\right)\right) \cdot (X_{best} - X_i(t)). \tag{3.22}
$$

#### 3.1.5 Algoritmus opylování květin

Jak už název vypovídá, optimalizace napodobuje proces opylování květin, dále jen FPA. V rámci opylení mezi rostlinami uvažujeme při přenesení pylových zrn Levyho let či přenosem za pomocí živočichů (hmyz). Platí zde také zjednodušení, že každá květina má pouze jeden květ a jednu pylovou gametu (analogie možného řešení), uvažujeme pouze jeden druh rostlin. Podle pravděpodobnosti *p* určujeme zda dochází ke globálnímu či lokálnímu prohledávání. Pokud je náhodně zvolené číslo  $r < p$ , pak se jedná o globální opylení se zavedenou náhodností Levyho letu  $L(s, \lambda)$ . Globální opylení je zadáno jako:

$$
X_i(t+1) = X_i(t) + L(s, \lambda) \cdot (X_{best} - X_i(t)),
$$
\n(3.23)

aktualizovaná pozice opylené gamety (řešení)  $X_i$  je dána pozicí *i*-tého jedince v aktuální iteraci *t* s přihlédnutím na dosud nejlepší řešení *Xbest.* 

Pokud je náhodně zvolené číslo  $r \geq p$ , jedná se o lokální opylení zadané vztahem:

$$
X_i(t+1) = X_i(t) + \varepsilon \cdot (X_{r1} - X_{r2}).
$$
\n(3.24)

Berou se v úvahu dva náhodní jedinci z populace  $X_{r1}$  a  $X_{r2}$ , jejichž možnost křížení je ovlivněna parametrem uniformní distribuce *e* z rozsahu [0, 1]. [50], [51]

### 3.1.6 Algoritmus umělého včelstva

Tento algoritmus navržený v roce 2005 je inspirovaný chováním včel medonosných v koloniích, dále jen ABC . V tomto algoritmu existují tři druhy včel: dělnice, průzkumné a přihlížející včely. Dělníci vybírají potravu a sdílí informace s přihlížejícícmi včelami, které vybírají pouze dobré zdroje potravy. Kvalitnější zdroj má větší šanci na vybrání (nové dobré řešení). Průzkumné včely se vymaní ze skupiny dělníků a letí hledat novou (vhodnější) potravu. Počet zdrojů potravy se rovná počtu dělníků. ABC můžeme rozdělit do čtyř fází a to iniciační fáze, dělnická fáze, fáze přihlížející včely a fáze průzkumné včely. Inicializační fáze pro každý zdroj potravy nebo-li možné řešení  $X$  je zadána:

$$
X_{i,j} = X_j^{min} + r \cdot (X_j^{max} - X_j^{min}), \tag{3.25}
$$

*i* je náhodně vygenerovaná velikost zdrojů potravy a *j* reprezentuje dimenzi. Paratemtr r je náhodné číslo z intervalu [0, 1]. Po inicializační fázy vytvoření zdrojů potravy přichází na řadu dělnická fáze, která je popsána rovnicí:

$$
V_{i,j} = X_{i,j} + \phi_{i,j} \cdot (X_{i,j} - X_{k,j}). \tag{3.26}
$$

Nový zdroj potravy označujeme jako  $V$  v dané dimenzi podle  $j, \phi_{i,j}$  je náhodné číslo z intervalu [-1, 1] a *k* značí náhodn ě vybraný zdroj potravy. Přihlížející včely následně pokračují v hledání nových zdrojů, avšak jen v okolí těch zdrojů potravy, které byly na základě sdílených informací od dělnických včel zvoleny jako vhodné . Pravděpodobnost, že nový zdroj bude vybrán jako kvalitní, závisí na jeho hodnotě (množství nektaru) a na počtu zdrojů potravy SN ekvivalentímu populaci dělnických včel. Pravděpodobnost vybrání je zadána:

$$
p_i = \frac{fit_i}{\sum_{j=1}^{SN} fit_j},\tag{3.27}
$$

*PÍ* je pravděpodobnost výběru potravy s odpovídajícím množstvím nektaru *fit.* Pro kvalitu jednotlivých zdrojů platí:

$$
fit_i = \begin{cases} \frac{1}{1+f(X_i)} & \text{když} \quad f(X_i) \ge 0\\ 1+|f(X_i)| & \text{jinak} \end{cases} \tag{3.28}
$$

*f(Xi)* vyjadřuje hodnotu účelové funkce a platí, že pokud nový zdroj je lepší než předešlý, je starý zdroj zapomenut a dále se s ním nepočítá. Poslední fází je fáze včely průzkumné, která má za úkol zkontrolovat kvalitu každého zdroje. Pokud zdroj přesáhne nastavený limit, považujeme ho za vyčerpaný a daný dělník, ke kterému příslušel tento zdroj potravy se změní ve včelu průzkumnou a generuje nový zdroj potravy. [52], [53], [54]

### 3.1.7 Algoritmus mravenčí kolonie

Tento algoritmus byl inspirován chováním v kolonii mravenců, dále jen ACO . Sociální chování mravenců je založeno na souboru dynamických mechanismů a sebe organizaci, kter á vede k udržení globálně optimálního systému. Funkčnost ovlivňují čtyři složky sebeorganizace: náhodnost, vácenásobná obnova, pozitivní a negativní zpětná vazba. Mezi jedinci dochází ke dvěma způsobům komunikace. Přímá komunikace, kde dochází k blízkému kontaktu a výměně potravy. Při vzdálené komunikaci mravenci používají feromony (analogie k datovým informacím), zanechávají je jako značení k nalezení nejkratší cesty mezi mraveništěm a potravou. Jelikož se feromony rychle odpařují, dávají mravenci přednost silnějšímu zastoupení feromonů a dochází tak k dynamické modifikaci jejich chování v každé iteraci s předanými informacemi od minulých generací. Chování mravenců popisují dvě pravidla, pravidlo přesunu a pravidlo pro aktualizaci feromonové stopy. Meziřešení daného problému popisuje přesun mravence ze stavu **r** do stavu *s* s určitou pravděpodobností pro každého *k*tého mravence, která je popsána vztahem:

$$
s = \arg_{u \in J_r^k} \max \left[ \tau(r, u)^{\alpha} \cdot \eta(r, u)^{\beta} \right] q \le q_0. \tag{3.29}
$$

Pravděpodobnost přesunu mezi stavy s a **r** je zadáno rovnicemi

$$
p_k(r,s) = \begin{cases} \frac{\tau(r,s)^{\alpha} \cdot \eta(r,s)^{\beta}}{\sum_{u \in J_r^k} \tau(r,u)^{\alpha} \cdot \eta(r,u)^{\beta}} & s \in J_r^k \\ 0 & s \notin J_r^k \end{cases}.
$$
 (3.30)

Dojde k posunu v případě nalezení lepšího řešení, pokud je nalezené řešení horší, jeho mezipamět se resetuje na 0 (vymizení feromonové stopy). Hladinu feromonů mezi stavem r a stavem u v dané generaci vyjadřuje proměná  $\tau$ . Délka přesunu mezi těmito stavy je značena *rj.* Nová nenalezená řešení jsou vyjádřena parametrem pro každého fc-tého mravence v generaci. Jako kontrolní parametry síly feromonů se využívají  $\alpha$  a  $\beta$ , jejich odpařování je v rozmezí  $[0, 1]$  vyjádřeno parametrem *q.* Dalším krokem je aktualizace feromonových stop v každé iteraci po vykonání meziřešení všech jedinců v kolonii, tento krok se nazývá pravidlo pro aktualizaci feromonové stopy. Pro optimální řešení je třeba aktualizovat stopy na lokální bázy

definované jako:

$$
\tau(r, u) = (1 - \rho)\tau(r, s) + \sum_{k=1}^{m} \Delta \tau_k(r, s).
$$
 (3.31)

Každý mravenec mezi jednotlivými iteracemi přidává feromony při přechodů z jednoho stavu do druhého. Množství feromonů je popsáno rovnicemi:

$$
\Delta \tau_k(r,s) = \begin{cases} \frac{Q}{L_k} & (r,s) \in \pi_k \\ 0 & (r,s) \notin \pi_k \end{cases} . \tag{3.32}
$$

Dráha  $L_k$  na které mravenec zanechá feromony je vzdálenost posloupnosti  $\pi_k$  za čas Ar , *Q* je konstantní. [55], [56], [57], [58], [59]

### 3.1.8 Algoritmus světlušky

Tento algoritmus, dále jen FA , navržený v roce 2008 je inspirován svítivostí světlušky. N a základě schopnosti bioluminiscence přitahují světlušky ostatní jedince či kořist. Oproti reálné přírodě se zavádí zjednodušující předpoklad, že blikání nezávisí na pohlaví. Jasnější světluška, která je analogií k lepšímu řešení, vždy přitahuje méně jasnější jedince, kteří odpovídají neoptimálnímu řešení daného problému. Světluška, která přitáhne nejvíce jedinců se považuje za optimální řešení. Svítivost světlušky pro okolní jedince je zadána vztahem:

$$
I(r) = I_0 e^{-\gamma r^2},\tag{3.33}
$$

*I(r)* je zeslabená původní svítivost *I<sup>0</sup> ,* kterou vidí jedinec ve vzdálenosti r, parametr $\gamma$  udává absorbci světla. Vzdálenost r mezi dvěma jedinci se počítá na základě euklidovské vzdálenosti:

$$
r_{ij} = \|X_i - X_j\| = \sqrt{\sum_{k=1}^{d} (X_{i,k} - X_{j,k})^2},
$$
\n(3.34)

*X* vyjadřuje možné řešení, indexy *i a, j* značí jedince v dimenzi *d.* Přitahování méně jasnějšího jedince *i* více jasnějším jedincem *j* je popsáno rovnicí:

$$
X_i = X_i + \beta_0 e^{-\gamma r_{ij}^2} (X_i - X_j) + \alpha \epsilon_i,
$$
\n(3.35)

parametr $\beta_0$  odpovídá konstantní svítivosti jedince,  $\alpha$  je váha náhodného pohybu  $\epsilon$ zadaného vektorem náhodných čísel sestaveného z Gausovské či uniformní distribuce. [60], [61]

## 3.2 Metaheuristické algoritmy inspirované evolucí

Tato skupina algoritmů funguje na principu přirozeného výběru a přežití nejlepších jedinců. Simuluje procesy evoluce jakými jsou genetická variabilita, selekce, křížení a mutace. Jednotlivé kroky obecného evolučního algoritmu naznačuje vývojový diagram 3.2, avšak tato posloupnost kroků nemusí být dodržena u všech algoritmů. Těmito procesy se vytváří nová generace, která je analogicky povážována za nové lepší řešení. [62]

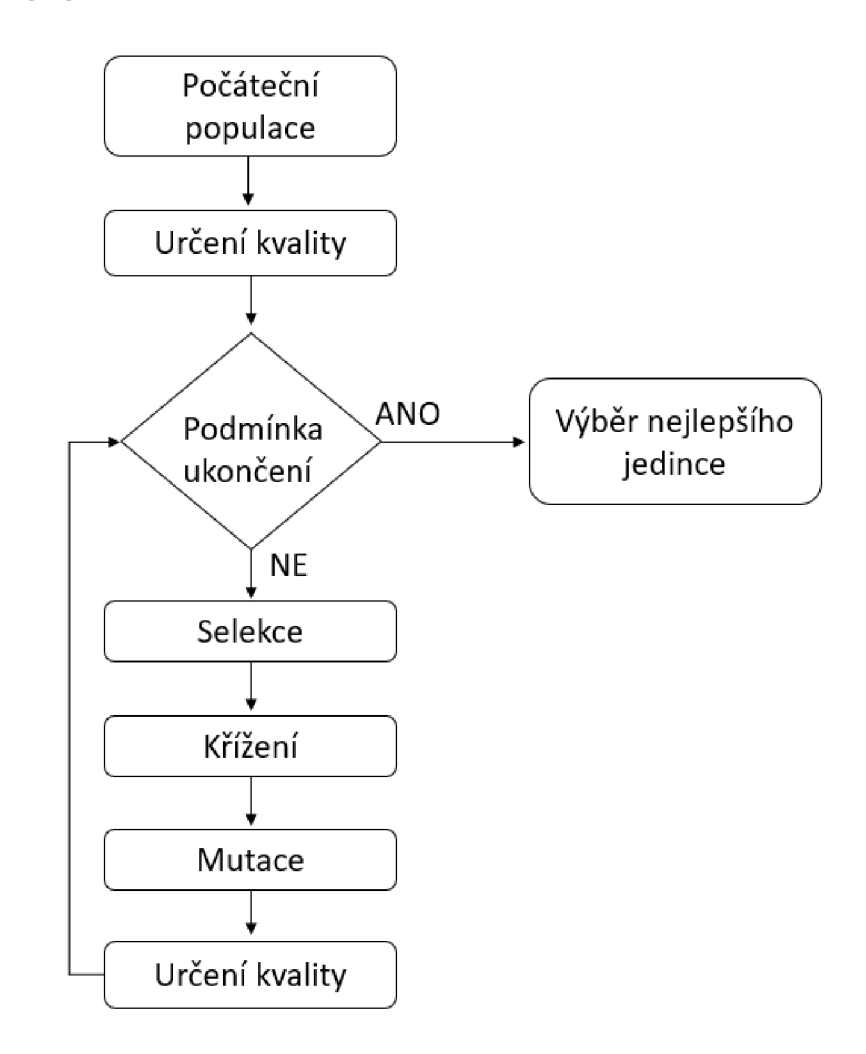

Obr. 3.2: Vývojový diagram genetického algoritmu, převzato z [63]

## 3.2.1 Genetický algoritmus

Tento algoritmus, dále jen GA , napodobuje Darwinovu teorii výběru v populaci. Populace je definována souborem jedinců, kteří představují kandidáty na řešení daného problému. Charakteristika každého jedince je zakódována v genech. Selekce probíhá na základě kvality jedince, která je rovna kriteriální funkci. V rámci selekce máme několik přístupů jako je souboj nebo vážená ruleta. Vybraní jedinci podléhají křížení za vzniku nových jedinců. Noví jedinci podléhají křížení na základě určité pravděpodobnosti. Ukončujícím kritériem může být maximální počet iterací či dosažená kvalita jedince. [64]

### Selekce

## Souboj

Do souboje vstupují jedinci s jejich kvalitami, náhodně vybírám dva jedince, jejichž kvality porovnám. Do následující generace postupuje kvalitnější jedinec. Provádíme tolik soubojů, kolik máme jedniců, abychom zachovali stejnou velikost nové generace.

### Vážená ruleta

Tento výběr je na založen na pravděpodobnostním přístupu. Jedinci s vyšší kvalitou mají vyšší pravděpodobnost na postup do další generace. Prvním krokem je určení pravděpodobnosti výběru jedince, kterou vypočteme vydělením kvality jedince součtem všech kvalit. Pro každého jedince se spočítá distribuční funkce, což znamená částečnou sumu (interval, do kterého jedince spadá). Opakujícími dvěma kroky podle počtu jedinců je vygenerování náhodného čísla z intervalu  $[0, 1]$  a vybrání jedince do další generace, který svojí distribuční funkcí odpovídá náhodnému číslu.

## Křížení

## Jednobodové křížení

Ze začátku je zadefinovaná pravděpodobnost křížení. Sekvenčně je procházena matice jedinců a mezi dvěma sousedními jedinci proběhne křížení na základě náhodně vygenerované pravděpodobnosti *p* z intervalu [0, 1]. Pokud je *p* menší než pravděpodobnost křížení dojde k výměně informace mezi původními jedinci v náhodně zvoleném bodě za vzniku nových dvou potomků , kteří postupují do další generace. Pokud je *p* vyšší než pravděpodobnost křížení, ke křížení nedojde a do nové generace postupují původní jedinci.

Dvoubodové křížení

Tento postup je podobný jednobodovému křížení avšak změna je ve výměně informace, která neprobíhá jen v jednom náhodném bodě, ale ve dvou náhodně zvolených bodech.

### Mutace

N a začátku definujeme hodnotu pravděpodobnosti mutace a generujeme matici pravděpodobnosti mutace v intervalu  $[0, 1]$ , která má stejný rozměr jako daná populace jedinců. Postupně procházíme matici jedinců a porovnáváme hodnotu s maticí mutace. Pokud je hodnota v matici mutace na dané pozici menší, než pravděpodobnost mutace, dojde k inverzi bitu u jedince na dané pozici.

## 3.2.2 Diferenciální evoluce

Diferenciální evoluce, dále jen DE , je vhodným evolučním algoritmem pro hledání glomálních extrémů. Počáteční populace *P* je definována jedinci, kteří jsou zakódovaní ve vektorech v prohledávacím prostoru. Pro každého aktivního jedince je vygenerován konkurenčí (zkušební) jedinec. Do nové generace se zařadí bod s nižší funkcí hodnotou. Konkurenční vektor vzniká z aktivního a šumového vektoru, které jsou podrobeny mutaci z několika bodů staré populace P. [65], [66], [67]

### Mutace

Mutace vytváří šumový vektor, který vzniká z původních jedinců. Postupně ke každému jedinci z populace, aktivní jedinec, vybíráme další 3 až 4 jedince, kteří se od sebe odečítají a následně se násobí mutační konstantou v intervalu [0, 1].

## Křížení

Po mutaci dochází ke zkřížení aktivního jedince a šumového vektoru za vzniku zkušebního jedince. Na náhodně vybrané počáteční pozici mutace je zkušební jedinec shodný s aktivním jedincem. Následující pozice do vektoru zkušebního jedince jsou jsou vybírány podle hodnoty konstanty křížení. Pokud je náhodně vygenerovaná hodnota menší nebo rovna než hodnota křížení, na odpovídající pozici zkušebního jedince se propisuje hodnota šumového vektoru. Pokud je náhodná hodnota křížení větší než konstanta, do zkušebního jedince vstupuje na odpovídající pozici číslo z aktivního jedince (rodiče).

#### Selekce

Do souboje vstupují rodiče a jejich zkušební jedinci s jejich kvalitami. Funkční hodnoty těchto vektorů porovnáme a do další generace postupuje kvalitnější jedinec. Provádíme tolik soubojů, kolik máme rodičů, abychom zachovali stejnou velikost nové generace.

## 3.3 Metaheuristické algoritmy inspirované fyzikou

Tyto algoritmy jsou založeny na jevech, které jsou vysvětlovány pomocí fyzikálních zákonů. [68]

## 3.3.1 Simulované žíhání

Tento algoritmus je založen na žíhání kryslatického tělesa, dále jen SA. Těleso je zahřáto na vysokou teplotu a postupně je ochlazováno s předpokladem snižování defektů v krystalické mřížce. Na základě pravděpodobnosti, která je úměrná teplotě jsou přijímána i horší řešení. Čím více dochází k ochlazování tělesa, tím menší je pravděpodobnost na přijetí horšího řešení. Pravděpodobnost přijetí řešení je dána Metropolisovým kritériem, které je vyjádřeno rovnicemi:

$$
P(x' \to x) = \begin{cases} 1 & f(x') \le f(x) \\ exp\left(\frac{-|f(x') - f(x)|}{T}\right) & f(x') > f(x) \end{cases}
$$
 (3.36)

*P* je oravděpodobnost nahrazení bodu *x* za nový bod *x'.* Výrazy *f(x')* a *f(x)* vyjadřují funkční hodnotu v bodech *x'* a *x.* Teplota tělesa T klesá s počtem iterací. [69]

## 4 Datasety a úprava dat

Načtení datasetů, úprava dat, implementace algoritmů a vyhodnocení bylo provedeno v programovém prostředí Python (v3.11.8, [70]).

## 4.1 Kleveladský dataset srdečního onemocnění

Jako první z datasetů na otestování výběru příznaků za pomoci meta-heuristických algoritmů byl využit Kleveladský dataset z Kalifornské univerzity [71]. Pro tuto databázi existuje v pythonu balíček *ucimlrepo* [72]. Dataset zahrnuje 303 respondentů  $(206 \text{ mužů a } 97 \text{ žen})$ . Z celkového počtu 76 atributů se pro výzkumy s využitím ML využívá pouze 14 z nich, přičemž je zahrnuta diagnóza zda se onemocnění vyskytuje či nikoliv. Z použitých atributů jsou zde často používané kategorie v klasifikaci onemocnění jako je věk či pohlaví. Ze specifičtějších příznaků pro srdečních onemocnění zde vystupuje typ bolesti na hrudi, maximální tepová frekvence nebo také změna ST úseku při zařazení zátěže. Jednotlivé příznaky jsou vypsány v příloze A.l .

## 4.1.1 Rozložení a úprava dat

Prvním krokem bylo nalezení a náhrada chybějících hodnot, označených jako NAN hodnoty. V případě příznaku *ca* chyběly 4 hodnoty a u kategorie *thal* pouze dvě. Při této skutečnosti bylo možné tyto pacienty vypustit z datasetu, jelikož pro klasifikační účely zůstalo stále 297 respondentů ve věku od 29 do 77 let (průměr 54 let). Dalším krokem bylo ověření normálního rozložení dat. Jak již bylo zmíněno v teoretické části, normalita rozložení dat může ovlivnit robustnost modelu a dle toho musíme správně volit další postupy. Klasickým postupem bylo vizuální hodnocení podle histogramů. Na spojité příznaky byl aplikován statistický Shapiro-Wilkův test s hladinou významnosti 0,05, který ve své nulové hypotéza předpokládá, že data pocházejí z normálního rozložení. Příklady některých rozložení jsou na grafech 4.1, 4.2. Nulová hypotéza na základě p hodnoty byla zamítnuta, tudíž v dalších krocích bude na dataset použita normalizace, která nepředpokládá normální rozložení. Při analýze odlehlých hodnot se nejevila žádná jako extrémně abnormální. V této úloze nám jde o výběr příznaků z nichž dochází k predikci pouze zdravý/nemocný, proto bylo dalším krokem skupiny nemocných podle závažnosti spojit pouze do jedné kategorie označené jako 1, tzn. že se u nich onemocnění vyskytuje. Jako další byl pro specifické příznaky, kde se nachází více kategorií, konkrétně *cp, slope* a *thal* využit *one – hot encoding,* což znamená transformaci na binární proměnné pro lepší funkčnost algortimů. Tím pádem z původních 13 příznaků vznikne 20. Posledním krokem z předzpracování dat byla normalizace hodnot v příznacích.

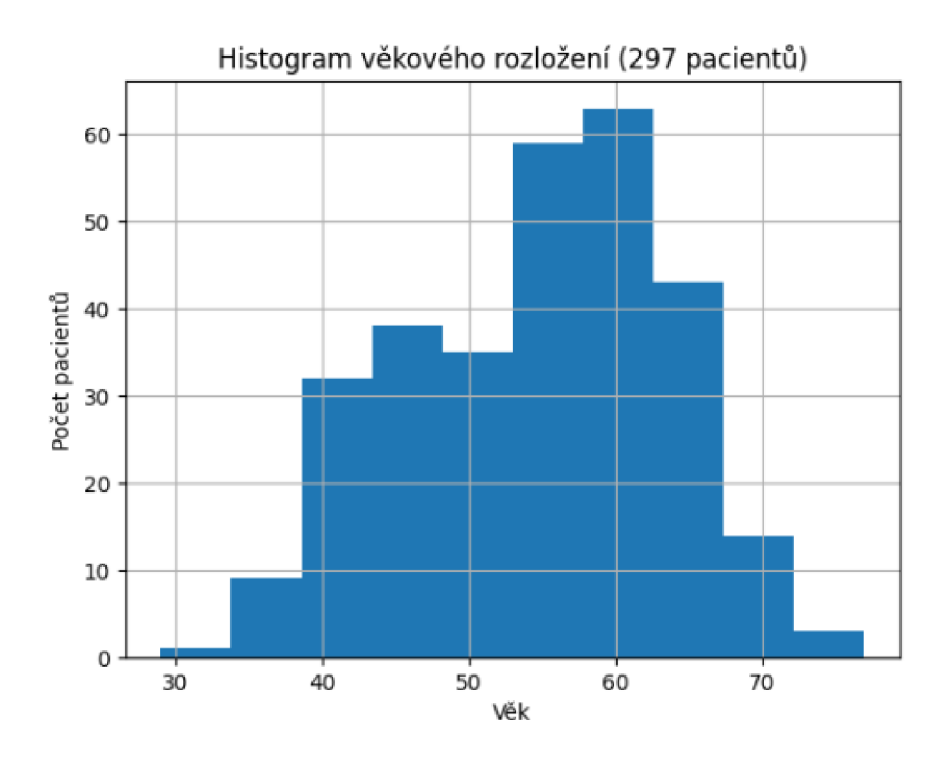

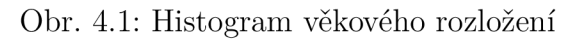

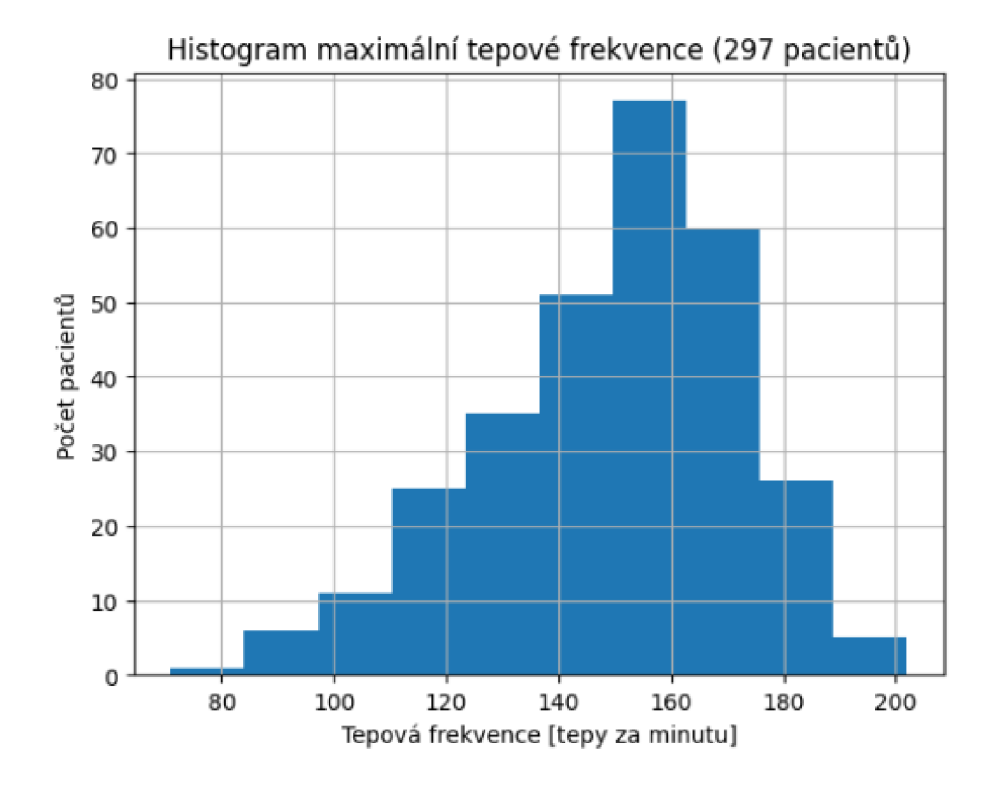

Obr. 4.2: Histogram maximální tepové frekvence [tepy za minutu]

## 4.2 Dataset srdečního selhání

Jako další dataset na otestování výběru příznaků za pomoci meta-heuristických algoritmů byl využit dataset srdečního selhání shromážděného na Faisalabad institutu kardiológie. Zveřejněn je v repozitáři Kalifornské univerzity [73] a existuje pro něj v pythonu balíček *ucimlrepo* [72]. Dataset zahrnuje 299 respondentů ve věkové hranici 40 - 95 let (průměr 61 let) se zastoupením 105 mužů a 194 žen. Pacienti jsou popsáni 13 příznaky, přičemž je zahrnuta diagnóza zda pacient během sledovacího období umřel. Z použitých atributů se zde vyskytují kategorie jako je věk, pohlaví, přítomnost diabetu, hodnota sodíku v krevním séru nebo také zda je pacient kuřák. Jednotlivé příznaky jsou vypsány v příloze B.l .

## 4.2.1 Rozložení a úprava dat

V datasetu se nenachází žádné chybějící hodnoty. Následovalo ověření normálního rozložení dat, kde byl opět aplikován statistický Shapiro-Wilkův test s hladinou významnosti 0,05. Příklady některých rozložení jsou na grafech 4.3, 4.4. Na základě zamítnutí nulové hypotézy byla provedena normalizace, před níž však došlo k odstranění odlehlých hodnot. Co se týče příznaku kreatin-fosfokinázy, byli odstraněni pacienti s hodnotou přes 3000 [mgc/dl], obsah krevních destiček v krvi byl redukován pod hranici 600000 [počet/ul] a obsah kreatininu v séru byl redukován pod 4 [mg/dl]. Po těchto úpravách pro další predikci, zda pacient během sledovacího období zemřel, vstupuje 283 respondentů.

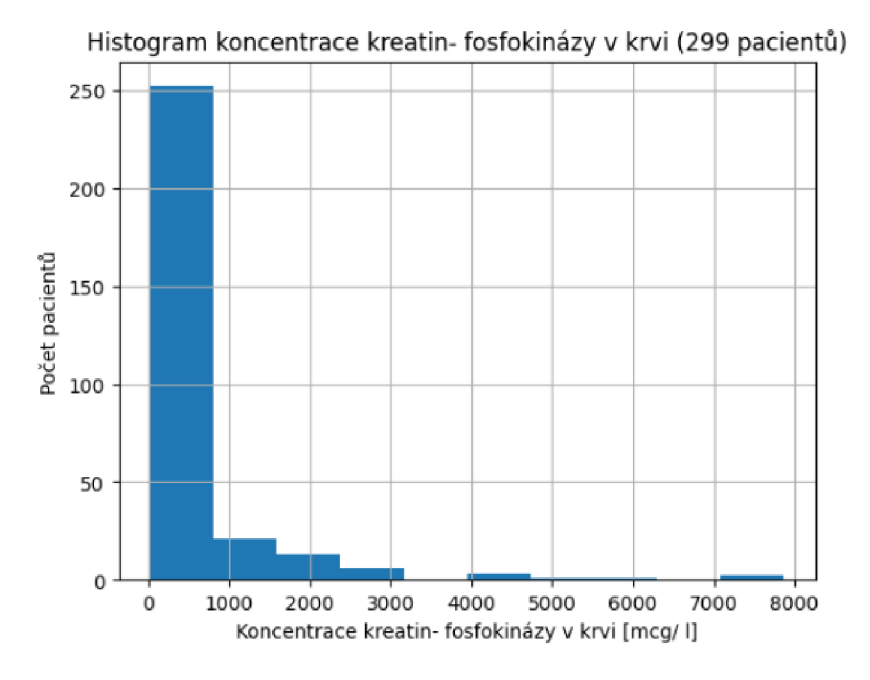

Obr. 4.3: Histogram hodnoty kreatin-fosfokinázy v krvi [mcg/1]
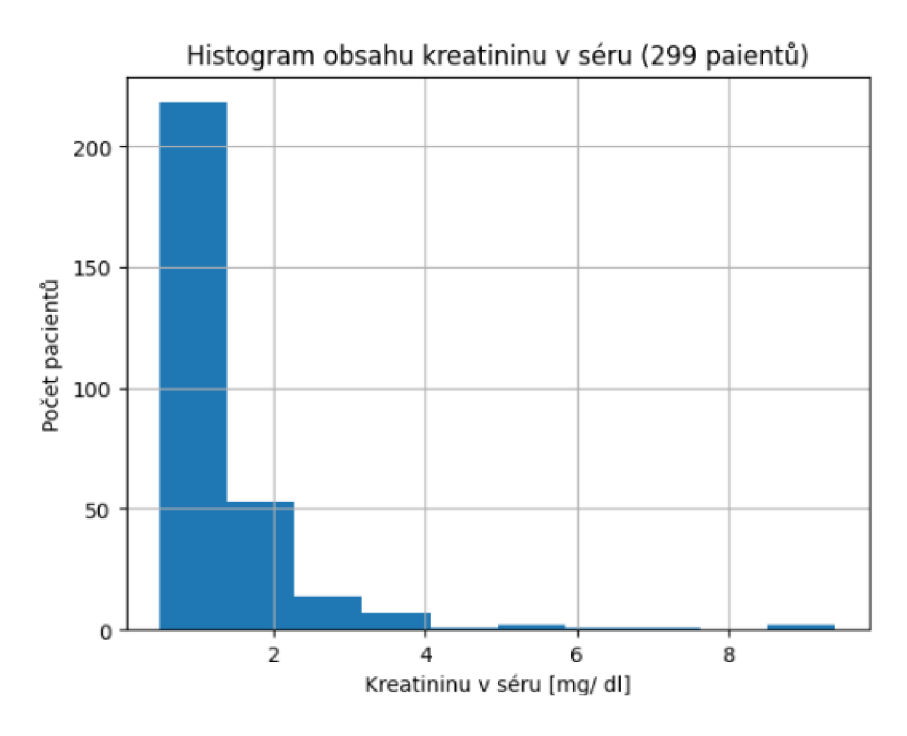

Obr. 4.4: Histogram kreatininu v séru [mg/dl]

#### 4.3 Indický dataset srdečního onemocnění

Jako poslední byl pro praktické otestování využit dataset srdečního onemocnění shromážděného v nemocnicích v Indii [74]. Dataset zahrnuje 1000 respondentů ve věkové hranici 20 - 80 let (průměr 49 let) se zastoupením 765 mužů a 235 žen. Ke každému pacientovi je přiřazeno 14 příznaků, přičemž je zahrnuta diagnóza zda pacient má či nemá srdeční onemocnění. První atribut ID pacienta byl vyřazen ještě před další analýzou dat jako irelevantní. Z použitých atributů se zde vyskytují kategorie jako je věk, pohlaví, hodnota cholesterolu v krevním séru nebo také typ bolesti na hrudi. Jednotlivé příznaky jsou vypsány v příloze C.1.

#### 4.3.1 Rozložení a úprava dat

V tomto datasetu se nevyskytují žádné chybějící hodnoty. Na číselné příznaky byl aplikován statistický Shapiro-Wilkův test s hladinou významnosti 0,05 pro ověření normality rozložení dat. Příklady některých rozložení jsou na grafech 4.5, 4.6. Dalším krokem bylo pro specifické příznaky, kde se nachází více kategorií, konkrétně *chestpain, slope* a *restingrelectro* využit *one* – hot encoding, což znamená transformaci příznaků na binární proměnné pro lepší funkčnost algoritmů. Tím pádem z původních 12 příznaků (po odstranění ID) vznikne 20. Posledním krokem z předzpracování dat byla normalizace hodnot.

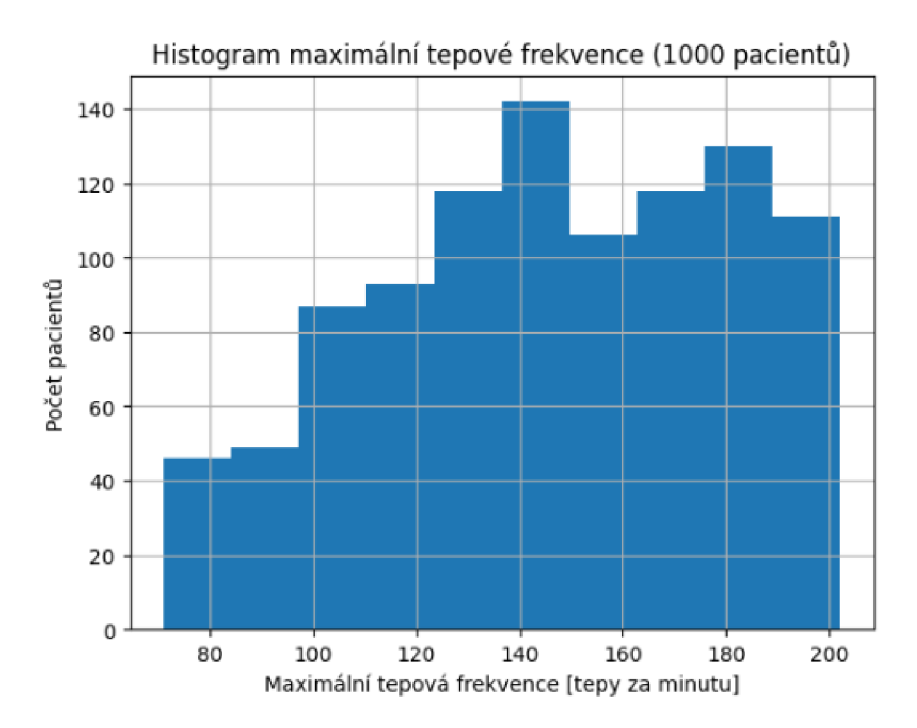

Obr. 4.5: Histogram maximální tepové frekvence [tepy za minutu]

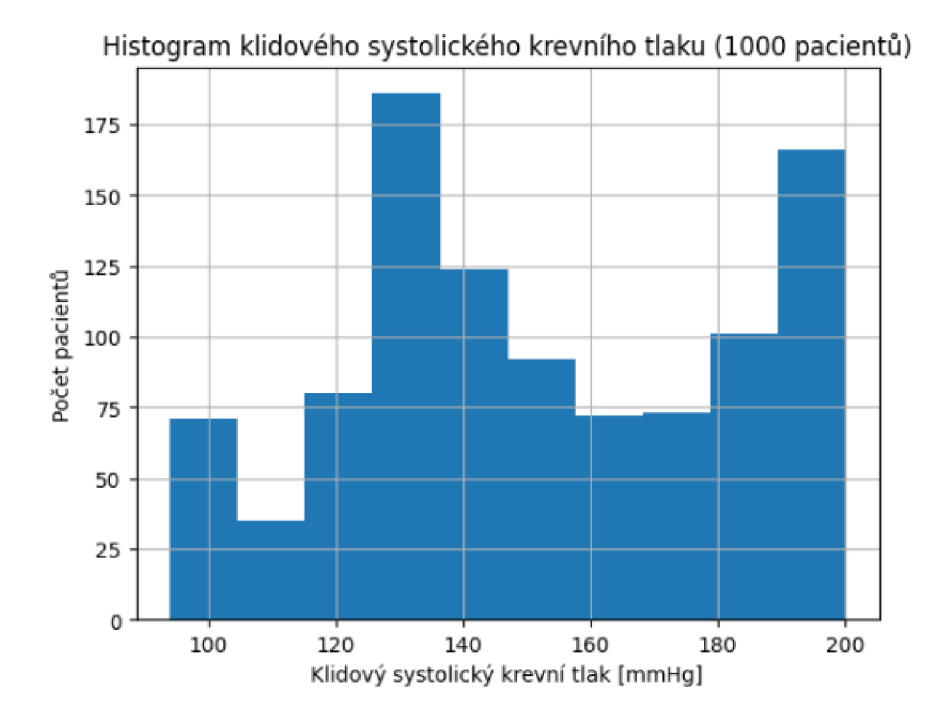

Obr. 4.6: Histogram klidového systolického krevního tlaku [mmH{

### 5 Selekce příznaků pomocí klasického postupu - PCA

PCA bylo realizováno balíčkem scikit-learn (v1.2.2, [75]) v prostředí Python. Každá hlavní komponenta je nová proměnná, která vznikla lineární kombinací původních příznaků za účelem snížit dimenzionalitu. Pro hlavní komponenty je potřeba nejdříve spočítat vlastní čísla a vektory, které byly počítány z korelační matice normalizovaných dat. Jednou z možností jak určit počet hlavních komponent pro klasifikaci je empirický přístup. Vhodnějším, mnohdy i rychlejším, způsobem je z vlastních čísel vypočítat kumulativní součin. Příklad nárustu rozptylu s rostoucím počtem hlavním komponent je zobrazen na grafu 5.1. Jako práh pro kumultivní součin byla nastavena hodnota 75, což znamená , že vybíráme tolik komponent, aby byl zachován 75% podíl variability (informační hodnoty) z původní datové sady. Na základě tohoto prahu bylo vybráno pro Klevelandský dataset 10 komponent, pro dataset srdečního selhání 8 komponent a pro Indický dataset 11 komponent. Na základě těchto počtů hlavních komponent byla data transformována. Jednotlivé pžíznaky, které obsahují největší informativní rozptyl v dané komponentě u každého datasetu jsou vypsány v tabulce 5.1. Na základě komponent byla provedena klasifikace, srovnání úspěšnosti predikce s klasifikací bez redukce příznaků pro všechny datasety je uvedeno v tabulce 7.2.

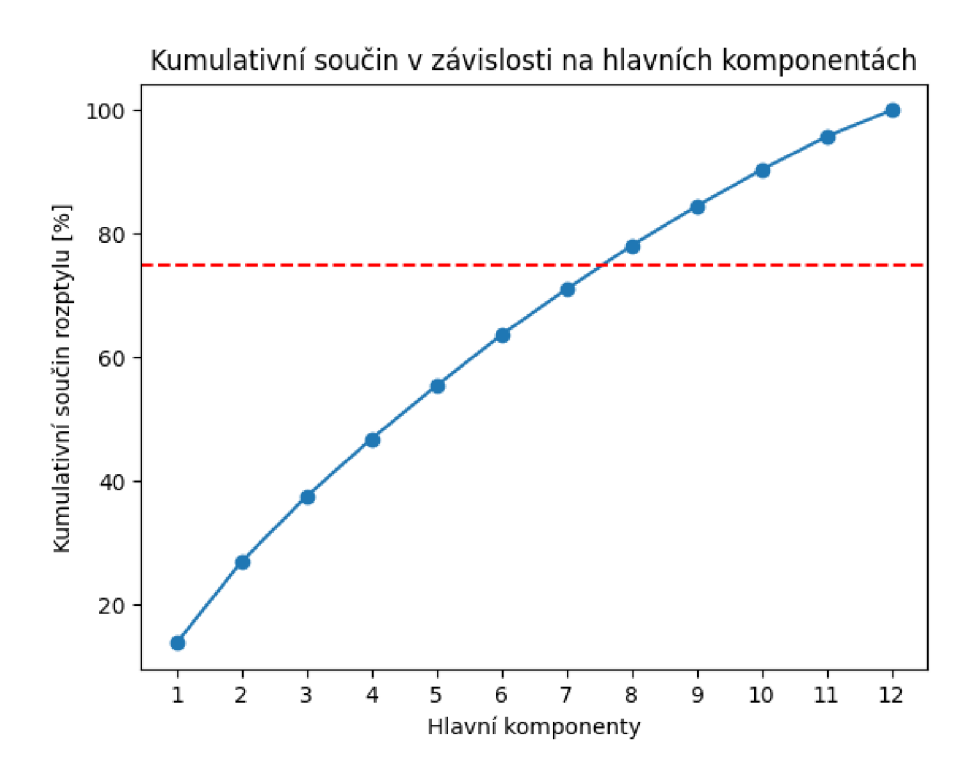

Obr. 5.1: Graf vývoje kumulativního součinu v závislosti na hlavních komponentách pro dataset srdečního selhání

| Komponenta       | Klevelandský dataset      | Dataset srdečního<br>selhání   | Indický dataset               |  |
|------------------|---------------------------|--------------------------------|-------------------------------|--|
|                  | $thal\_1$                 | $\operatorname{serum\_sodium}$ | $\mathrm{chest pair}\_2$      |  |
| $\mathbf{1}$     | thal 2                    | smoking                        | $\rm resting electro\_1$      |  |
|                  | $slope_2$                 | diabetes                       | $\mathrm{chest pair}\_1$      |  |
|                  | $slope_1$                 | anemia                         | $resting relectro_0$          |  |
| $\bf{2}$         | $slope_2$                 | diabetes                       | $\rm restingrelectro\_1$      |  |
|                  | sex                       | high_blood_pressure            | $chestpain_2$                 |  |
|                  | $cp_2$                    | high_blood_pressure            | $\mathrm{chest pair}\_0$      |  |
| 3                | $cp_3$                    | anemia                         | $chast pair_1$                |  |
|                  | thal $2$                  | diabetes                       | $slope_2$                     |  |
|                  | restecg                   | diabetes                       | exerciseangia                 |  |
| $\boldsymbol{4}$ | sex                       | high_blood_pressure            | slope $\_1$                   |  |
|                  | fbc                       | smoking                        | gender                        |  |
|                  | $cp_4$                    | smoking                        | slope $\_2$                   |  |
| $\bf{5}$         | $cp_3$                    | serum_sodium                   | $\mathrm{chest pair}\_0$      |  |
|                  | sex                       | high blood pressure            | slope 1                       |  |
|                  | sex                       | time                           | exerciseangia                 |  |
| 6                | exang                     | age                            | $\rm resting relectro\_2$     |  |
|                  | thal 2                    | high_blood_pressure            | slope $\_0$                   |  |
|                  | exang                     | age                            | $resting relectro_2$          |  |
| 7                | $cp_4$                    | time                           | $chest pair_1$                |  |
|                  | $cp_2$                    | ejection_fraction              | slope $\_1$                   |  |
|                  | fbc                       | ejection_fraction              | fastingbloodsugar             |  |
| 8                | ca                        | age                            | $restingrelectro_2$           |  |
|                  | slope $\_0$               | serum_creatine                 | $\mathrm{chest pair}\_2$      |  |
|                  | $slope_0$                 |                                | gender                        |  |
| 9                | ca                        | $\boldsymbol{\mathrm{X}}$      | $restingrelectro_2$           |  |
|                  | $slope_1$                 |                                | oldpeak                       |  |
|                  | $cp_1$                    |                                | slope 3                       |  |
| 10               | $cp_4$                    | X                              | noofmajorvessels              |  |
|                  | $slope_0$                 |                                | $slope_0$                     |  |
|                  |                           |                                | age                           |  |
| 11               | $\boldsymbol{\mathrm{X}}$ | X                              | noofmajorvessels              |  |
|                  |                           |                                | $\operatorname{maxheartrate}$ |  |

Tab. 5.1: Tabulka zastoupení příznaků, pro dané komponenty

### 6 Selekce příznaků meta-heuristickými algoritmy

Pro všechny následující algoritmy platí tyto nastavení. Pro trénování bylo použito 80% dat a pro testování 20% dat. Pro výpočet *fitness* hodnoty byl použit algoritmus RF s počtem 100 rozhodovacích stromů a v každé iteraci se ukládá nejlepší hodnota charakterizující nejlepšího jedince (řešení). Pro každý dataset a všechny kombinace parametrů, které jsou uvedeny níže, bylo spuštěno pět běhů, přičemž do celkového srovnávání byly uvažovány nejlepší běhy na základě *fitness* hodnoty. Počet jedinců byl nastaven na 10, 30, 60 a 100 při ponechání defaultního ukončení 1000 iterací. Další podstatnou úpravou pro tuto úlohu je binarizace, jelikož posuzujeme kvalitu jedince reprezentovaného právě vektorem kombinace nul a jedniček na základě příznaků (0 - nebyl vybrán, 1 - byl vybrán). Jako poslední společná podmínka je zavedena podmínka ošetření klasifikace. Pokud se nám v průběhu iterací v aktuálním jedinci vyskytne pouze vektor nul, je náhodně vybrána jedna pozice, na kterou je umístěna jednička. Toto ošetření zabrání spadnutí algoritmu, ke kterému by došlo, pokud do klasifikátoru pro *fitness* hodnotu nebyl vybrá n žádný příznak (nebylo by co klasifikovat). Jako klasifikátory byly využity K-N N s parametrem nejbližních sousedů  $k = 3$  a LR. Oba klasifikátory společně s RF byly realizovány balíčkem scikit-learn (vl.2.2, [75]) v prostředí Python.

### 6.1 Selekce příznaků algoritmem papouška

Počáteční generace je náhodně zvolena podle počtu jedinců a počtu příznaků, které jsou ekvivalentem dimenzí prohledávacího prostoru řešení. Jak již bylo zmíněno v teorii, papoušek může nabývat čtyř stavů. Přičemž ve stavu krmení a sezení na chovateli se uplatňuje krok z pravděpodobnostního rozložení Levyho letu. Pseudokód je znázorněn v příloze 22. Byl vyzkoušen vliv změny parametru alfa v hodnotách 0,5, 1 a 1,5, který ovlivňuje velikost kroků z Levyho letu v prohledávaném prostoru řešení. Srovnání nastavení tohoto parametru pro 100 jedinců pro dataset srdečního selhání je znázorněn na grafu 6.1. Příklad závislosti počtu jedinců u datasetu Kleveland pro přesnost Fl - skóre je znázorněna na grafu 6.2. Pro Klevelandský dataset se jevilo nejlepší nastavení 60 a 100 jedinců s krokem alfa  $= 1$ . S tímto nastavením vyšla predikce 0,9048, ale vybrané příznaky měly malé odlišnosti. Společně byly vybrány *sex, chol, restecg, thalach, ca, cp\_2* a *slope\_2.* Pro dataset srdečního selhání vychází nejlépe nastavení 10 jedinců s parametrem alfa = 1, 30 jedinců s alfa = 1 a alfa = 1,5, 60 jedinců s alfa = 1,5. Pro všechna tatko nastavení vyšla *fitness* hodnota 0,8333 na základě příznaků *age, ejection\_fraction, platenes, serum\_sodium,* 

*smoking, time.* Pro Iindický dataset se ukázalo nejlepší nastavení populace s 10 jedinci a parametrem alfa =  $0.5$  a alfa =  $1.5$ , také pro 30 jedinců s alfa =  $1$  a alfa = 1,5, kdy vyšla fitness hodnota 1. Jako společné příznaky pro tato nastavení byly vybrány *gender, restingBP, serumcholesterol, fastingbloodsugar, slope\_3, slope\_0, restingrelectro\_2.* 

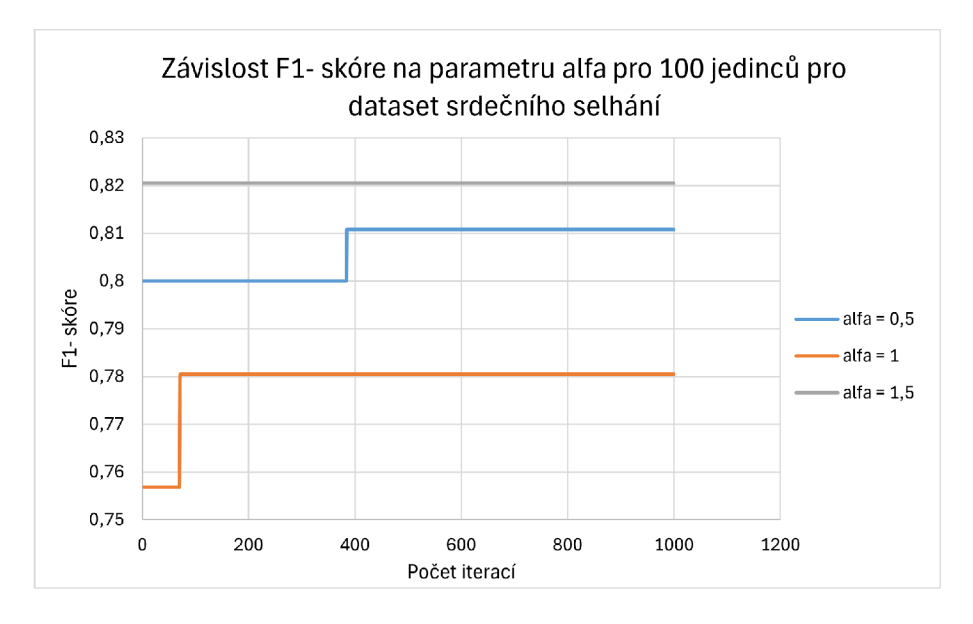

Obr. 6.1: Graf závislosti přesnosti predikce na parametru alfa u datasetu srdečního selhání

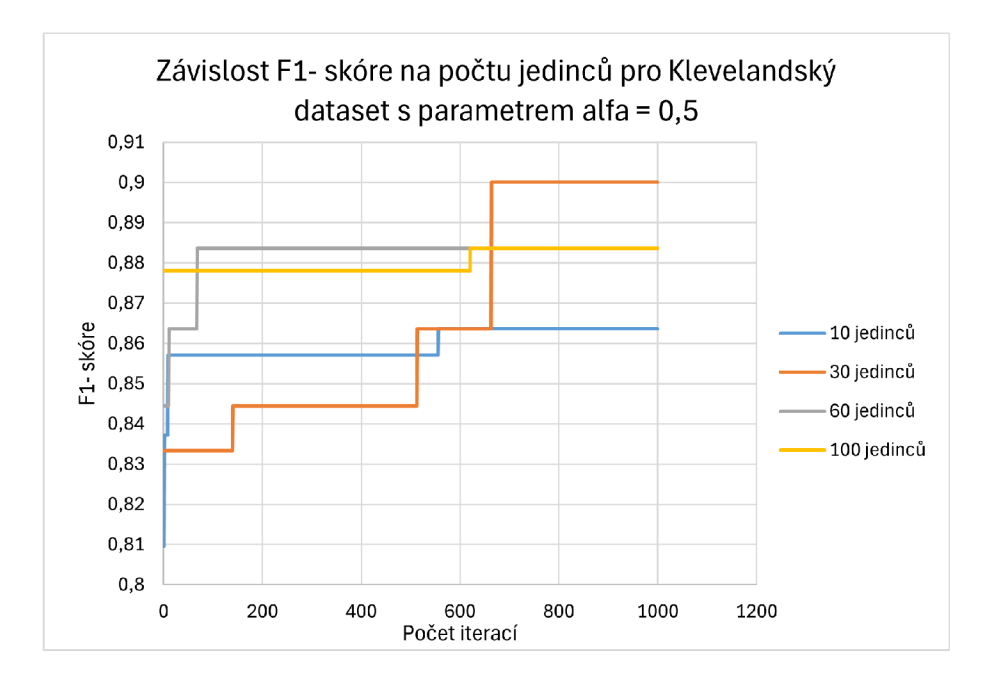

Obr. 6.2: Graf závislosti přesnosti predikce na počtu jedinců pro Klevelandský dataset s parametrem alfa  $= 0.5$ 

### 6.2 Selekce příznaků algoritmem jestřábů

Náhodná počáteční populace je sestavena jako matice počtu jedinců snažících se ulovit kořist a počtu příznaků v datasetu. Obecný postup je znázorněn v příloze 25. K aktualizaci pozic jedinců, při nezdařilém lovu králíka se využívá krok z Levyho letu. Bylo testováno nastavení tohoto parametru na 0,5, 1 a 1,5 s vlivem na výběr příznaků a celkovou přesnost predikce. Srovnání nastavení parametru alfa pro 100 jedinců pro dataset Srdečního selhání je znázorněn na grafu 6.3. Příklad závislosti F1-skóre na volbě počtu jedinců u datasetu Kleveland je znázorněn na grafu 6.4. Pro Klevelandský dataset se jevilo nejlepší nastavení 30 a 60 jedinců s parametrem alfa  $= 1$  a 60 a 100 jedinců s krokem alfa  $= 1.5$ . S tímto nastavením vyšla predikce 0,8372. Jako společné byly vybrány příznaky *age, sex, fbc, ca, cp\_2.* Pro dataset srdečního selhání vychází nejlépe nastavení 60 jedinců s parametrem alfa  $= 1.5$  s fitness hodnotou 0,8544 na základě příznaků *age, ejection\_fraction, platenets, serum\_sodium, smoking, Ume.* Pro indický dataset se ukázalo nejlepší nastavení populace 10 jedinců s alfa = 1 a 100 jedinců a parametrem alfa =  $0.5$  s fitness hodnotou 0,9957. Jako společné příznaky pro toto nastavení byly vybrány *restingBP, fastingbloodsugar, maxheartrate, chestpain\_0, chestpain\_l, slope\_l, restingrelectro\_2.* 

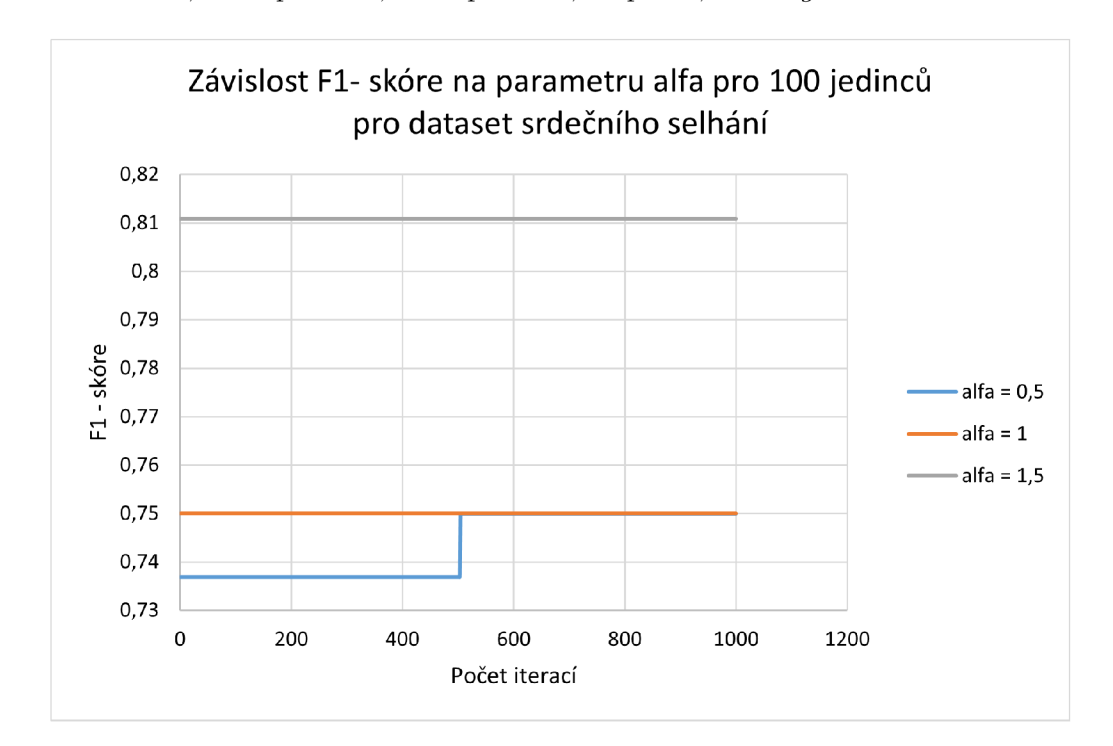

Obr. 6.3: Graf závislosti přesnosti predikce na parametrem alfa pro dataset srdečního selhání

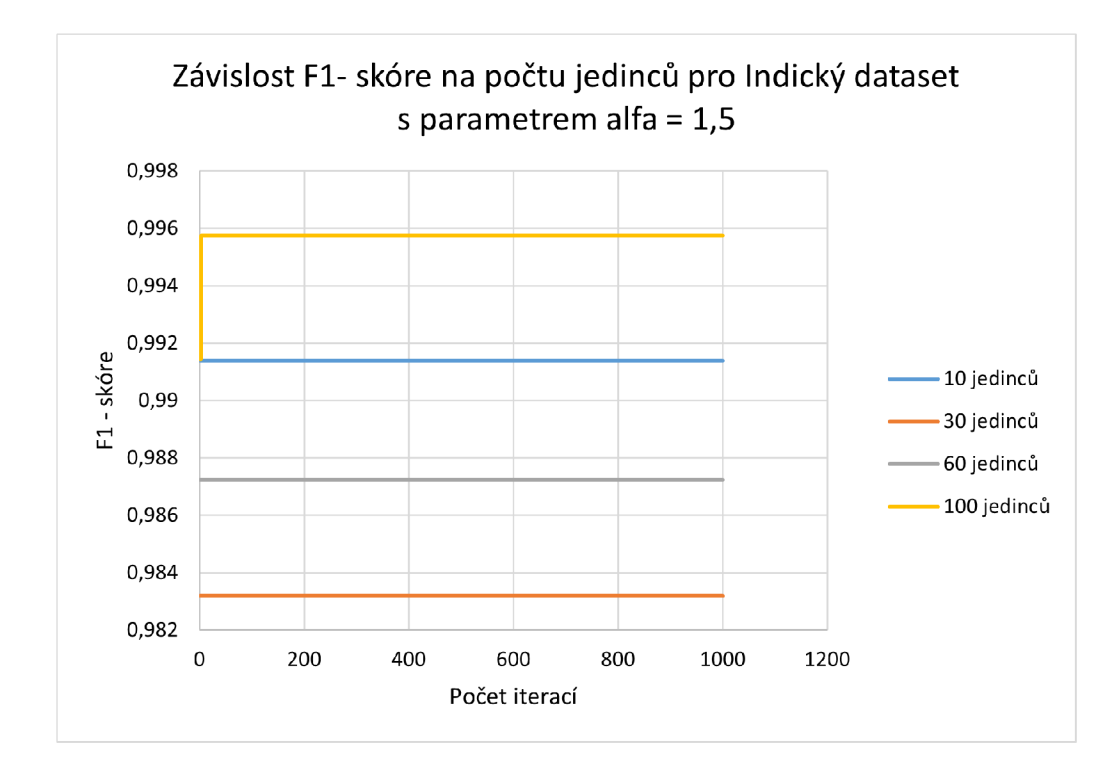

Obr. 6.4: Graf závislosti přesnosti predikce na počtu jedinců s parametru alfa =  $1,5$ u Indického datasetu

#### 6.3 Selekce příznaků optimalizací opylování květin

Počáteční populace květin je sestavena jako matice závisející na počtu jedinců a počtu příznaků zadefinovaných hodnotami 0 a 1. Obecný postup je znázorněn v příloze 15. Byl testován vliv alfa ovlivňující poletování pylového zrna. Parametr byl nastaven na hodnoty 0,5, 1 a 1,5, příklad vlivu na fitness hodnotu je znázorněn na grafu 6.5. Přesnost predikce se odvíjí i od počtu jedinců, což je znázorněno na grafu 6.6. Pro Klevelandský dataset byla nejlepší fitness hodnota 0,9268 s nastavením 100 jedinců s parametrem alfa = 0,5. Jako relevantní byly vybrány příznaky *sex, chol,*   $fbc, \,restecg, \,thalach, \,exang, \,oldepak, \,ca, \,cp-2, \,slope-1, \,slope-0, \,thal-1, \,thal-0.$ Pro dataset srdečního selhání vychází nejlépe nastavení 60 jedinců s parametrem alfa = 1 s fitness hodnotou 0,8333 na základě příznaků *age, ejection\_f raction, platenets, serum sodium, smoking, time.* Pro indický dataset vyšla fitness hodnota 1 při nastavení 10 jedinců s alfa =  $0.5$  a alfa =  $1, 30$  jedinců s alfa =  $0.5$  a 100 jedinců s alfa = 0,5, alfa = 1 a alfa = 1,5. Jako společné příznaky pro tato nastavení byly vybrány *gender, restingBP, serumcholesterol, fastingbloodsugar, maxheartrate, slope\_3, restingrelectro\_0.* 

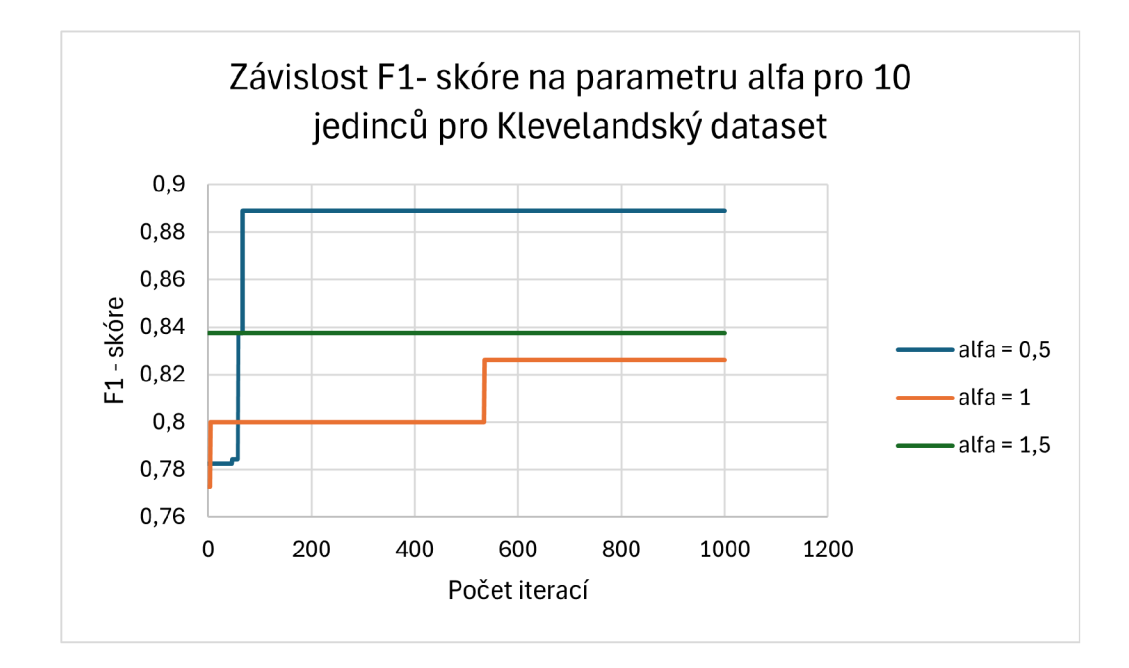

Obr. 6.5: Graf závislosti přesnosti predikce na parametru alfa pro Klevelandský dataset

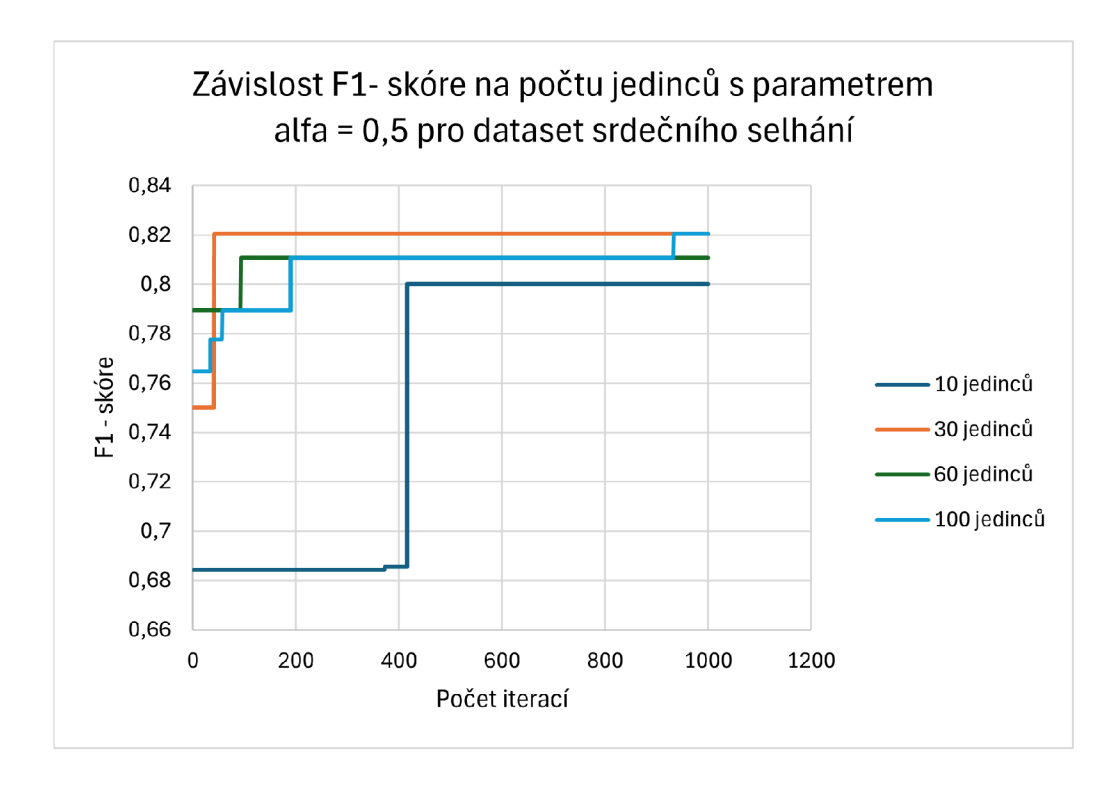

Obr. 6.6: Graf závislosti přesnosti predikce na počtu jedinců s alfa =  $0.5$  pro dataset srdečního selhání

#### 6.4 Selekce příznaků pomocí algoritmu kukaček

Počáteční populace je ekvivalentem postavených hnízd s vejci, která odpovídají kandidátům na nejlepší řešení. Obecný postup je znázorněn v příloze 15. Pohyb kukaček, které snáší po jednom vejci do vybraných hnízd je ovlivňován Levyho letem, pro který byl nastaven parametr distribuce alfa na 0, 0,5, 1,5. Ukázkový příklad vlivu nastavení alfa k nalezení nejlepšího řešení je zobrazen na grafu 6.7. Dále byl měněn parametr pa v hodnotách 0,1, 0,25 a 0,5, který ovlivňuje s jakou pravděpodobností dojde k nalezení parazitního vejce, opuštění stávajícího hnízda (řešení) a postavení nového. Při hodnotě pa =  $0.5$  je tendence dosahovat lehce horších výsledků. Příklad vývoje fitness hodnoty na základě změny parametru pa je zobrazen na grafu 6.8. Pro Klevelandský dataset byla nejlepší fitness hodnota 0,9268 při nastavením 60 jedinců s parametrem alfa = 0,5, pa = 0,1 a příznaky *sex, chol, fbc, restecg, thalach, exang, oldpeak, ca, cp\_2, slope\_l, slope\_0, thal\_l.* Pro dataset srdečního selhání je nejlepší hodnota fitness 0,8333 při nastavení alfa = 0,5, pa = 0,1 a  $pa = 0.25$ , alfa = 1 pro všechny tři hodnoty pa, alfa = 1,5 s pa = 0,25 a pa = 0,5 bez ohledu na počet jedinců. Jako nejvíce vypovídající příznaky byly vybrány *age, ejection\_fraction, platenets, serum\_sodium, smoking, Ume.* Pro Indický dataset vyšla fitness hodnota 1 při nastavení alfa = 0,5 se všemi hodnotami pa bez ohledu na počet jedinců, alfa = 1 pro všechna pa u 10, 60 a 100 jedinců, alfa = 1 s pa = 0,1 a pa = 0,25 pro 30 jedinců, alfa = 1,5 s pa = 0,1 a pa = 0,25 pro 10 a 30 jedinců, alfa = 1,5 s pa = 0,25 pro 100 jedinců. Jako společné příznaky pro tato nastavení byly vybrány *restingBP, serumcholesterol* a *restingrelectro\_2.* 

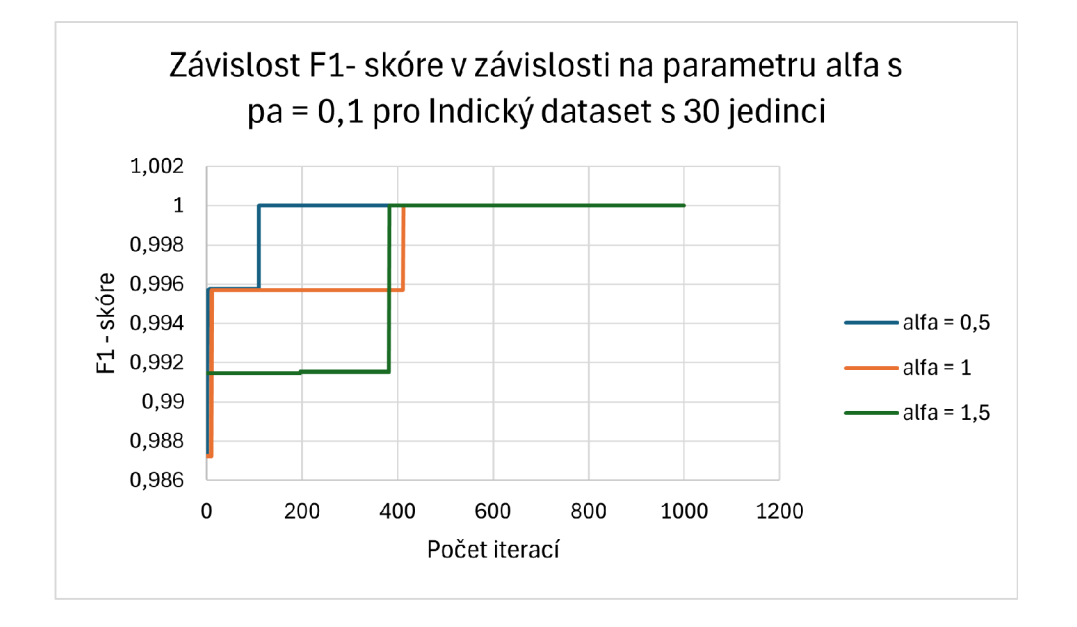

Obr. 6.7: Graf závislosti F1- skóre na nastavení parametru alfa při pa =  $0,1$  pro Indický dataset

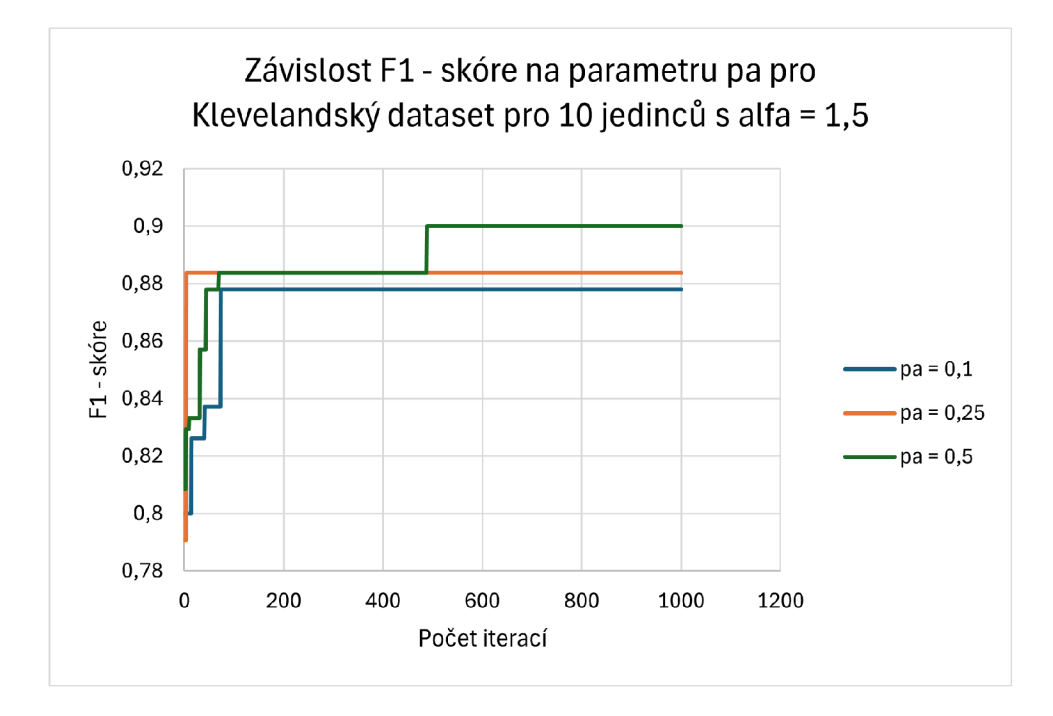

Obr. 6.8: Graf závislosti Fl - skóre na parametru pa při konstantním alfa = 1,5 pro Klevelandský dataset

#### 6.5 Selekce příznaků optimalizací velryb

Náhodná počáteční populace je sestavena podle počtu jedinců a počtu příznaků v datasetu. Obecný postup je znázorněn v příloze 20. V algoritmu WOA je nastaviteln ým parametrem beta *b,* který definuje tvar logaritmické spirály, po které velryby krouží k obklíčení a ulovení kořisti. Tento parametr byl nastaven na hodnoty 0, 0,5 a 1, kdy při hodnot ě 0 je spirála menší, nebo-li odpovídá více lokálnímu prohledávání naopak při přiblížení k 1 je větší volnost spirály. Znázornění vlivu beta na fitness hodnotu je vyobrazeno na grafu 6.9. Vliv počtu jedinců při konstantním parametru b na výslednou fitness hodnotu je naznačen v grafu 6.10. Pro Klevelandský dataset byla nejlepší fitness hodnota 0,9048 při nastavení 60 jedinců s parametrem b na hodnotu 0 a příznaky *sex, chol, restecg, thalach, oldpeak, ca, cp\_l, cp\_4, cp\_2, slope\_2, slope\_l, thal\_l, thal\_0, thal\_2.* Pro dataset srdečního selhání je nejlepší hodnota fitness 0,8205 opět při nastavení b = 0 na základě příznaků *age, ejection\_f raction, high\_blood\_pressure, platenets, serum\_sodium, time.* Pro Indický dataset vyšla fitness hodnota 1 při nastavení b = 0,5 a b = 1 pro 10 jedinců, b = 0 pro 30 a 60 jedinců a b = 1 pro 100 jedinců. Jako společné příznaky pro tato nastavení byly vybrány *gender, restingBP, serumcholesterol, fastingbloodpressure* a *slopel.* 

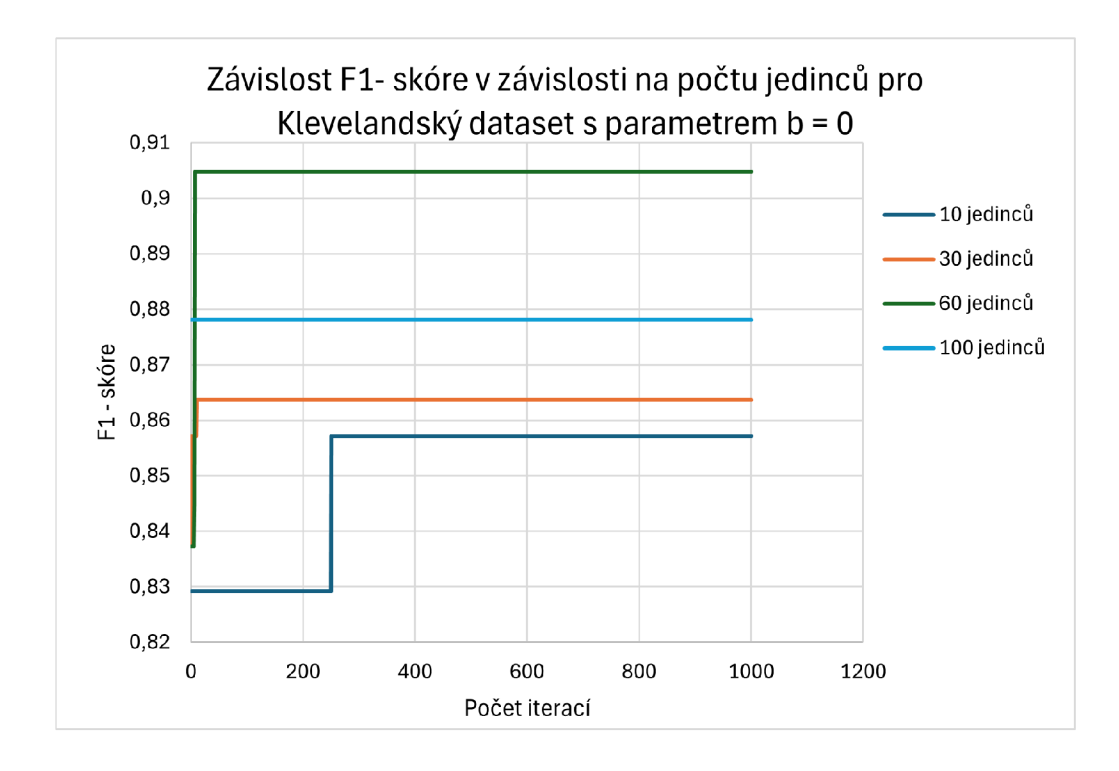

Obr. 6.9: Graf závislosti F1-skóre na počtu jedinců při konstantní b pro Klevelandský dataset

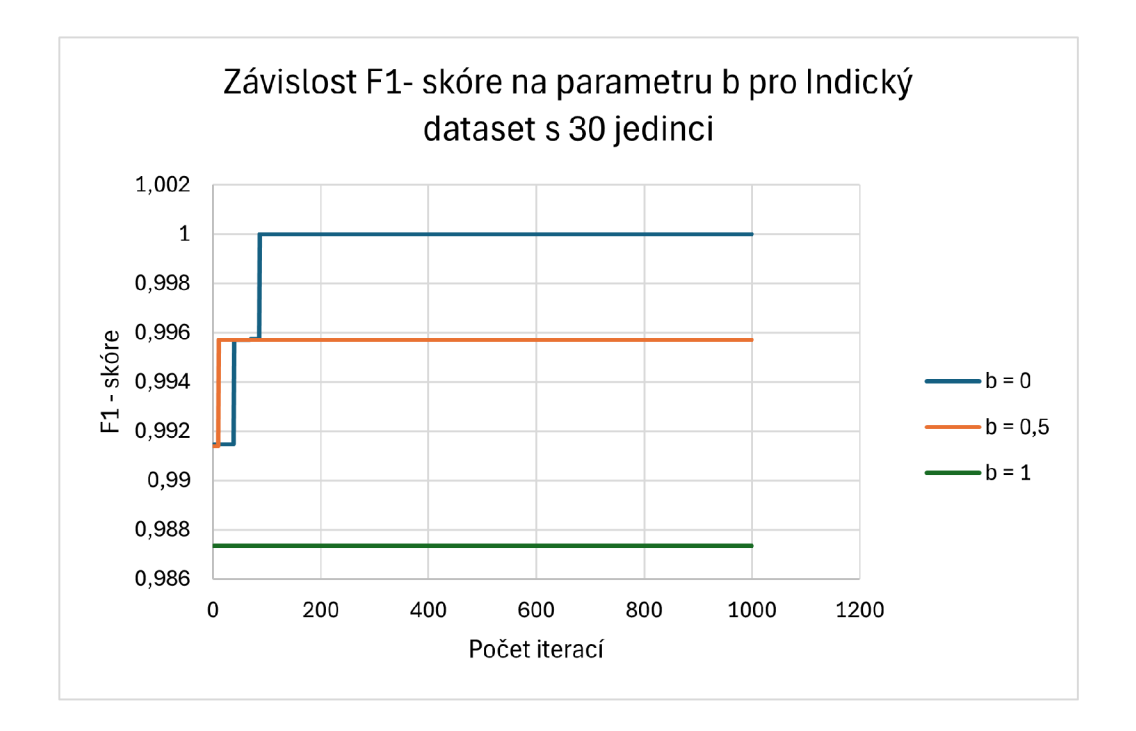

Obr. 6.10: Graf závislosti Fl - skóre na změně parametru b u Indického datasetu

## 7 Srovnání klasifikace na základě vybraných příznaků všemi přístupy

Kompletní výsledky pro kombinace testovaných parametrů jsou uvedeny v příloze E. Nejlepší volby algoritmů s parametry pro jednotlivé datasety jsou shrnuty v tabulce 7.3. Na základě použitého klasifikačního algoritmu dosahuje K-NN horších výsledků než použití LR a nejlépe klasifikuje RF, který byl využit pro výpočet *fitness* hodnoty. Oproti použití všech příznaků a běžnému postupu PCA dosahují meta-heuristické algoritmy lepší predikce. Nelze však na základě výsledků s určitostí říci, který z použitých meta-heuristických algoritmů dosahuje obecně nejlepších výsledků, jelikož predikce závisí převážně na hodnotách příznaků v datasetech. Dále je také nutné uvažovat vysokou výpočetní náročnost z důvodu opakovaného výpočtu fitness hodnoty při změnách v populaci. Srovnání závislosti časové náročnosti na počt u jedinců pro 1000 iterací na datasetu Kleveland je ukázáno na grafu 7.1. Nastává také potřeba zvážit kompromis mezi počtem jedinců, počtem iterací a celkovou úspěšností predikce. Časově nejnáročnější se ukazuje CSO , jelikož dochází nejčastěji k aktualizaci jedinců na základě Levyho letu a stavbě nových hnízd (nová možná řešení) a tudíž je velice častý krok ohodnocení kvality populace. Závislosti F1-skóre *(fitness* hodnota) na počtu jedinců a nastavených parametrech pro všechny metaheuristické algoritmy u Klevelandského datasetu jsou zobrazeny na grafech 7.2, 7.3, 7.4, 7.5, 7.6. Dle výsledku největší náchylnost na změnu parametrů a počet jedinců má HHO, zatím co za nejstabilnější řešení při změnách parametrů a jedinců lze považovat CSO. Na základě výsledků můžeme konstatovat, že ne vždy největší počet jedinců znamená nejlepší řešení. Co se týče nastavitelného parametru alfa, obecně čím blíže je k hodnotě 2, tím menší skokový vliv během iterací má na výsledné řešení. U většiny řešení při alfa  $=1.5$  zůstává počáteční hodnota konstantní a pohyb s velkými kroky se neprojeví na změně nejlepšího jedince.

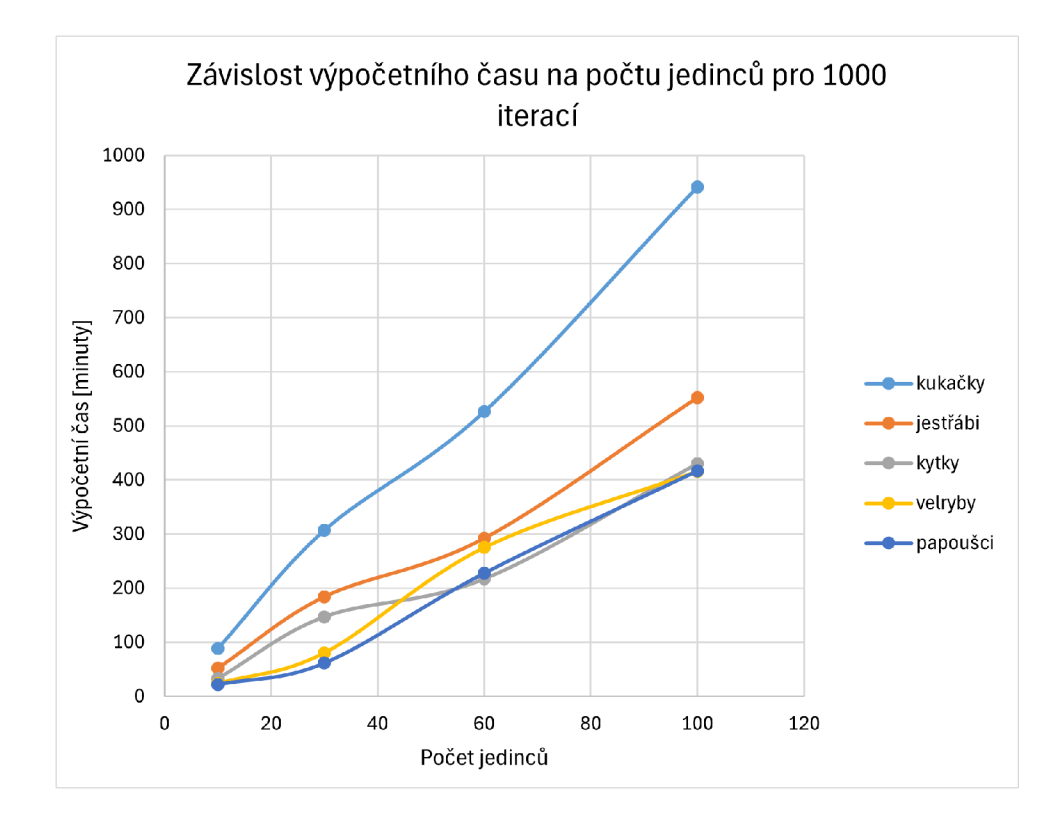

Obr. 7.1: Graf závislosti výpočetního času na počtu jedinců při 100 iterací pro Klevelandský dataset

|         | Všechny příznaky |                                      |
|---------|------------------|--------------------------------------|
| Dataset |                  | F1-skóre   Specificita   Senzitivita |

Tab. 7.1: Tabulka přesnosti klasifikace na základě všech příznaků

| $\lambda$ | v Sceniny prizilany |             |             |  |
|-----------|---------------------|-------------|-------------|--|
| Dataset   | F1-skóre            | Specificita | Senzitivita |  |
| Kleveland | 0,8160              | 0,8610      | 0,8333      |  |
| Srdeční   | 0,6150              | 0,9433      | 0,4800      |  |
| selhání   |                     |             |             |  |
| Indie     | 0,9870              | 0,9889      | 0,9833      |  |

Tab. 7.2: Tabulka přesnosti klasifikace na základě PCA

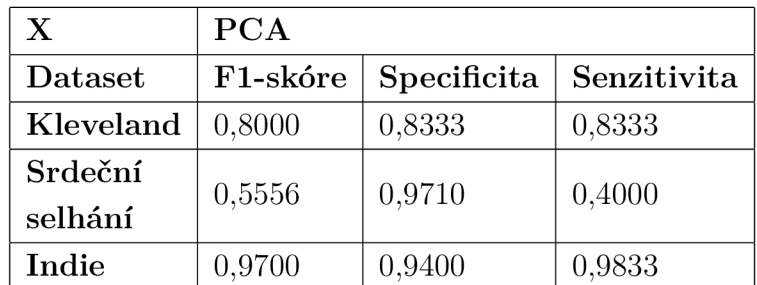

| <b>Algoritmus</b>         | Jedinci | <b>Parametry</b>           | F1 - skóre | Specificita | Senzitivita |
|---------------------------|---------|----------------------------|------------|-------------|-------------|
| Klevelandský dataset      |         |                            |            |             |             |
| <b>FPA</b>                | 100     | $alfa = 0.5$               | 0,9268     | 0,8684      | 0,8182      |
| <b>CSO</b>                | 60      | $alfa = 0.5, pa = 0.1$     | 0,9268     | 0,8684      | 0,8182      |
| Dataset srdečního selhání |         |                            |            |             |             |
| <b>HHO</b>                | 60      | $alfa = 1,5$               | 0,8544     | 0,8422      | 0,5238      |
|                           |         | Indický dataset            |            |             |             |
|                           | 10      | $alfa = 0.5$               | 1,0000     | 0,9759      | 0,9658      |
| PO                        | 10      | $alfa = 1,5$               | 1,0000     | 0,9759      | 0,9658      |
|                           | 30      | $alfa = 1$                 | 1,0000     | 0,9639      | 0,9658      |
|                           | 30      | $alfa = 1.5$               | 1,0000     | 0,9879      | 0,9658      |
|                           | 10      | $beta = 0.5$               | 1,0000     | 0,9880      | 0,9658      |
|                           | 10      | $beta = 1$                 | 1,0000     | 0,9880      | 0,9658      |
| WOA                       | 30      | $beta = 0$                 | 1,0000     | 0,9880      | 0,9658      |
|                           | 60      | $beta = 0$                 | 1,0000     | 0,9639      | 0,9145      |
|                           | 100     | $beta = 1$                 | 1,0000     | 0,9759      | 0,9658      |
|                           | 10      | $alfa = 0.5$               | 1,0000     | 0,9880      | 0,9658      |
|                           | 10      | $alfa = 1$                 | 1,0000     | 0,9880      | 0,9658      |
| <b>FPA</b>                | 30      | $alfa = 0.5$               | 1,0000     | 0,9759      | 0,9658      |
|                           | 100     | $alfa = 0.5$               | 1,0000     | 0,9759      | 0,9744      |
|                           | 100     | $alfa = 1$                 | 1,0000     | 0,9759      | 0,9658      |
|                           | 100     | $alfa = 1.5$               | 1,0000     | 0,9639      | 0,9829      |
|                           | $10\,$  | $alfa = 0.5, pa = 0.1$     | 1,0000     | 0,9157      | 0,9145      |
|                           | $10\,$  | alfa = $0,5$ , pa = $0,25$ | 1,0000     | 0,9759      | 0,9658      |
|                           | 10      | alfa = $0,5$ , pa = $0,5$  | 1,0000     | 0,9759      | 0,9829      |
|                           | 10      | $alfa = 1, pa = 0,1$       | 1,0000     | 0,9880      | 0,9744      |
|                           | 10      | $alfa = 1$ , $pa = 0.25$   | 1,0000     | 0,9880      | 0,9658      |
|                           | 10      | $alfa = 1, pa = 0.5$       | 1,0000     | 0,9880      | 0,9573      |
|                           | 10      | $alfa = 1,5, pa = 0,1$     | 1,0000     | 0,9880      | 0,9658      |
|                           | 10      | alfa = 1,5, pa = $0,25$    | 1,0000     | 0,9639      | 0,9573      |
|                           | 30      | $alfa = 0.5, pa = 0.1$     | 1,0000     | 0,9880      | 0,9658      |
|                           | 30      | alfa = $0,5$ , pa = $0,25$ | 1,0000     | 0,9759      | 0,9658      |
|                           | 30      | alfa = $0,5$ , pa = $0,5$  | 1,0000     | 0,9759      | 0,9658      |
|                           | 30      | $alfa = 1, pa = 0,1$       | 1,0000     | 0,9639      | 0,9829      |
|                           | 30      | $alfa = 1, pa = 0,25$      | 1,0000     | 0,9639      | 0,9658      |
| <b>CSO</b>                | 30      | $alfa = 1,5, pa = 0,1$     | 1,0000     | 0,9880      | 0,9658      |
|                           | 30      | alfa = $1,5$ , pa = $0,25$ | 1.0000     | 0,9639      | 0.9658      |
|                           | 60      | $alfa = 0, 5, pa = 0, 1$   | 1,0000     | 0,9518      | 0,9658      |
|                           | 60      | alfa = $0,5$ , pa = $0,25$ | 1,0000     | 0,9759      | 0,9573      |
|                           | 60      | alfa = $0,5$ , pa = $0,5$  | 1,0000     | 0,9759      | 0,9658      |
|                           | 60      | $alfa = 1, pa = 0,1$       | 1,0000     | 0,9759      | 0,9658      |
|                           | 60      | alfa = 1, pa = $0,25$      | 1,0000     | 0,9880      | 0,9658      |
|                           | 60      | $alfa = 1, pa = 0.5$       | 1,0000     | 0,9880      | 0,9573      |
|                           | 100     | $alfa = 0.5, pa = 0.1$     | 1,0000     | 0,9759      | 0,9658      |
|                           | 100     | alfa = $0,5$ , pa = $0,25$ | 1,0000     | 0,9759      | 0,9658      |
|                           | 100     | $alfa = 0.5, pa = 0.5$     | 1,0000     | 0,9759      | 0,9658      |
|                           | 100     | $alfa = 1, pa = 0,1$       | 1,0000     | 0,9639      | 0,9829      |
|                           | 100     | $alfa = 1$ , $pa = 0.25$   | 1,0000     | 0,9880      | 0,9658      |
|                           | 100     | $alfa = 1, pa = 0.5$       | 1,0000     | 0,9880      | 0,9573      |
|                           | 100     | alfa = $1,5$ , pa = $0,25$ | 1,0000     | 0,9639      | 0,9658      |

Tab. 7.3: Tabulka nejlepších algoritmů na základě ${\rm F}1\mbox{-}$ skóre

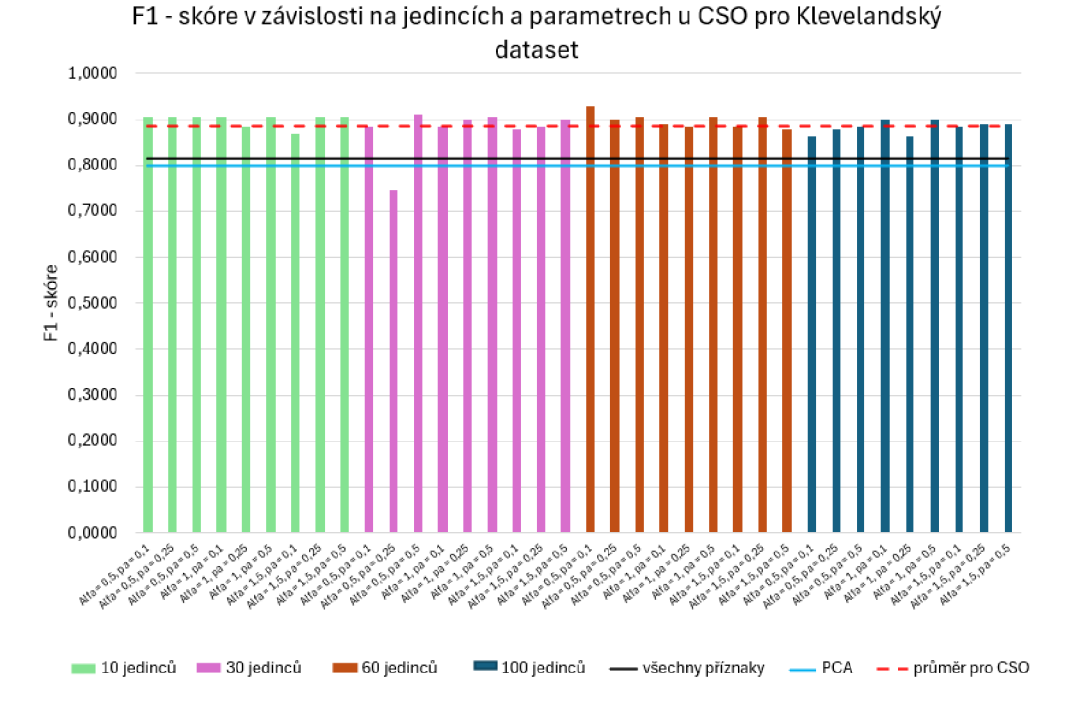

Obr. 7.2: Graf závislosti F1- skóre na počtu jedinců a parametrech u CSO pro Klevelandský dataset

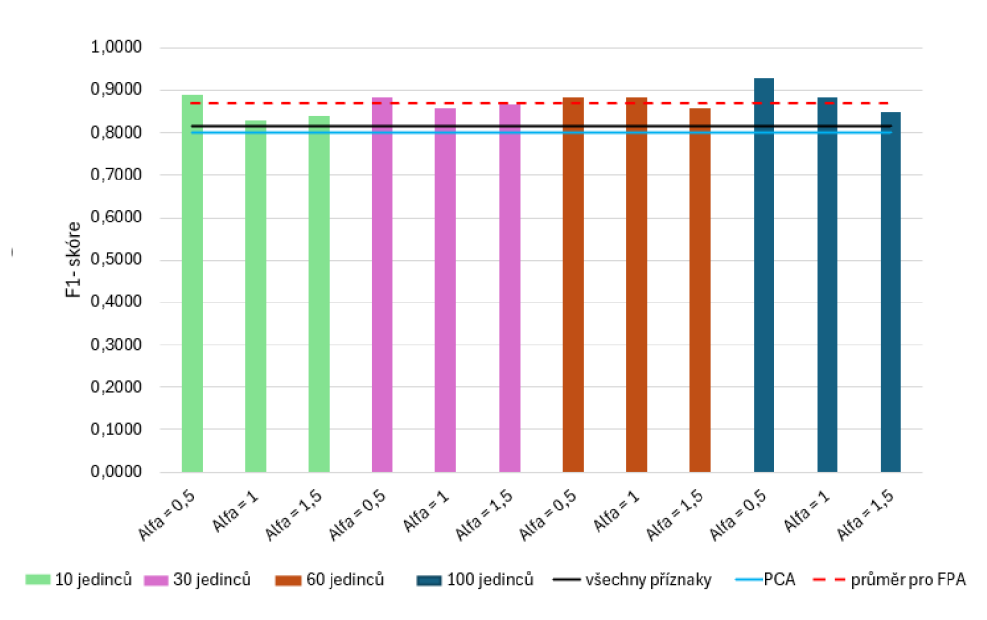

Fl - skóre v závislosti na jedincích a parametrech u FPA pro Klevelandský dataset

Obr. 7.3: Graf závislosti F1- skóre na počtu jedinců a parametrech u FPA pro Klevelandský dataset

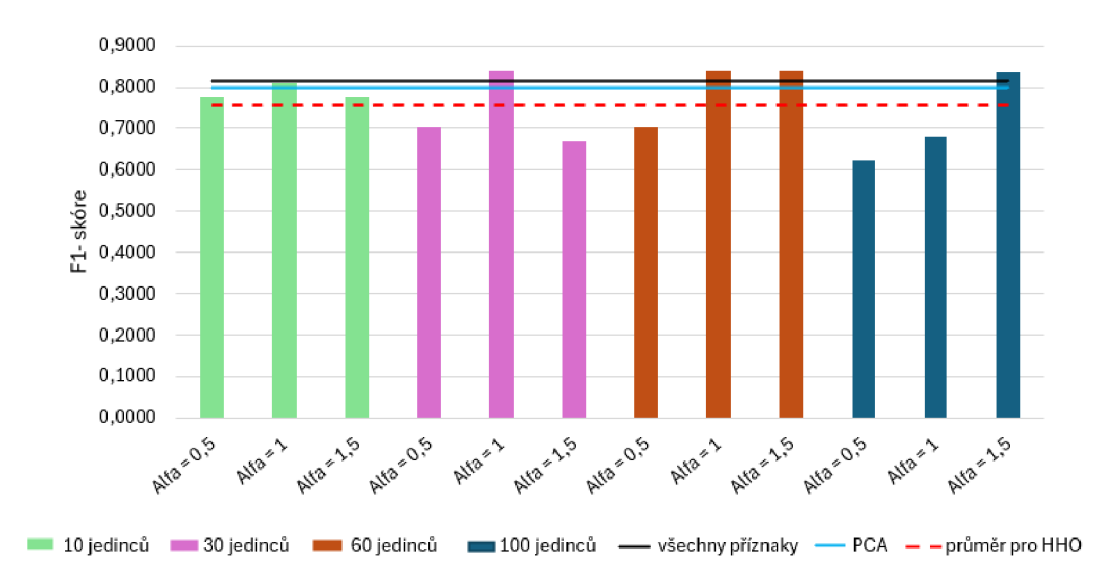

F1 - skóre v závislosti na jedincích a parametrech u HHO pro Klevelandský dataset

Obr. 7.4: Graf závislosti F1- skóre na počtu jedinců a parametrech u HHO pro Klevelandský dataset

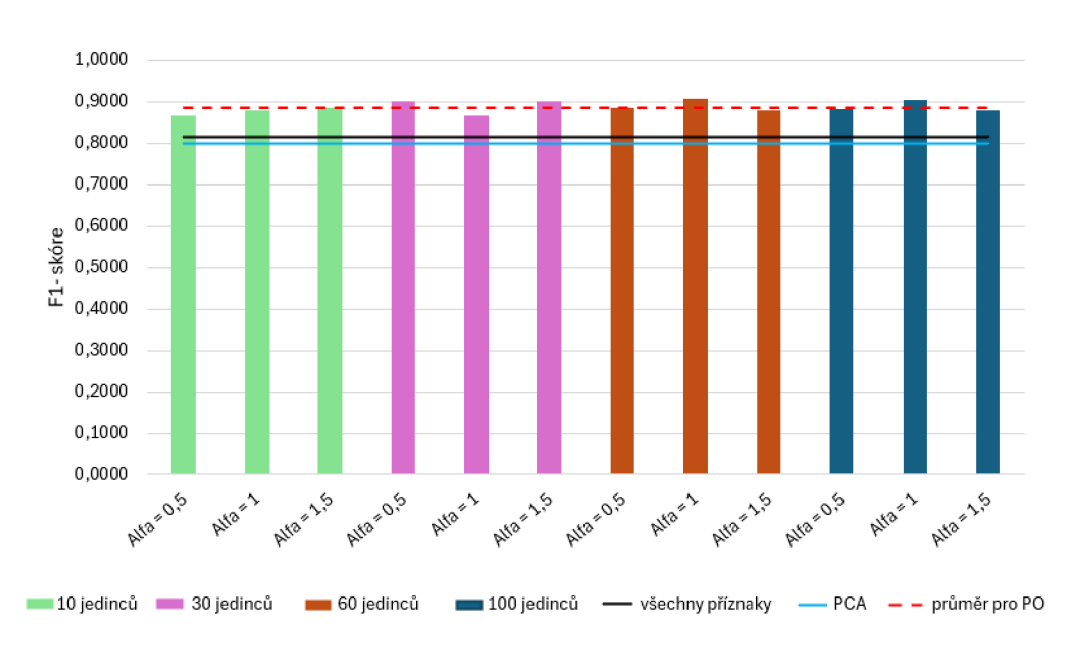

F1 - skóre v závislosti na jedincích a parametrech u PO pro Klevelandský dataset

Obr. 7.5: Graf závislosti F1-skóre na počtu jedinců a parametrech u PO pro Klevelandský dataset

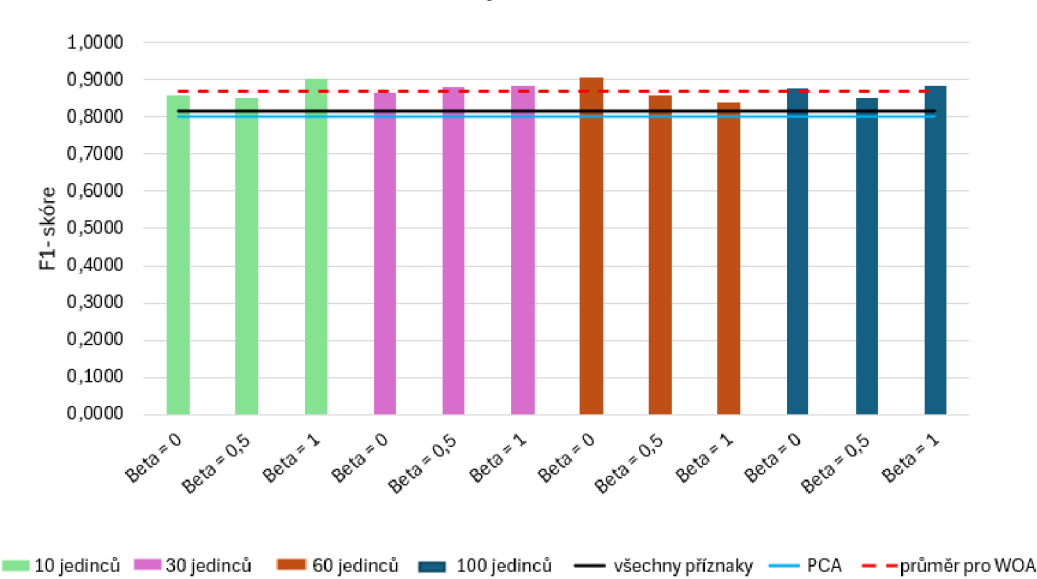

F1 - skóre v závislosti na jedincích a parametrech u WOA pro Klevelandský dataset

Obr. 7.6: Graf závislosti F1- skóre na počtu jedinců a parametrech u WOA pro Klevelandský dataset

V případě kombinace příznaků a vytvoření souboru vektorů pro nej lepší predikci (nejlepší jedinec) je vysoký možný počet kombinací, u Klevelandského a Indického datasetu můžeme dosáhnout až 1048575 možných kombinací a u datasetu srdečního selhání 4095 kombinací. Všeobecně u všech algoritmů a datasetů byl každý příznak alespoň jednou vybrán jako relevantní pro klasifikaci. Zasloupení celkových vybrání pro všechny meta-heuristické algoritmy se všemi parametry u jednotlivých datasetu je zobrazeno na grafech 7.7, 7.8, 7.9. Pro Klevelandský a Indický dataset je patrné rovnoměrnější zastoupení většiny příznaků, nesou podobnou informační hodnotu pro výslednou klasifikaci, zatím co u datasetu srdečního selhání převažuje výběr pouze některých příznaků. Pro Klevelandský dataset se nejčastěji vyskytovaly příznaky: pohlaví, klidové EKG , atypická bolest na hrudi a počet koronárních tepen postižených stenózou. V případě datasetu srdečního selhání byly nejčastěji vybrány jako relevantní příznaky: objem krve vypuzené srdcem, obsah sodíku v séru, obsah krevních destiček v krvi a sledovací období. Pro Indický dataset byly nejčastěji vybrány příznaky: klidový systolický krevní tlak, hladina cholesterolu v krvi, abnormalita levé komory na EKG , glykémie na lačno, sestupný a vzestupný ST úsek při zátěži.

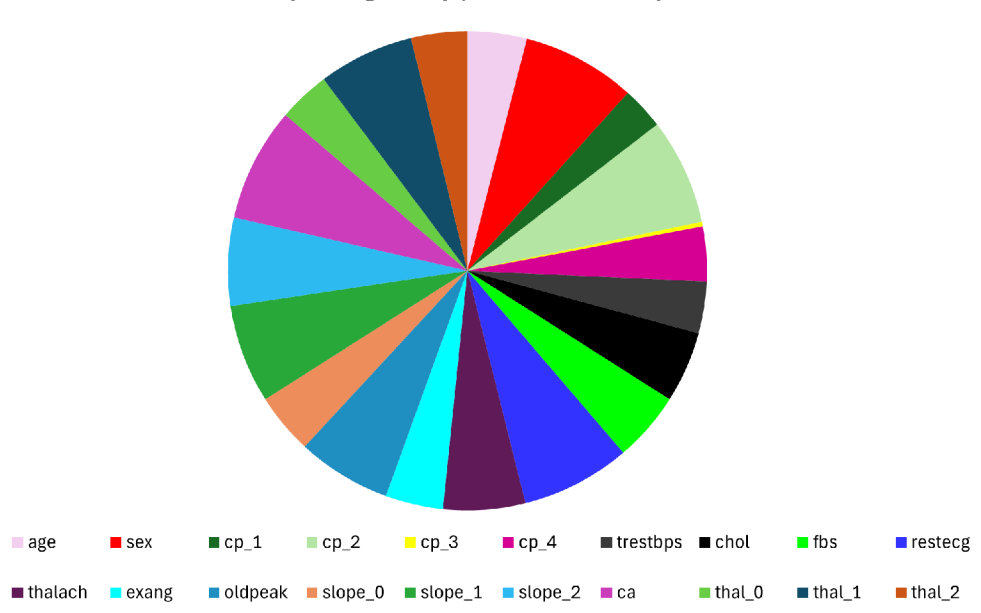

Zastoupení jednotlivých příznaků podle počtu vybrání metaheuristickými algoritmy pro Klevelandský dataset

Obr. 7.7: Graf zastoupení počtu vybrání jednotlivých příznaků všemi algoritmy pro Klevelandský dataset

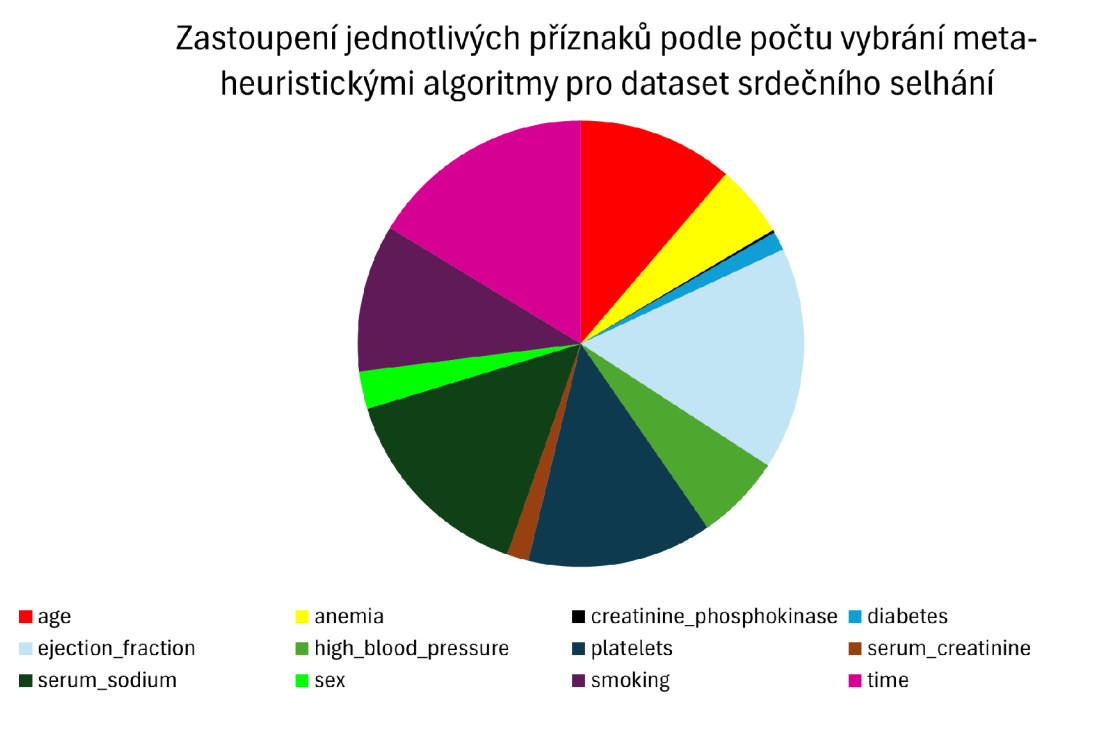

Obr. 7.8: Graf zastoupení počtu vybrání jednotlivých příznaků všemi algoritmy pro dataset srdečního selhání

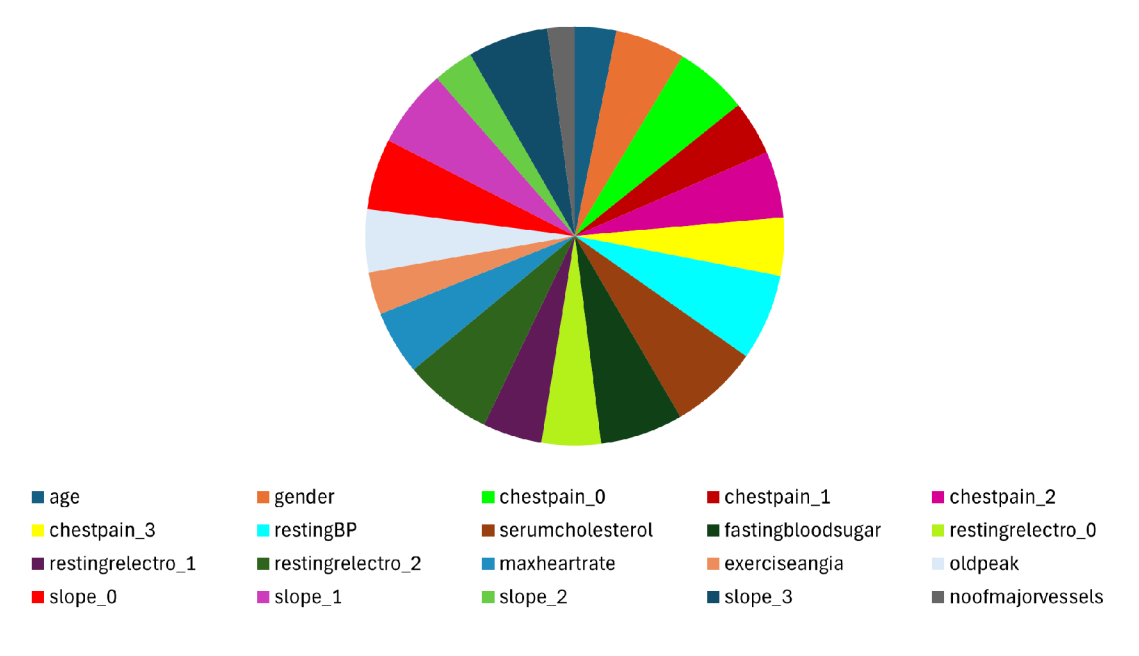

#### Zastoupení jednotlivých příznaků podle počtu vybrání metaheuristickými algoritmy pro Indický dataset

Obr. 7.9: Graf zastoupení počtu vybrání jednotlivých příznaků všemi algoritmy pro Indický dataset

Nejlepší predikce dosahovaly algoritmy v případě Indického datasetu, který obsahuje i nejvíce pacientů. Při testování augmentace trénovacích dat u zbylých dvou datasetů na podobnou velikost trénovací množiny však nebyl zjištěn markantní výsledek ve zlepšení predikce. Na tomto zjištění lze předpokládat více odpovídající hodnoty pro srdeční onemocnění jednotlivých příznaků. Pro dataset srdečního selhání vychází predikce a především senzitivita všeobecně hůře z důvodu jiných příznaků a hlavně se úmrtí či přežití vztahuje na sledovací období. U některých pacientů je sledovací období jen 4 dny a u některých třeba 100, v obou případech pacient přežívá nebo umírá . Tudíž pacient sice může mít špatné markery, které by predikovaly srdelčí selhání, ale pokud je pacient sledován velmi krátkou dobu, je možné že po toto období přežil.

Srovnání se studií [1], ze které tato práce vychází je shrnuto v tabulce 7.4. Kvalita klasifikace podle F1- skóre, pro Klevelandský dataset při otestovaných nastaveních, vychází pro CSO u LR průměrně o 7,9% horší, u K-NN o 20% horší, u RF 0 4,5% lepší, pro FPA u LR o  $5\%$  horší, u K-NN o  $22\%$  horší a u RF o  $5.9\%$  lepší, pro WOA u LR o  $5.1\%$  horší, u K-NN o  $20.7\%$  horší a u RF o  $1.8\%$  lepší, pro HHO u LR o  $16,2\%$  horší, u K-NN o  $27\%$  horší a u RF o  $10\%$  horší. Většinově jako společné relevantní příznaky ve studii a v této práci byly vybrány pro CSO sex, restecq, ca, *slope* 2, pro FPA *age, ca, thal<sub>2</sub>, pro WOA <i>sex, ca, thal* 2 a pro HHO *sex, restecg,* 

*ca.* Pro dataset srdečního selhání jsou výsledky pro CSO u LR průměrně o 4,9% horší, u K-NN o  $26.3\%$  horší, u RF 0  $9.5\%$  lepší, pro FPA u LR o  $9\%$  horší, u K-NN o 43% horší a u RF o 4,7% lepší, pro WOA u LR o 5,1% horší, u K-NN o 42,4% horší a u RF o  $9.3\%$  lepší, pro HHO u LR o  $4.8\%$  horší, u K-NN o  $24.4\%$  horší a u RF o 6,6% lepší. Většinově jako společné relevantní příznaky ve studii a v této práci byly vybrány pro CSO *ejection\_fraction, time,* pro FPA *ejection\_fraction, high* blood pressure, pro WOA time a pro HHO time.

| Klevelandský dataset      |                       |         |            |                     |        |            |
|---------------------------|-----------------------|---------|------------|---------------------|--------|------------|
| $\mathbf{X}$              | Výsledky studie $[1]$ |         |            | Výsledky této práce |        |            |
| Algoritmus                | <b>RF</b>             | LR      | <b>KNN</b> | RF                  | LR     | <b>KNN</b> |
| $\rm CSO$                 | 0,8438                | 0,8729  | 0,9794     | 0,8890              | 0,7938 | 0,7498     |
| <b>FPA</b>                | 0,8111                | 0,8647  | 0,9662     | 0,8701              | 0,8145 | 0,7455     |
| <b>WOA</b>                | 0,8522                | 0,8522  | 0,9480     | 0,8703              | 0,8014 | 0,7428     |
| <b>HHO</b>                | 0,8582                | 0,8650  | 0,9587     | 0,7566              | 0,7027 | 0,6884     |
| Dataset srdečního selhání |                       |         |            |                     |        |            |
| Algoritmus                | RF                    | $_{LR}$ | <b>KNN</b> | RF                  | LR     | <b>KNN</b> |
| CSO                       | 0,7351                | 0,7548  | 0,9534     | 0,8305              | 0,7061 | 0,6907     |
| FPA                       | 0,7567                | 0,7319  | 0,9558     | 0,8037              | 0,6412 | 0,5235     |
| <b>WOA</b>                | 0,7068                | 0,6846  | 0,9427     | 0,7992              | 0,6359 | 0,5180     |
| <b>HHO</b>                | 0,7228                | 0,6901  | 0,9348     | 0,7892              | 0,6467 | 0,6909     |

Tab. 7.4: Souhrnná tabulka srovnání výsledků studie a této práce na základě průměrných hodnot pro všechna nastavení daných algoritmů

Porovnání s některými zveřejněnými studiemi k těmto datasetům je shrnuté v tabulce 7.5. Meta-heuristické algoritmy ve většině případů vycházejí s lepší predikcí. Pro Klevelandský dataset se jeví jako vhodný algoritmus FPA , pro dataset srdečního selhání je vhodné použití HHO a pro Indický dataset vyšly nejlépe algoritmy z této předkládané práce. Konkrétně algoritmus kukaček, velryb, papouška a opylování květin v kombinaci s klasifikátorem náhodné doménové struktury.

Tab. 7.5: Tabulka srovnání výsledků dostupných studií a této práce na základě hodnot F1- skóre

| Studie (literatura)<br>Model<br>Rok |          |                                   | F1 - skóre |  |
|-------------------------------------|----------|-----------------------------------|------------|--|
|                                     |          | Klevelandský dataset              |            |  |
| Patro et al. [76]                   | 2022     | Sestava váhovaných klasifikátorů  | 0,9300     |  |
|                                     |          | založená na přesnosti (AB-WAE)    |            |  |
| Ambrish et al. [77]                 | 2022     | LR                                | 0,8710     |  |
| Zhenya and Zhang [78]               | $2021\,$ | Hybridní sestava klasifikátorů    | 0,8880     |  |
|                                     |          | (Ensemble)                        |            |  |
| Hera et al. $[79]$                  | 2022     | Více - úrovňová predikce          | 0,7914     |  |
|                                     |          | (Multi-Tier Ensemble - MTE)       |            |  |
| Studie [1]                          | 2022     | FPA - KNN                         | 0,9972     |  |
| Tato práce                          | 2024     | FPA - RF, CSO - RF                | 0,9268     |  |
|                                     |          | Dataset srdečního selhání         |            |  |
| Chicco and Jurman [80]              | 2020     | Uspořádání příznaků + $LR$        | 0,7190     |  |
| Ishaq et al. $[81]$                 | 2021     | Nadměrné vzorkování syntetických  | 0,9188     |  |
|                                     |          | menšin $(SMOTE) + RF$             |            |  |
| Nishat et al. [82]                  | 2022     | Nadměrné vzorkování syntetických  | 0,8840     |  |
|                                     |          | $men\sin(SMOTE) + LR$             |            |  |
| Karakuş and Er <sup>[83]</sup>      | 2022     | Metoda podpůrnách vektorů s       | 1,0000     |  |
|                                     |          | gaussovským jádrem (Gaussian SVM) |            |  |
| Studie [1]<br>HHO - KNN<br>2022     |          | 0,9745                            |            |  |
| Tato práce                          | 2024     | $HHO - RF$                        | 0,8544     |  |
| Indický dataset                     |          |                                   |            |  |
| Doppala et al. [84]                 | 2022     | Posilování gradientu (XGBoost)    | 0,9612     |  |
| Anu and David [85]                  | 2021     | Rozhodovací strom (DP)            | 0,9880     |  |
|                                     |          | $+$ CatBoost (CT) $+$ LR          |            |  |
| Tato práce                          | 2024     | WOA - RF, FPA - RF, CSO - RF      | 1,0000     |  |
|                                     |          | $PO - RF$                         |            |  |

### Závěr

Náplní předkládané diplomové práce bylo seznámit čtenáře s přírodou inspirovanými meta-heuristickými algoritmy a obecným postupem při klasifikační úloze. Praktická část aplikuje teoreticky popsané postupy na Kleveladském datasetu, datasetu srdečního selhání a Indickém datasetu. Přesnost predikce srdečního onemocnění byla vyhodnocena pomocí algoritmů LR, KNN a RF na základě vybraných příznaků pomocí PCA a různých metaheuristických algoritmů s různým počtem jedinců a kombinací nastavitelných parametrů. Nebyly zjištěny markantní rozdíly v různých nastaveních a kombinacích parametrů . Nelze však průkazně označit některý z algoritmů za nejlepší, lze však konstatovat dosažení lepších výsledků výběrem příznaků meta-heuristickými algoritmy než běžně používanými metodami. Nutné je však zvážit časovou náročnost algoritmů, která je na těchto datasetech násobně větší oproti klasickým metodám. Na základě výsledků by nebylo nutné ponechat pro všechny algoritmy defaultní nastavení 1000 iterací. U většiny algoritmů by stačilo jen 500 iterací případně nastavit kritérium dosažení určitého F1- skóre, jelikož v závislosti na náhodě vstupující do počáteční populace a rozložení na trénovací a testovací data už první jedinec (možné řešení) dosahuje vysoké kvality. Pro dataset srdečního selhání vychází predikce a především senzitivita všeobecně hůře pravděpodobně z důvodu jiných příznaků a úmrtí či přežití se vztahuje na sledovací období, které není pro všechny pacienty stejné. Pro Klevelandský dataset se nejčastěji vyskytovaly příznaky: pohlaví, klidové EKG a počet koronárních tepen postižených stenózou. V případě datasetu srdečního selhání byly nejčastěji vybrány jako relevantní příznaky: objem krve vypuzené srdcem, obsah sodíku v séru a sledovaní období. Pro Indický dataset byly nejčastěji vybrány příznaky: klidový systolický krevní tlak, hladina cholesterolu v krvi a abnormalita levé komory u EKG.

Předložená práce ukazuje, že postup výběru příznaků pro úlohu klasifikace je řešitelný i s využitím evolučních algoritmů. V porovnání se standardními metodami redukce příznaků dosahují všechny použité metody lepších výsledků na všech třech použitých datových sadách. V porovnání s odbornou literaturou jsou některé výsledky mírně horší.

### Literatura

- [1] AY, Şevket; GARIP, Zeynep a EKINCI, Ekin, 2023. A comparative analysis of *meta-heuristic optimization algorithms for feature selection on ML-based classification of heart-related diseases.* Online. The Journal of Supercomputing. 79, s. 11797-11826. DOI: [https://doi.org/10.1007/sll227-023-05132-3.](https://doi.org/10.1007/sll227-023-05132-3) [cit. 2023- 12-31].
- [2] ABIODUN, Esther Omolara; ALABDULATIF, Abdulatif; ABIODUN, Oludare Isaac; ALAWIDA , Moatsum a ALKHAWALDEH , Rami S., 2021. *A systematic review of emerging feature selection optimization methods for optimal text classification: the present state and prospective opportunities.* Online. Neural Computing and Applications. 33, s. 15091-15118. DOI: //doi.org/10.1007/s00521- 021-06406-8. [cit. 2023-12-28].
- [3] GARCÍA-RODRIGUEZ, José; SALVADOR-MENESES, Jaime a RUIZ-CHAVEZ , Zoila, 2018. *Machine Learning Methods Based Preprocessing to Improve Categorical Data Classification.* Online. In: Intelligent Data Engineering and Automated Learning - IDEAL 2018. Springer International Publishing, s. 297-304. ISBN 978-3-030-03493-1. Dostupné z: [https://link.springer.com/chapter/10.1007/978-3-030-03493-l\\_32.](https://link.springer.com/chapter/10.1007/978-3-030-03493-l_32) [cit. 2023- 11-22].
- [4] ILIOU, Theodoros; ANAGNOSTOPOULOS, Christos-Nikolaos; ANASTAS-SOPOULOS, George a NERANTZAKI , Marina, 2015. *A Novel Machine Learning Data Preprocessing Method for Enhancing Classification Algorithms Performance.* Online. 2015. DOI: [https://doi.org/10.1145/2797143.2797155.](https://doi.org/10.1145/2797143.2797155) [cit. 2023-11-22].
- [5] SINGH , Dalwinder a SINGH , Birmohan, 2020. *Investigating the impact of data normalization on classification performance.* Online. Applied Soft Computing. 97, s. 105524. ISSN 1568-4946. DOI: [https://doi.Org/10.1016/j.asoc.2019.105524.](https://doi.Org/10.1016/j.asoc.2019.105524) [cit. 2023-11-22].
- [6] GAL, Michal a RUBINFELD, Daniel, 2018. *Data Standardization.* Online. SSRN Electronic Journal. ISSN 1556-5068. DOI: [https://doi.org/10.2139/ssrn.3326377.](https://doi.org/10.2139/ssrn.3326377) [cit. 2023-11-22].
- [7] JAADI, Zakaria. *When and Why to Standardize Your Data*. Online. In: Builtin. Dostupné z: [https://builtin.com/data-science/when-and-why-standardize](https://builtin.com/data-science/when-and-why-standardize-)your-data. [cit. 2023-11-22].
- [8] *Classification in Machine Learning: An Introduction,* 2022. Online. In: Data camp. Dostupné z: [https://www.datacamp.com/blog/classification-machine](https://www.datacamp.com/blog/classification-machine-)learning. [cit. 2023-12-20].
- [9] *Classification Methods in Machine Learning* 2019. Online. In: Me dium. Dostupné z: [https://medium.com/@jorgesleonel/classification-methods](https://medium.com/@jorgesleonel/classification-methods-)in-machine-learning-58ce63173db8. [cit. 2023-12-20].
- [10] MAALOUF , Mäher, 2011. *Logistic regression in data analysis: An overview.*  Online. International Journal of Data Analysis Techniques and Strategies. 3, s. 281-299. DOI: [https://doi.org/10.1504/IJDATS.2011.041335.](https://doi.org/10.1504/IJDATS.2011.041335) [cit. 2023-12-21].
- [11] SPERANDEI, Sandro, 2014. Understanding logistic regression *analysis.* Online. In: Biochem Med (Zagreb). S. 12-18. DOI: [https://doi.org/10.11613/BM.2014.003.](https://doi.org/10.11613/BM.2014.003) [cit. 2023-12-21].
- [12] JIJO, Abraham. *A Beginner's Guide to K Nearest Neighbor(KNN) Algorithm With Code.* Online. In: Medium. Dostupné z: [https://medium.com/analytics](https://medium.com/analytics-)vidhya/a-beginners-guide-to-k-nearest-neighbor-knn-algorithm-with-code-5015ce8b227e. [cit. 2023-12-21]
- [13] *K-Nearest Neighbor(KNN) Algorithm.* Online. Geeks for geeks. Dostupné z: [https://www.geeksforgeeks.org/k-nearest-neighbours/.](https://www.geeksforgeeks.org/k-nearest-neighbours/) [cit. 2023-12-21].
- [14] *What is random forest?* Online. IBM. Dostupné z: [https://www.ibm.com/topics/random-forest.](https://www.ibm.com/topics/random-forest) [cit. 2023-12-21].
- [15] MBAABU, Onesmus. *Introduction to Random Forest in Machine Learning.* Online. Section. Dostupné z: [https://www.section.io/engineering](https://www.section.io/engineering-)education/introduction-to-random-forest-in-machine-learning/. [cit. 2023-12- 21].
- [16] *Evaluating a Classification Model.* Online. Ritchie Ng. Dostupné z: https://[www.ritchieng.com/machine-learning-evaluate-classification-model/.](http://www.ritchieng.com/machine-learning-evaluate-classification-model/) [cit. 2024-02-04].
- [17] *Accuracy vs. precision vs. recall in machine learning: what's the difference?*  Online. Evidently AI. Dostupne z: [https://www.evidentlyai.com/classification](https://www.evidentlyai.com/classification-)metrics/accuracy-precision-recall, [cit. 2024-02-04].
- [18] KUNDU , Rohit. *Fl Score in Machine Learning: Intro & Calculation.* Online. V7. Dostupné z: https://www.v7labs.com/blog/f1-score-guide. [cit. 2024-02-04].
- [19] BROWNLEE PHD, Jason, 2020. How to Choose a Feature Selection *Method For Machine Learning* Online. Machine Learning Mystery, https://[machinelearningmastery.com/feature-selection-with-real-and](http://machinelearningmastery.com/feature-selection-with-real-and-)categorical-data/. [cit. 2023-10-23].
- [20] JIE, Cai; JIAWEI, Luo; SHULIN, Wang a SHENG, Yang, 2018. Feature se*lection in machine learning: A new perspective.* Online. Neurocomputing. 300, s. 70-79. DOI: [https://doi.Org/10.1016/j.neucom.2017.ll.077.](https://doi.Org/10.1016/j.neucom.2017.ll.077) [cit. 2023-12-19].
- [21] BOMMERT, Andrea; SUN, Xudong; BISCHL, Bernd; RAHNENFÜHRER, Jorg a LANG , Michel, 2020. *Benchmark for filter methods for feature selection in high-dimensional classification data.* Online. Computational Statistics & Data Analysis. 143. S. 106839. ISSN 0167-9473. DOI: https://doi.org/10.1016/j.csda.2019.106839. [cit. 2023-12-18].
- [22] SÂNCHEZ-MAROÑO, Noelia; ALONSO-BETANZOS, Amparo a TOMBILLA-SANROMAN , Maria , 2007. *Filter Methods for Feature Selection*  - A Comparative Study. Online. Intelligent Data Engineering and Automated Learning - IDEAL 2007. S. 178-187. DOI: <https://doi.org/10.1007/978-3-540-> 77226-2\_19. [cit. 2023-12-19].
- [23] STEWART , Ken. *Pearson's correlation coefficient.* Online. In: Britannica. Dostupne z: [https://www.britannica.com/topic/Pearsons-correlation-coefficient.](https://www.britannica.com/topic/Pearsons-correlation-coefficient) [cit. 2023-12-28].
- [24] ZHOU, Hongfang; WANG, Xiqian a ZHU, Rourou, 2022. Fea*ture selection based on mutual information with correlation coefficient.* Online. Applied Intelligence. 52, s. 5457-5474. Dostupné z: [https://link.springer.com/article/10.1007/sl0489-021-02524-x.](https://link.springer.com/article/10.1007/sl0489-021-02524-x) [cit. 2023- 12-19].
- [25] *Chi-Square Test for Feature Selection Mathematical Explanation.* Online. In: Geeks for geeks. Dostupné z: [https://www.geeksforgeeks.org/chi-square-test](https://www.geeksforgeeks.org/chi-square-test-)for-feature-selection-mathematical-explanation/, [cit. 2023-12-19].
- [26] TZINI, Elli. *Feature Selection: Wrapper Methods: 5 Wrapper-based methods to choose relevant features.* Online. In: Medium. Dostupné z: [https://medium.com/analytics-vidhya/feature-selection-85539d6a2a88.](https://medium.com/analytics-vidhya/feature-selection-85539d6a2a88) [cit. 2023-12-20].
- [27] KOHAVI, Ron a JOHN, George, 1997. *Wrappers for feature selection.* Online. Artificial Intelligence - AI. 1. Dostupné z:

[https://www.researchgate.net/publication/243768287\\_Wrappers](https://www.researchgate.net/publication/243768287_Wrappers) for  $f$ feature selection.  $[cit. 2023-12-20]$ .

- [28] *Introduction to Dimensionality Reduction.* Online. Geeks for geeks. Dostupné z: [https://www.geeksforgeeks.org/dimensionality-reduction/.](https://www.geeksforgeeks.org/dimensionality-reduction/) [cit. 2024-02-10].
- [29] *A Step-by-Step Explanation of Principal Component Analysis (PCA).* Online. In: Builtin. Dostupné z: [https://builtin.com/data-science/step-step](https://builtin.com/data-science/step-step-)explanation-principal-component-analysis. [cit. 2023-12-20].
- [30] LEE, Pyeong-Yeon; KWON, Sanguk; KANG, Deokhun; KIM, Jonghoon a CHO , Inho, 2022. *Principle component analysis-based optimized feature extraction merged with nonlinear regression model for improved state-ofhealth prediction.* Online. Journal of Energy Storage. 48, s. 104026. DOI: https://doi.org/10.1016/j.est.2022.104026. [cit. 2023-12-20].
- [31] BALAN , Srinivasan *Metaheuristics in Optimization: Algorithmic Perspective* Online. Informs. Copyright 2023 INFORMS, [https://www.informs.org/Publications/OR-MS-Tomorrow/Metaheuristics](https://www.informs.org/Publications/OR-MS-Tomorrow/Metaheuristics-)in-Optimization-Algorithmic-Perspective, [cit. 2023-10-24].
- [32] YANG, Xin-She, 2014. *Nature-Inspired Optimization Algorithms* Elsevier. ISBN 9780124167438.
- [33] MISHRA , Sushruta; MALLICK , Pradeep Kumar; CHAE , Gyoo-Soo; TRI-PATHY, Hrudaya Kumar a SANGAIAH, Arun Kumar, 2022. Cognitive *Big Data Intelligence with a Metaheuristic Approach Academic Press. ISBN* 9780323851176.
- [34] CHENG, Ling; ABU-MAHFOUZ, Adnan M; HOFSAJER, Ivan W. a ADE-TUNJI, Kayode E., 2021. A Review of Metaheuristic Techniques for Optimal *Integration of Electrical Units in Distribution Networks.* Online. IEEE Access. 9, s. 5046-5068. DOI: [https://doi.org/10.1109/ACCESS.2020.3048438.](https://doi.org/10.1109/ACCESS.2020.3048438) [cit. 2024- 02-07].
- [35] YANG, Xin-She; CUI, Zhihua; HOSSEIN GANDOMI, Amir a KARAMANO-GLU , Mehmet, 2013. *Swarm intelligence and bio-inspired computation.* Elsevier. ISBN 987-0-12-405163-8.
- [36] YANG, Xin-She, 2010. Nature-Inspired Metaheuristic Algorithms. 2nd Edition. Luniver Press. ISBN 9781905986286.
- [37] PENTAPALLI , Venkata Vijaya Geeta a VARM A P, Ravi Kiran , 2016. *Cuckoo Search Optimization and its Applications: A Review* Online. International Journal of Advanced Research in Computer and Communication Engineering. 5, s. 7. ISSN 2278-1021. DOI: [https://doi.org/10.17148/IJARCCE.2016.511119.](https://doi.org/10.17148/IJARCCE.2016.511119) [cit. 2023-10-24].
- [38] YANG , Xin-She a DEB , Suash, 2014. *Cuckoo search: recent advances and applications* Online. Neural Computing and Applications. 24, s. 169-174. DOI: //doi.org/10.1007/s00521-013-1367-l. [cit. 2023-10-28].
- [39] YANG , Xin-She, 2011. *Metaheuristic Optimization* Online. Scholarpedia. Dostupné z: http://www.scholarpedia.org/article/Metaheuristic Optimization. [cit. 2023-11-10].
- [40] YANG , Xin-She a DEB , Suash, 2019. *Cuckoo Search via Levy Flights* Online. Proc. of World Congress on Nature & Biologically Inspired Computing. s.  $210-214$ . Dostupné z: [https://www.researchgate.net/publication/45904981\\_Cuckoo\\_Search\\_via](https://www.researchgate.net/publication/45904981_Cuckoo_Search_via)  Levy Flights. [cit. 2023-11-10].
- [41] MOHAMAD, Azizah Binti; ZAIN, Azlan Mohd a BAZIN, Nor Erne Nazira, 2014. *Cuckoo Search Algorithm for Optimization Problems—A Literature Review and its Applications* Online. Applied Artificial Intelligence. Issue 5, 28, s. 419-448. DOI : [https://doi.org/10.1080/08839514.2014.904599.](https://doi.org/10.1080/08839514.2014.904599) [cit. 2023-11- 10].
- [42] HEIDARI, Ali Asghar; MIRJALILI, Seyedali; FARIS, Hossam; ALJARAH, Ibrahim; MAFARJA, Majdi et al., 2019. *Harris hawks optimization: Algorithm and applications* Online. Future Generation Computer Systems. 97, s. 849-872. ISSN 0167-739X. DOI: https://doi.org/10.1016/j.future.2019.02.028. [cit. 2023-10-28].
- [43] GEZICI, Harun a LIVATYALI , Haydar, 2022. *Chaotic Harris hawks optimization algorithm* Online. Journal of Computational Design and Engineering. 9, issue 1, 216-245. DOI: [https://doi.org/10.1093/jcde/qwab082.](https://doi.org/10.1093/jcde/qwab082) [cit. 2023-11-10].
- [44] ALABOOL, Hamzeh Mohammad; ALARABIAT, Deemah; ABUALIGAH, Laith a HEIDARI, Ali Asghar, 2021. *Harris hawks optimization: a comprehensive review of recent variants and applications* Online. Neural Computing and Applications. 33, s. 8939-8980. DOI: <https://doi.org/10.1007/s00521-021-> 05720-5. [cit. 2023-11-10].
- [45] SHEHAB, Mohammad; MASHAL, Ibrahim; MOMANI, Zaid; SHAMBOUR, Mohd Khaled Yousef; AL-BADAREEN, Anas et al., 2022. *Harris Hawks Optimization Algorithm: Variants and Applications* Online. Archives of Computational Methods in Engineering. 29, s. 5579-5603. DOI: [https://doi.org/10.1007/sll831-022-09780-l.](https://doi.org/10.1007/sll831-022-09780-l) [cit. 2023-11-10].
- [46] TRIPATHY, B. K.; MADDIKUNTA, Praveen Kumar Reddy; PHAM, Quoc-Viet; GADEKALLU, Thippa Reddy; DEV, Kapal et al., 2022. *Harris Hawk Optimization: A Survey onVariants and Applications* Online. Computational Intelligence and Neuroscience. 20. DOI: [https://doi.org/10.1155/2022/2218594.](https://doi.org/10.1155/2022/2218594) [cit. 2023-11-10].
- [47] RANA, Nadim; LATIFF, Muhammad Shafie Abd; ABDULHAMID, Šáfii Muhammad a CHIROMA, Haruna, 2020. *Whale optimization algorithm: a systematic review of contemporary applications, modifications and developments.* Online. Neural Comput & Applic . 32, s. 16245-16277. DOI: [https://doi.org/10.1007/s00521-020-04849-z.](https://doi.org/10.1007/s00521-020-04849-z) [cit. 2023-11-03].
- [48] BRODZICKI, Andrzej; PIEKARSKI, Michał a JAWOREK-KORJAKOWSKA , Joanna, 2021. *The Whale Optimization Algorithm Approach for Deep Neural Networks* Online. Sensors 2021, 21(23), 8003. DOI: [https://doi.org/10.3390/s21238003.](https://doi.org/10.3390/s21238003) [cit. 2023-11-04].
- [49] JUNBO, Ling; MA, Guohua; LIAN, Ling; ZHU, Ting; WU, Xincan et al. *Parrot optimizer: Algorithm and applications to medical problems.*  Online. Computers in Biology and Medicine. 172, s. 108064. DOI: [https://doi.Org/10.1016/j.compbiomed.2024.108064.](https://doi.Org/10.1016/j.compbiomed.2024.108064) [cit. 2024-04-06].
- [50] JIA, Yunjian; WU , Yanfei; LIANG , Liang; WEI , Yaxing a WANG , Shankun, 2023. *A Flower Pollination Optimization Algorithm Based on Cosine Cross-Generation Differential Evolution.* Online. Sensors. 23. ISSN 1424-8220. DOI: [doi.org/10.3390/s23020606.](http://doi.org/10.3390/s23020606) [cit. 2024-04-07].
- [51] XIN-SHE , Yang. *Flower Pollination Algorithm for Global Optimization.* Online. Unconventional Computation and Natural Computation. Roc. 2012, 7445, s. 240-249. DOI: [https://doi.org/10.1007/978-3-642-32894-7\\_27.](https://doi.org/10.1007/978-3-642-32894-7_27) [cit. 2024-04-07].
- [52] KARABOGA, Dervis; GORKEMLI, Beyza; OZTURK, Celal a KARABOGA, Nurhan, 2014. *A comprehensive survey: artificial bee colony (ABC) algorithm and applications.* Online. Artificial Intelligence Review. 42, 21-57. DOI: [https://doi.org/10.1007/sl0462-012-9328-0.](https://doi.org/10.1007/sl0462-012-9328-0) [cit. 2023-11-18].
- [53] ZHOU, Xinyu; LU, Jiaxin; HUANG, Junhong; ZHONG, Maosheng a WANG , Mingwen, 2021. *Enhancing artificial bee colony algorithm with multi-elite guidance.* Online. Information Sciences. 543, 242-258. DOI: https://doi.org/10.1016/j.ins.2020.07.037. [cit. 2023-11-18].
- [54] PHAM, D. T.; GHANBARZADEH, Afshin; KOC, Ebubekir; OTRI, Sameh; RAHIM, Sahra et al., 2005. *Bee Algorithm A Novel Approach to Function Optimisation.* Online. Manufacturing Engineering Centre, Cardiff University, UK. S. 1-57. Dostupné z: [https://www.researchgate.net/publication/260985621\\_The\\_Bees\\_Algorithm\\_](https://www.researchgate.net/publication/260985621_The_Bees_Algorithm_)  Technical\_Note. [cit. 2023-11-18].
- [55] STÜTZLE, Thomas a DORIGO, Marco, 2018. Ant Colony Optimization: *Overview and Recent Advances.* Online. Handbook of Metaheuristics. 272. Springer, Cham, s. 311-351. ISBN 978-3-319-91086-4. Dostupné z: [https://link.springer.com/chapter/10.1007/978-3-319-91086-4\\_10.](https://link.springer.com/chapter/10.1007/978-3-319-91086-4_10) [cit. 2023- 11-20].
- [56] SHTOVBA , Serhiy, 2005. *Ant Algorithms: Theory and Applications.* Online. Programming and Computer Software. Pleiades Publishing, s. 167-178. ISBN 1608-3261. Dostupné z: https://www.researchgate.net/publication/220203867 Ant Algorithms Theory and Applications. [cit. 2023-11-20].
- [57] DENG , Wu; XU , Junjie a ZHAO , Huimin, 2019. *An Improved Ant Colony Optimization Algorithm Based on Hybrid Strategies for Scheduling Problem.* Online. IEE E Access. 7, 20281-20292. DOI: [https://doi.org/10.1109/ACCESS.2019.2897580.](https://doi.org/10.1109/ACCESS.2019.2897580) [cit. 2023-11-20].
- [58] KATIYAR, Sapna; ANSARI, Abdul Quaiyum a NASIRUDDIN, Ibraheem. *Ant Colony Optimization: A Tutorial Review.* Online, [https://www.researchgate.net/publication/281432201\\_Ant\\_Colony\\_Optimi](https://www.researchgate.net/publication/281432201_Ant_Colony_Optimi-)zation A Tutorial Review. [cit. 2023-11-20].
- [59] BARBOSA , Helio, 2013. *Ant Colony Optimization Techniques and Applications.* Online. IntechOpen. ISBN 978-953-51-5717-5. DOI: [https://doi.org/10.5772/3423.](https://doi.org/10.5772/3423) [cit. 2023-11-21].
- [60] FARAHLINA JOHARI, Nur; MOHD ZAIN, Azlan; MUSTAFFA, Noorfa a UDIN , Amirmudin, 2013. *Firefly Algorithm for Optimization Problem.* Online. Applied Mechanics and Materials. 421, s. 512-517. DOI: [https://doi.org/10.4028/www.scientific.net/AMM.421.512.](https://doi.org/10.4028/www.scientific.net/AMM.421.512) [cit. 2023-12-22].
- [61] KUMAR, Vijay a KUMAR, Dinesh, 2021. *A Systematic Review on Firefly Algorithm: Past, Present, and Future.* Online. Archives of Computational Me thods in Engineering. 28, s. 3269-3291. DOI: <https://doi.org/10.1007/sll831-> 020-09498-y. [cit. 2023-12-22].
- [62] KAVITA, Shelke a S. K., Shinde, 2023. Metaheuristic Evolutionary Al*gorithms: Types, Applications, Future Directions, and Challenges.* Online. 3rd International Conference on Intelligent Technologies. S. 1-6. DOI: [https://doi.org/10.1109/CONIT59222.2023.10205592.](https://doi.org/10.1109/CONIT59222.2023.10205592) [cit. 2023-12-22].
- [63] *Genetic Algorithm Based on Natural Selection Theory for Optimization Problems,* 2020. Online. MDPI . Dostupné z: <https://www.mdpi.com/symmetry/symmetry-12->  $01758/$ article deploy/html/images/symmetry-12-01758-g001-550.jpg. [cit.] 2023-12-22].
- [64] ALHIJAWI, Bushra a AWAJAN, Arafat, 2023. *Genetic algorithms: theory, qenetic operators, solutions, and applications.* Online. Evolutionary Intelligence. DOI: [https://doi.org/10.1007/sl2065-023-00822-6.](https://doi.org/10.1007/sl2065-023-00822-6) [cit. 2023-12-22].
- [65] OPARA, Karol R. a ARABAS, Jarosław, 2019. *Differential Evolution: A survey of theoretical analyses.* Online. Swarm and Evolutionary Computation. 44, s. 546-558. DOI: [https://doi.Org/10.1016/j.swevo.2018.06.010.](https://doi.Org/10.1016/j.swevo.2018.06.010) [cit. 2024-02-11].
- [66] AHMAD, Mohamad Faiz; MAT ISA, Nor Ashidi; LIM, Wei Hong a ANG, Koon Meng, 2022. Differential evolution: A recent review based on state-of-the*art works.* Online. Alexandria Engineering Journal. 5, 61, s. 3831-3872. DOI: [https://doi.Org/10.1016/j.aej.2021.09.013.](https://doi.Org/10.1016/j.aej.2021.09.013) [cit. 2024-02-11].
- [67] SUCHOMEL , Ondřej a HYHLIK , Tomáš. *Optimalizační metody v CFD diferenciální evoluce.* Online. Dostupné z: [http://www.suchomel.org/files/Optimalizace-v-CFD.pdf.](http://www.suchomel.org/files/Optimalizace-v-CFD.pdf) [cit. 2024-02-12].
- [68] BISWAS, Anupam; MISHRA, K. K.; TIWARI, Shailesh a MISRA, A. K., 2013. *Physics-Inspired Optimization Algorithms: A Survey.* Online. Journal of Optimization. DOI: [https://doi.org/10.1155/2013/438152.](https://doi.org/10.1155/2013/438152) [cit. 2023-12-22].
- [69] MONGEAU, Marcel; CHAIMATANAN, Supatcha a DELAHAYE, Daniel, 2018. *Simulated Annealing: From Basics to Applications.*  Online. Handbook of Metaheuristics. 272, s. 1-35. Dostupné z: [https://link.springer.com/chapter/10.1007/978-3-319-91086-4\\_l.](https://link.springer.com/chapter/10.1007/978-3-319-91086-4_l) [cit. 2023- 12-22].
- [70] Hunt, J. (2023). *Python Type Hints. In: Advanced Guide to Python 3 Programming. Undergraduate Topics in Computer Science.* Springer, Cham. DOI: https://doi.org/10.1007/978-3-031-40336-1\_2. [cit. 2023-09-05].
- [71] JANOSI, Andras; STEINBRUNN, William; PFISTERER, Matthias a DE-TRANO, Robert, 1988. *Heart Disease* Online. UCI Machine Learning Repository. DOI: [https://doi.org/10.24432/C52P4X.](https://doi.org/10.24432/C52P4X) [cit. 2023-12-01].
- [72] *Ucimlrepo.* Online. Dostupne z: [https://github.com/uci-ml-repo/ucimlrepo.](https://github.com/uci-ml-repo/ucimlrepo) [cit. 2023-12-27].
- [73] *Heart failure clinical records* 2020. Online. UCI Machine Learning Repository. DOI: [https://doi.org/10.24432/C5Z89R.](https://doi.org/10.24432/C5Z89R) [cit. 2024-02-13].
- [74] PRAKASH DOPPALA, Bhanu a BHATTACHARYYA, Debnath, 2021. *Cardiovascular\_Disease\_Dataset.* Online. Mendeley Data. DOI: [https://doi.Org/10.17632/dzz48mvjht.l.](https://doi.Org/10.17632/dzz48mvjht.l) [cit. 2024-02-17].
- [75] PEDREGOSA, Fabian; VAROQUAUX, Gael; GRAMFORT, Alexandre; VIN-CENT , Michel; THIRION , Bertrand et al., 2012. *Scikit-learn: Machine Learning in Python.* Journal of Machine Learning Research. 12, s. 2826-2830.
- [76] PATRO, Sibo Prasad; PADHY, Neelamadhab a DEO SAH, Rahul, 2022. *An improved ensemble learning approach for the prediction of cardiovascular disease using majority voting prediction.* Online. Modelling, identification and control. 41, s. 68-86. ISSN 1746-6172. DOI: [https://doi.org/10.1504/IJMIC.2022.127098.](https://doi.org/10.1504/IJMIC.2022.127098) [cit. 2024-05-21].
- [77] G, Ambrish; GANESH, Bharathi; GANESH, Anitha; SRINIVAS, Chetana a MENSINKAL , Kiran, 2022. *Logistic regression technique for prediction of cardiovascular disease.* Online. Global Transitions Proceedings. 3, s. 127-130. DOI: [https://doi.Org/10.1016/j.gltp.2022.04.008.](https://doi.Org/10.1016/j.gltp.2022.04.008) [cit. 2024-05-21].
- [78] ZHENYA , Qi a ZHANG , Zuoru, 2021. *A hybrid cost-sensitive ensemble for heart disease prediction.* Online. BMC Medical Informatics and Decision Making. 21. DOI: [https://doi.org/10.1186/sl2911-021-01436-7.](https://doi.org/10.1186/sl2911-021-01436-7) [cit. 2024-05-21].
- [79] HERA, Sabeena Yasmin; AMJAD, Mohammad a SABA, Md Khalaf, 2022. *Improving heart disease prediction using multi-tier ensemble model.* Online. Network Modeling Analysis in Health Informatics and Bioinformatics. 11. DOI: /doi.org/10.1007/sl3721-022-00381-3. [cit. 2024-05-21].
- [80] CHICCO, Davide a JURMAN, Giuseppe, 2020. *Machine learning can predict survival of patients with heart failure from serum creatinine and ejection fraction alone.* Online. BMC Medical Informatics and Decision Making. DOI: [https://doi.org/10.1186/sl2911-020-1023-5.](https://doi.org/10.1186/sl2911-020-1023-5) [cit. 2024-05-21].
- [81] ISHAQ, Abid; SADIQ, Saima; UMER, Muhammad a ULLAH, Saleem, 2021. *Improving the Prediction of Heart Failure Patients' Survival Using SMOTE and Effective Data Mining Techniques.* Online. IEEE Access. S. 39707 - 39716. DOI: [https://doi.org/10.1109/ACCESS.2021.3064084.](https://doi.org/10.1109/ACCESS.2021.3064084) [cit. 2024-05-21].
- [82] NISHAT, Mirza Muntasir; FAISAL, Fahim; ABRAR, Al-Monsur; AR-RAFI, Mohammad a RATUL, Ishrak Jahan, 2022. A Comprehensive In*vestigation of the Performances of Different Machine Learning Classi*fiers with SMOTE-ENN Oversampling Technique and Hyperparameter Op*timization for Imbalanced Heart Failure Dataset.* Online. Hindawi. DOI: [https://doi.org/10.1155/2022/3649406.](https://doi.org/10.1155/2022/3649406) [cit. 2024-05-21].
- [83] KARAKUS, Mücella Özbay a ER, Orhan, 2022. *A comparative study on prediction of survival event of heart failure patients using machine learning algorithms.* Online. Neural Computing and Applications. 34, s. 13895-13908. DOI: [https://doi.org/10.1007/s00521-022-07201-9.](https://doi.org/10.1007/s00521-022-07201-9) [cit. 2024-05-21].
- [84] DOPPALA, BP; BHATTACHARYYA, D; JANARTHANAN, M a BALIK, N, 2022. *A Reliable Machine Intelligence Model for Accurate Identification of Cardiovascular Diseases Using Ensemble Techniques.* Online. Journal of Healthcare Engineering. DOI: [https://doi.org/10.1155/2022/2585235.](https://doi.org/10.1155/2022/2585235) [cit. 2024-05-21].
- [85] ANU, Radha.P a DAVID, Vasantha Kalyani, 2021. *SUPER LEARNER MO-DEL IN PREDICTION OF HEART ATTACK BASED ON CARDIAC BIO-MARKERS.* Online. Indian Journal of Computer Science and Engineering. 12, s. 1702-1712. DOI: [https://doi.org/10.21817/indjcse/2021/vl2i6/211206076.](https://doi.org/10.21817/indjcse/2021/vl2i6/211206076) [cit. 2024-05-21].

# Seznam symbolů a zkratek

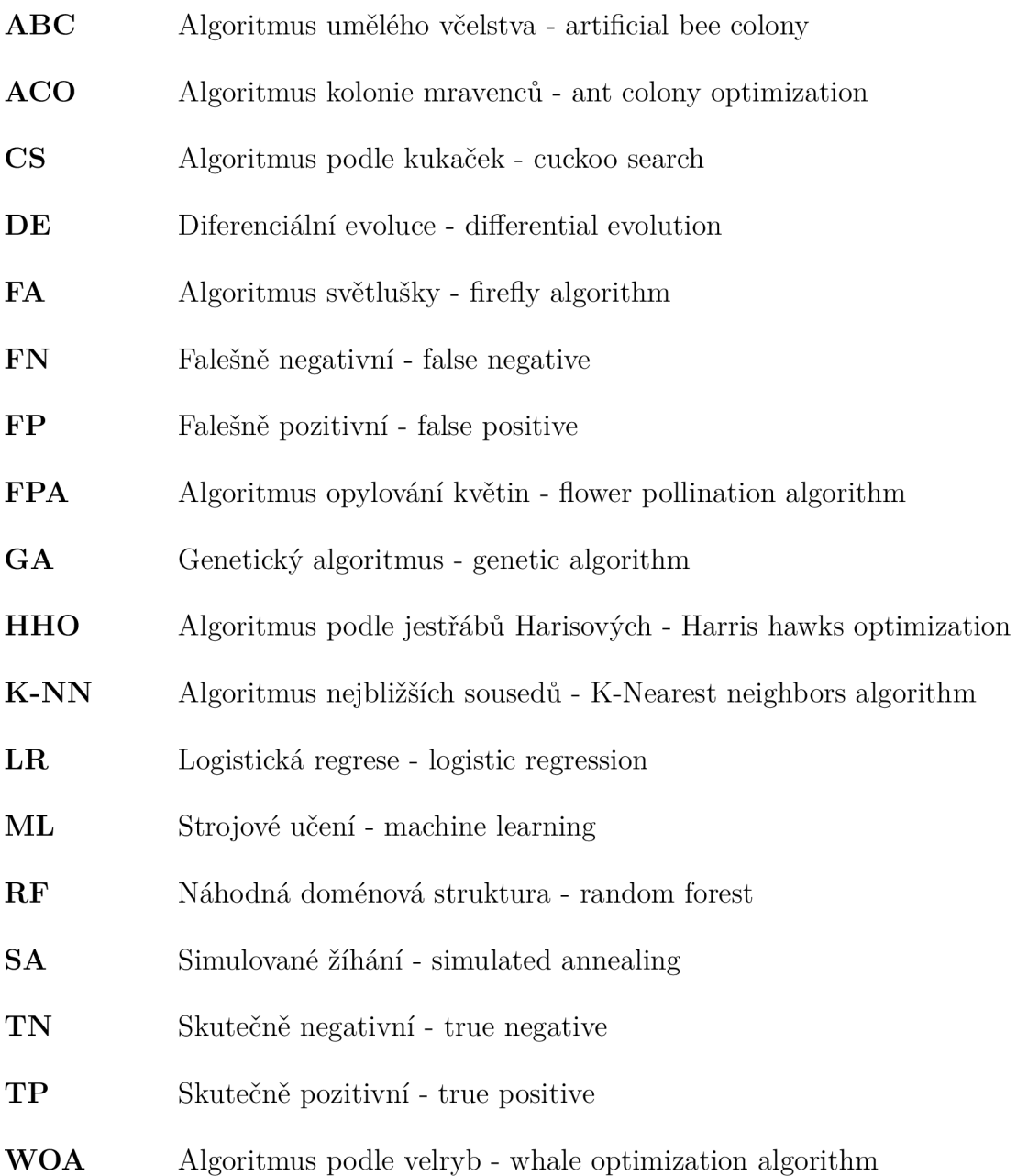

## Seznam příloh

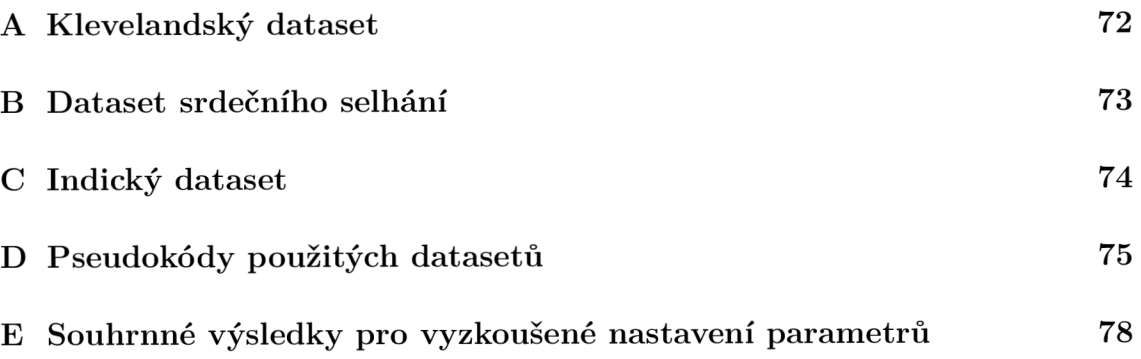

## A Klevelandský dataset

Níže je uvedena tabulka příznaků tohoto datasetu s odpovídajícím rozsahem hodnot před úpravou.

| Příznak  | Datový<br>typ | Vysvětlení                                               | Rozsah                                                                                                    |
|----------|---------------|----------------------------------------------------------|----------------------------------------------------------------------------------------------------|
| age      | číselná       | věk pacienta v letech                                    | $29 - 77$                                                                                                    |
| sex      | kategorická   | pohlaví pacienta                                         | $0 - \check{z}$ ena<br>$1 - mu\check{z}$                                                                                  |
| cp       | kategorická   | typ bolesti na hrudi                                     | 1 - typická angina pectoris<br>2 - atypická angina pectoris<br>3 - jiná bolest<br>$4$ - asymptomatický                    |
| trestbps | číselná       | klidový systolický krevní tlak [mmHg]                    | $94 - 200$                                                                                                    |
| chol     | číselná       | cholesterol v séru $[mg/dl]$                             | $126 - 564$                                                                                                    |
| fbs      | kategorická   | glykémie na lačno [mg/dl]                                | $0$ - nižší než $120$<br>$1$ - vyšší než $120$                                                                            |
| restecg  | kategorická   | klidové EKG vyšetření                                    | 0 - fyziologické<br>$1$ - abnormalita ${\rm ST}$ úseku                                                                    |
| thalach  | číselná       | max. tepová frekvence [tep/min]                          | 71-202                                                                                                    |
| exang    | kategorická   | angina pectoris vyvolaná<br>fyzickou aktivitou           | $0 - ne$<br>$1 - a$ no                                                                                                    |
| oldpeak  | číselná       | deprese ST úseku [mm]                                    | $0 - 6,2$                                                                                                    |
| slope    | kategorická   | sklon ST úseku při maximální<br>zátěži                   | $0$ - vzestupný<br>$1 - \text{ploch}y$<br>$2 - \text{sestupný}$                                                           |
| ca       | číselná       | počet hlavních koronárních cév<br>postižených stenózou   | $0 - 3$                                                                                                    |
| thal     | kategorická   | talasémie - dědičné<br>onemocnění krve                   | $0$ - normální<br>$1$ - opravený defekt<br>2 - reverzibilní defekt                                                        |
| num      | kategorická   | závažnost srdečního<br>onemocnění na základě<br>příznaků | 0 - bez onemocnění<br>$1$ - velmi nízká závažnost<br>2 - nízká závažnost<br>3 - střední závažnost<br>4 - vysoká závažnost |

Tab. A.1: Tabulka příznaků s rozsahem hodnot pro Klevelandský dataset
## B Dataset srdečního selhání

Níže je uvedena tabulka příznaků tohoto datasetu s odpovídajícím rozsahem hodnot před úpravou.

| Příznak                     | Datový<br>typ | Vysvětlení                                      | Rozsah                               |
|-----------------------------|---------------|-------------------------------------------------|--------------------------------------|
| age                         | číselná       | věk pacienta v letech                           | $40 - 95$                            |
| anemia                      | kategorická   | snížení počtu červených krvinek                 | $0 - ne$<br>$1 - a$ no               |
| creatinine<br>phosphokinase | číselná       | hodnota kreatinfosfokinázy<br>v krvi $[mcg/l]$  | $23 - 7861$                          |
| diabetes                    | kategorická   | pacient má diabetes                             | $0 - ne$<br>$1 - \text{ano}$         |
| ejection fraction           | číselná       | objem krve vypuzené srdcem<br>při kontrakci [%] | $14 - 80$                            |
| high blood pressure         | kategorická   | pacient má hypertenzi<br>(vysoký krevní tlak)   | $0 - ne$<br>$1 - \text{ano}$         |
| platelets                   | číselná       | počet krevních destičky<br>v krvi [počet/µl]    | $25,100 - 850,000$                   |
| sex                         | kategorická   | pohlaví pacienta                                | $0 - mu\check{z}$<br>$1$ - žena $\,$ |
| serum creatinine            | číselná       | obsah kreatininu v séru $[mg/dl]$               | $0,5 - 9,4$                          |
| serum sodium                | číselná       | obsah sodíku v séru [mmol/l]                    | $113 - 148$                          |
| smoking                     | kategorická   | pacient je kuřák                                | $0 - ne$<br>$1 - a$ no               |
| time                        | číselná       | sledovací období [dny]                          | $4 - 285$                            |
| death event                 | kategorická   | pacient umřel během<br>sledovacího období       | $0 - ne$<br>$1 - a$ no               |

Tab. B.1: Tabulka příznaků s rozsahem hodnot pro dataset srdečního selhání

## C Indický dataset

Níže je uvedena tabulka příznaků tohoto datasetu s rozsahem hodnot před úpravou.

| Příznak                | Datový<br>typ | Vysvětlení                                             | Rozsah                                                                                                 |
|------------------------|---------------|--------------------------------------------------------|----------------------------------------------------------------------------------------------------|
| age                    | číselná       | věk pacienta v letech                                  | $20 - 80$                                                                                              |
| gender                 | kategorická   | pohlaví pacienta                                       | $0 - \check{z}$ ena<br>$1$ - $muž$                                                                     |
| chestpain              | kategorická   | typ bolesti na hrudi                                   | 0 - typická angina pectoris<br>1 - atypická angina pectoris<br>2 - jiná bolest<br>$3$ - asymptomatický |
| restingBP              | číselný       | klidový systolický krevní<br>tlak $[mmHg]$             | $94 - 200$                                                                                             |
| serumcholestrol        | číselná       | cholesterol v krvi $[mg/dl]$                           | $0 - 602$                                                                                              |
| fasting blood<br>sugar | kategorická   | glykémie na lačno [mg/dl]                              | $0$ - nižší než 120<br>$1$ - vyšší než $120$                                                           |
| restingrelectro        | kategorická   | klidové EKG vyšetření                                  | 0 - fyziologické<br>$1$ - abnormalita ${\rm ST}$ úseku<br>2 - hypertrofie levé komory                  |
| maxheartrate           | číselná       | maximální tepová<br>frekvence [tep/min]                | $71 - 202$                                                                                             |
| exerciseangia          | kategorická   | angina pectoris vyvolaná<br>fyzickou aktivitou         | $0 - ne$<br>$1 - a$ no                                                                                 |
| oldpeak                | číselná       | deprese ST úseku vyvolaná<br>cvičením [mm]             | $0 - 6,2$                                                                                              |
| slope $*$              | kategorická   | sklon ST úseku při<br>maximální<br>zátěži              | $0$ - fyziologický<br>$1 - v$ zestupný<br>$2 - ploch'y$<br>$3 - \text{sestupný}$                       |
| noofmajorvessels       | číselná       | počet hlavních koronárních<br>cév postižených stenózou | $0 - 3$                                                                                                |
| target                 | kategorická   | výskyt srdečního<br>onemocnění                         | $0 - zdravý$<br>$1$ - nemocný                                                                          |

Tab. C.1: Tabulka příznaků s rozsahem hodnot pro Indický dataset

<sup>\*</sup>V původní dokumentaci k datasetu se nacházejí pouze tři kategorie, při práci s daty bylo zjištěno, že se zde nachází čtyři kategorie (navíc fyziologický úsek ST).

## D Pseudokódy použitých datasetů

#### Algoritmus kukačky 3.1.1

```
Inicializace parametrů 
Inicializace počátečni populace s určenim fitness hodnoty 
for i = 1 : max iterace do
   Aktualizace populace pomoci Levyho letu (3.1) 
   Fitness hodnoty pro novou populaci 
   for j = 1 : pocet jedincu do
      if r < pa then
         Opuštěni hnizda a náhodné postaveni nového hnizda 
      else if r \geq pa then
         Ponecháni jedince j 
      end i f 
   end for 
end for 
Návrat nejlepšiho jedince (řešeni) 
end
```
#### Algoritmus jestřábů Harrisových (3.1.2)

```
Inicializace parametrů 
Inicializace počátečni populace s určeni fitness hodnoty 
for i = 1 : max iterace do
   for j = 1 : pocet jedincu do
      if E \geq 1 then
         Průzkumná fáze 
         Aktualizace jedince j dle rovnice (3.3) 
      else if E < 1 then
      else if r > 0.5 and E > 0.5 then
         Měkké obléhání 
         Aktualizace jedince j dle rovnice (3.6) 
      else if r \geq 0,5 and E < 0,5 then
         Tvrdé obléhání 
         Aktualizace jedince j dle rovnice (3.9) 
      else if r < 0,5 and E \ge 0,5 then
         Ponory 
         Aktualizace jedince j dle rovnice (3.8) 
      else if r < 0.5 and E < 0.5 then
         Měkké obléhání s nálety 
         Aktualizace jedince j dle rovnice (3.7) 
      end i f 
   end for 
end for 
Návrat nejlepšiho jedince (řešení) 
end
```
#### Algoritmus velryby 3.1.3

```
Inicializace parametrů 
Inicializace počátečni populace s určeni fitness hodnoty 
for i = 1 : max iterace do
   for j = 1 : pocet jedincu do
      if p < 0.5 then
         if A \geq 1 then
            Fáze průzkumu 
             Aktualizace jedince j dle rovnice (3.10, 3.11) 
         else if A < 1 then
            Fáze obklopováni kořisti 
             Aktualizace jedince j dle rovnice (3.14, 3.15) 
         end i f 
      else if p \geq 0.5 then
         Fáze útoku bublinovou sití 
         Aktualizace jedince j dle rovnice (3.16) 
      end i f 
   end for 
end for 
Návrat nejlepšiho jedince (řešeni) 
end
```
#### Algoritmus papouška 3.1.4

```
Inicializace parametrů 
Inicializace počátečni populace s určeni fitness hodnoty 
for i = 1 : max iterace do
   for j = 1 : pocet jedincu do
      St \leftarrow \texttt{randi}([1,4])if St == 1 then
         Stav 1: krmeni 
         Aktualizace jedince j dle rovnice (3.18) 
      else if St == 2 then
         Stav 2: sezeni na chovateli 
         Aktualizace jedince j dle rovnice (3.20) 
      else if St == 3 then
         Stav 3: komunikace v hejnu 
         Aktualizace jedince j dle rovnice (3.21) 
      else if St == 4 then
         Stav 4: strach z nepřitele 
         Aktualizace jedince j dle rovnice (3.22) 
      end i f 
   end for 
end for 
Návrat nejlepšiho jedince (řešeni) 
end
```
#### Algoritmus opylování květin 3.1.5

```
Inicializace parametrů 
Inicializace počáteční populace s určeni fitness hodnoty 
for i = 1 : max iterace do
   for j = 1 : pocet jedincu do
      if r < p then
         Globálni prohledávání 
         Aktualizace jedince j dle rovnice (3.23) 
      else if r \geq p then
         Lokální prohledávání 
         Aktualizace jedince j dle rovnice (??) 
      end i f 
   end for 
end for 
Návrat nej lepšího jedince (řešení) 
end
```
# E Souhrnné výsledky pro vyzkoušené nastavení parametrů

Tab. E.1: Výsledky PO pro Klevelandský dataset

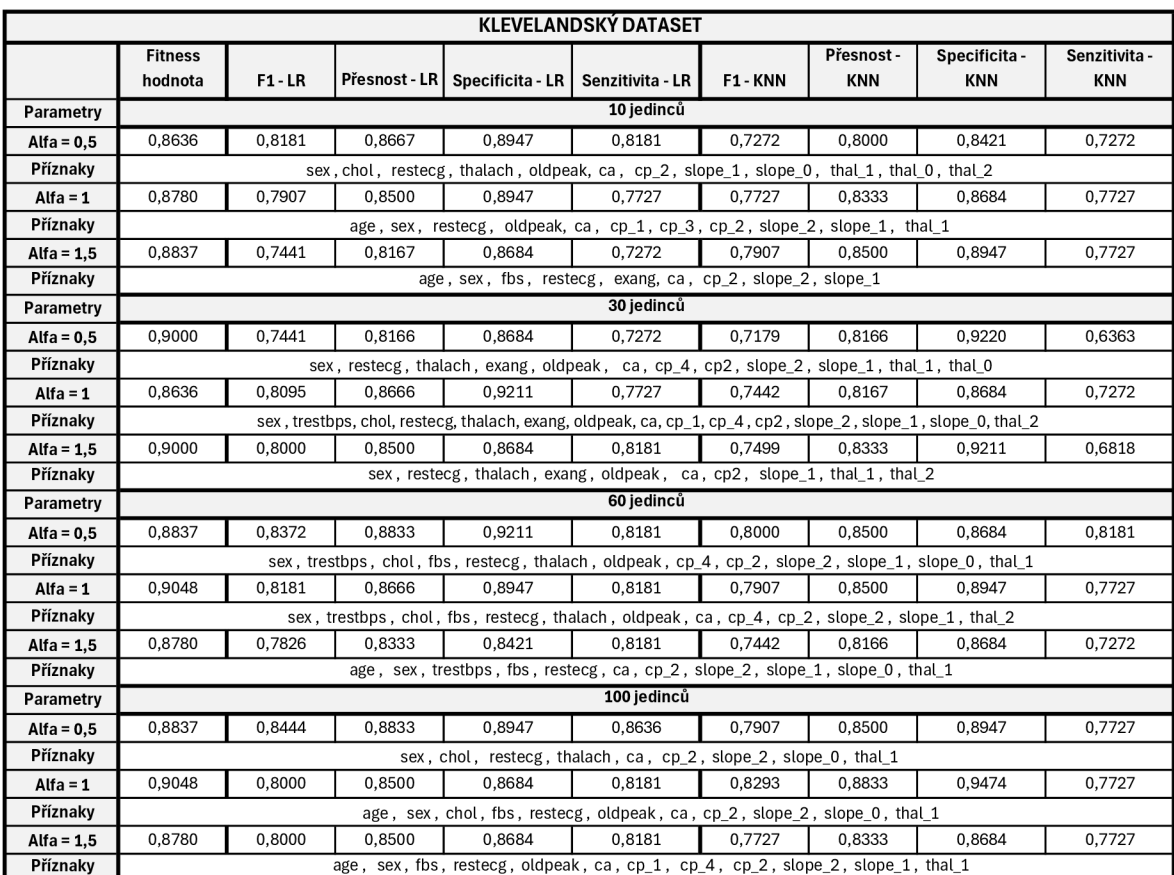

## Tab. E.2: Výsledky ${\rm PO}$ pro Dataset srdečního selhání

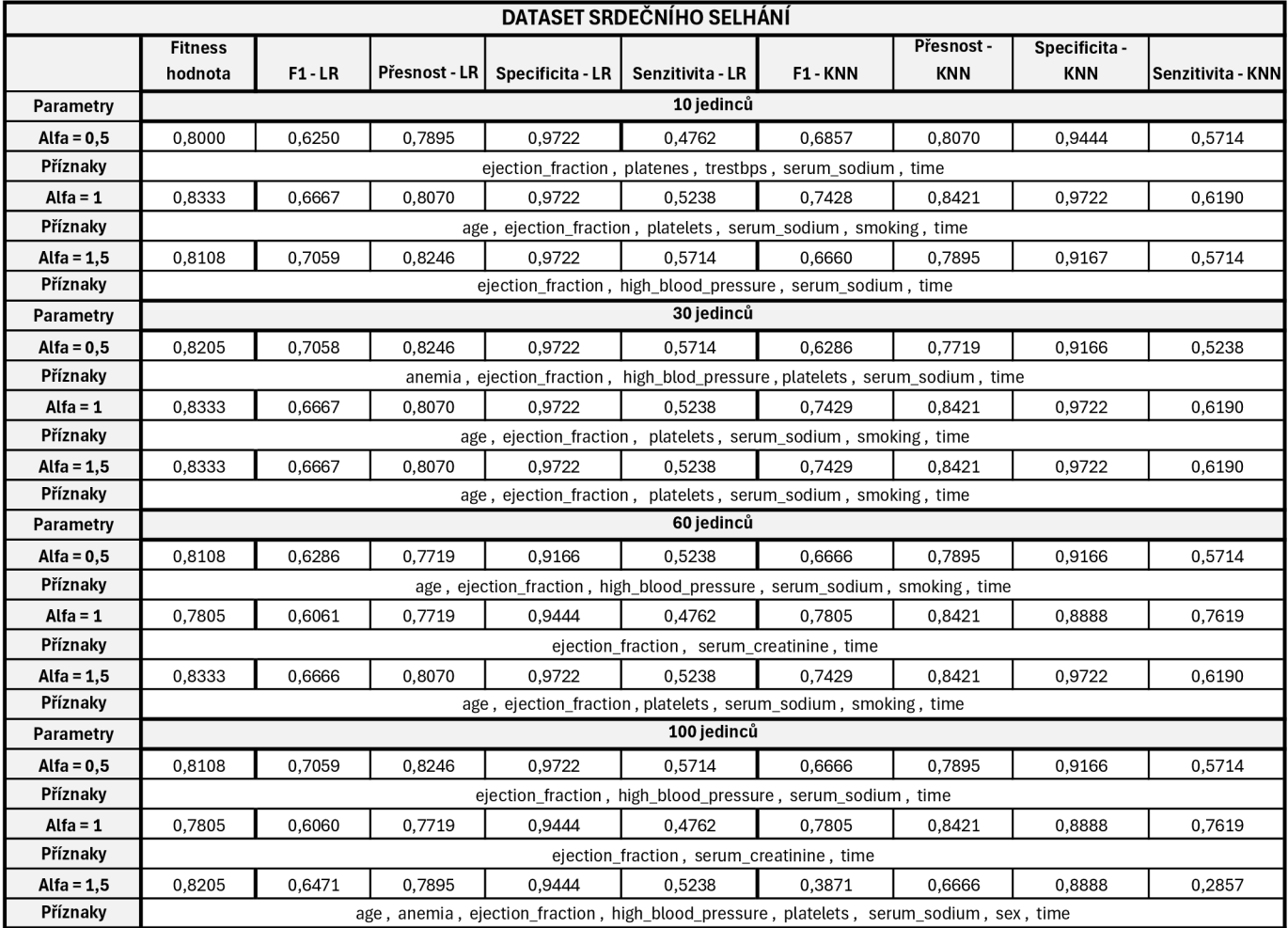

## Tab. E.3: Výsledky PO pro $\operatorname{Indick}\nolimits\circ$ dataset

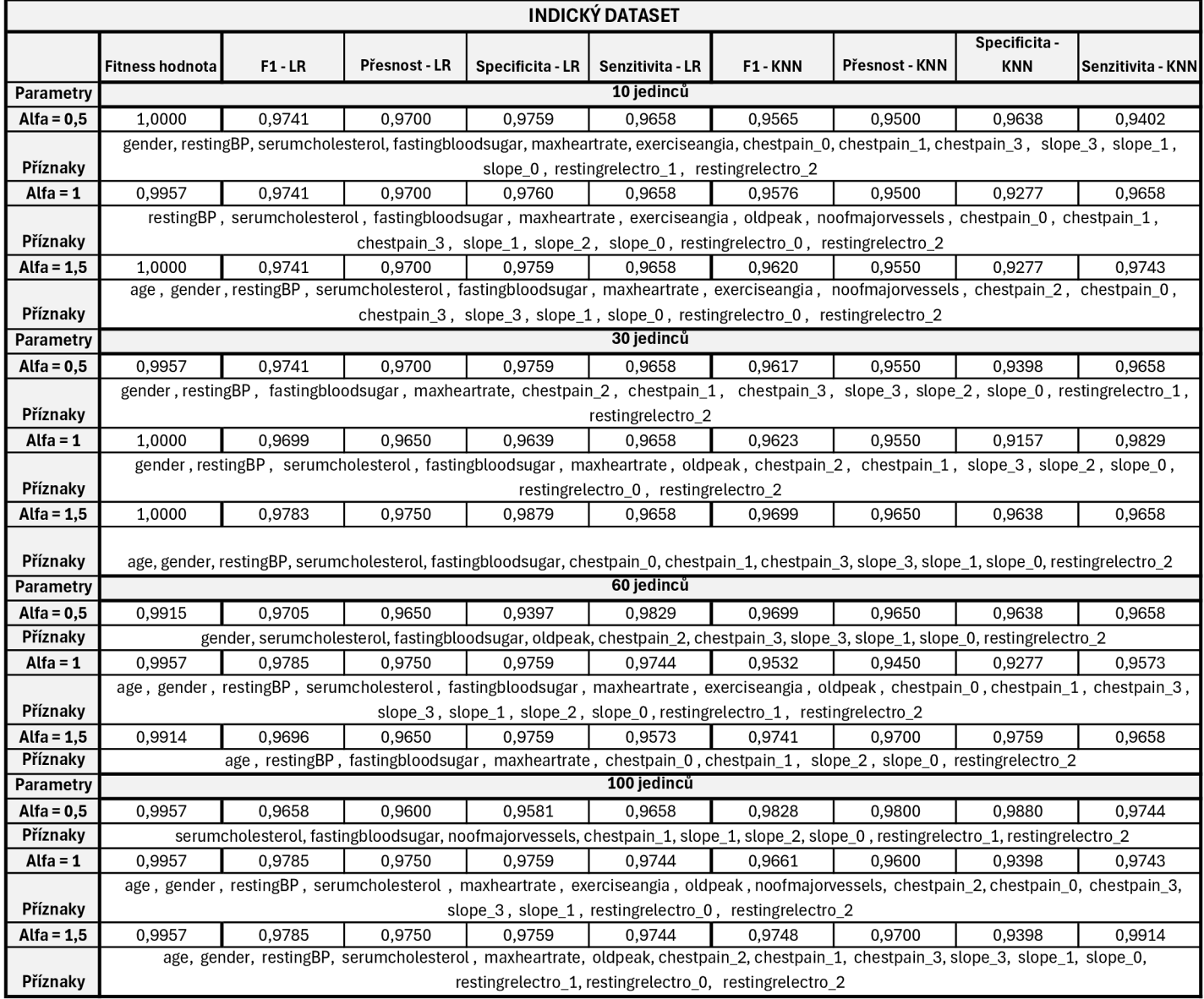

## Tab. E.4: Výsledky HHO pro Klevelandský dataset

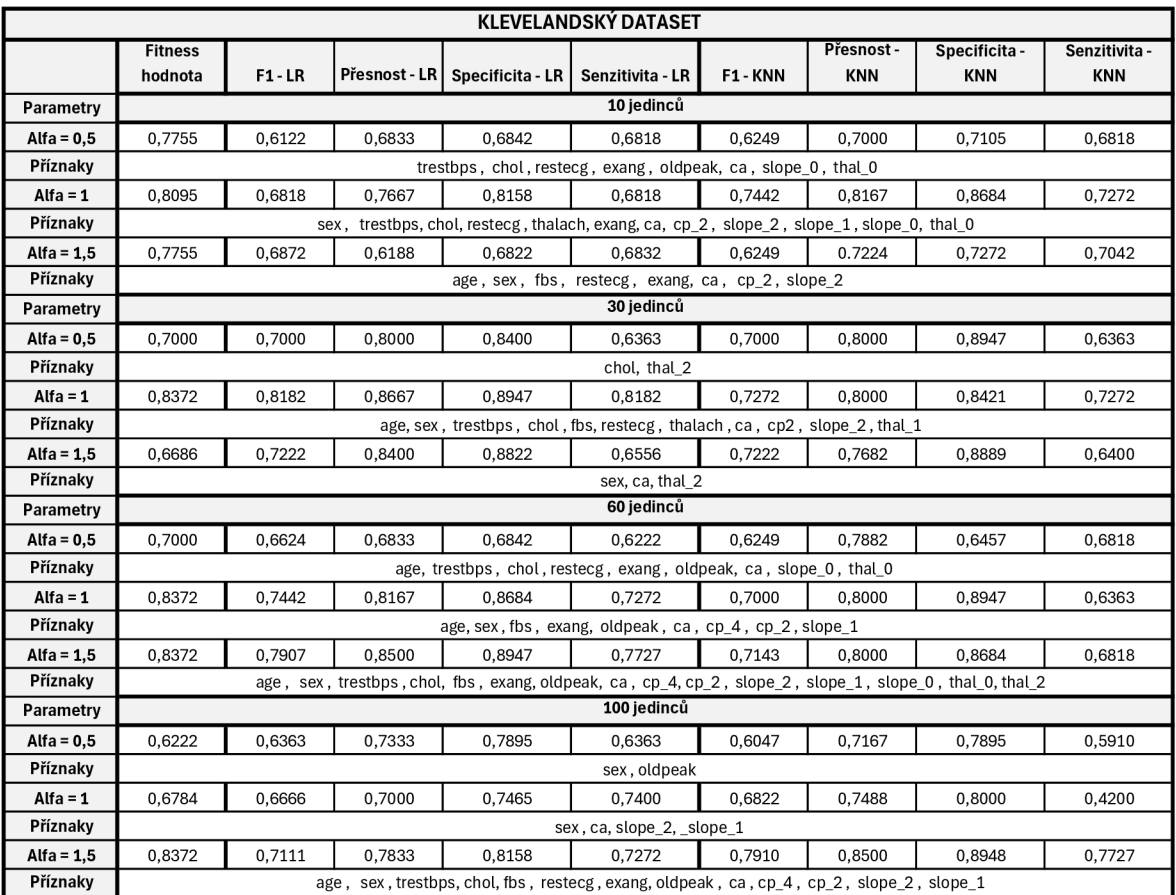

## Tab. E.5: Výsledky HHO pro Dataset srdečního selhání

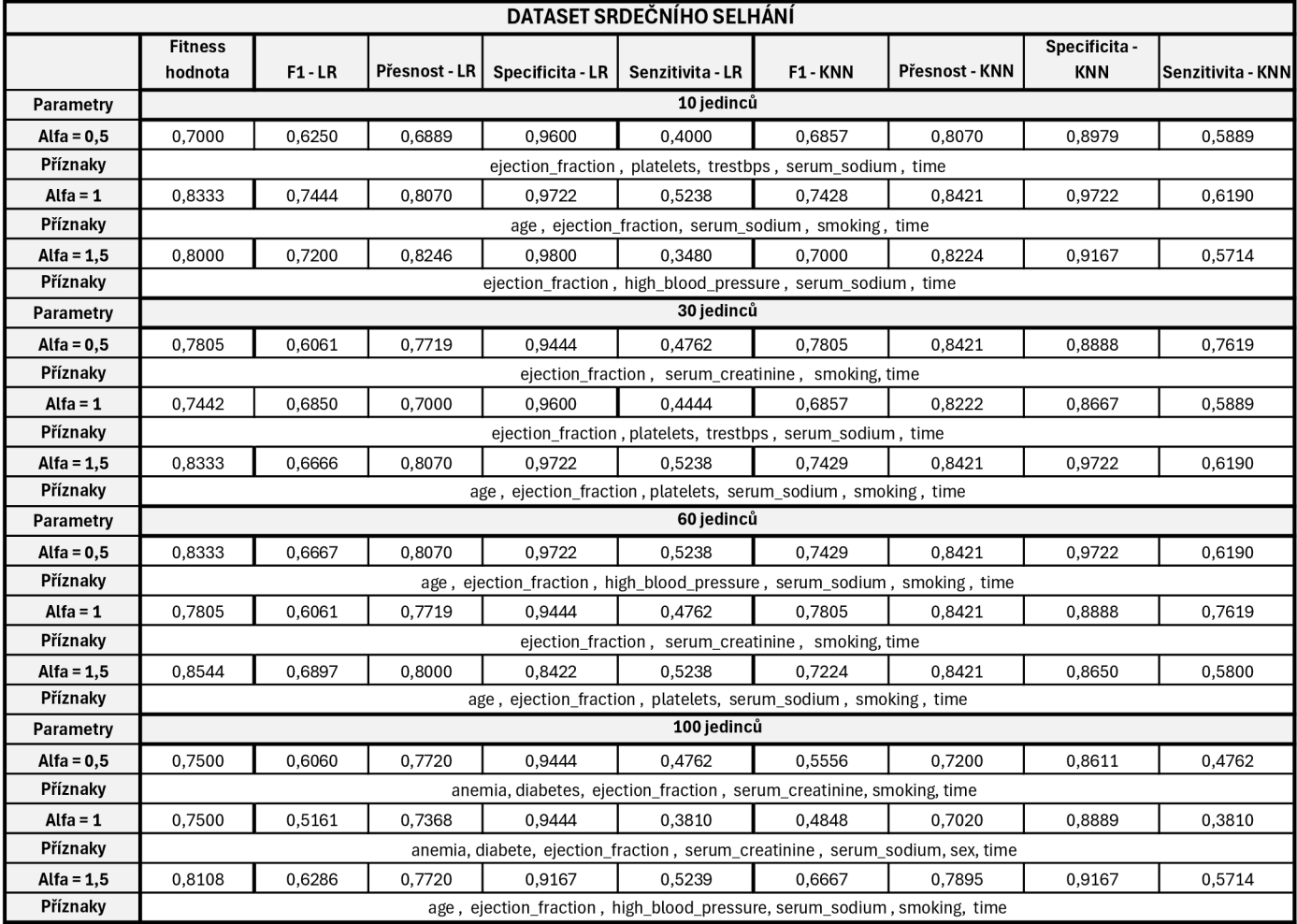

## Tab. E.6: Výsledky HHO pro $\operatorname{Indick\!iota\!iota}$  dataset

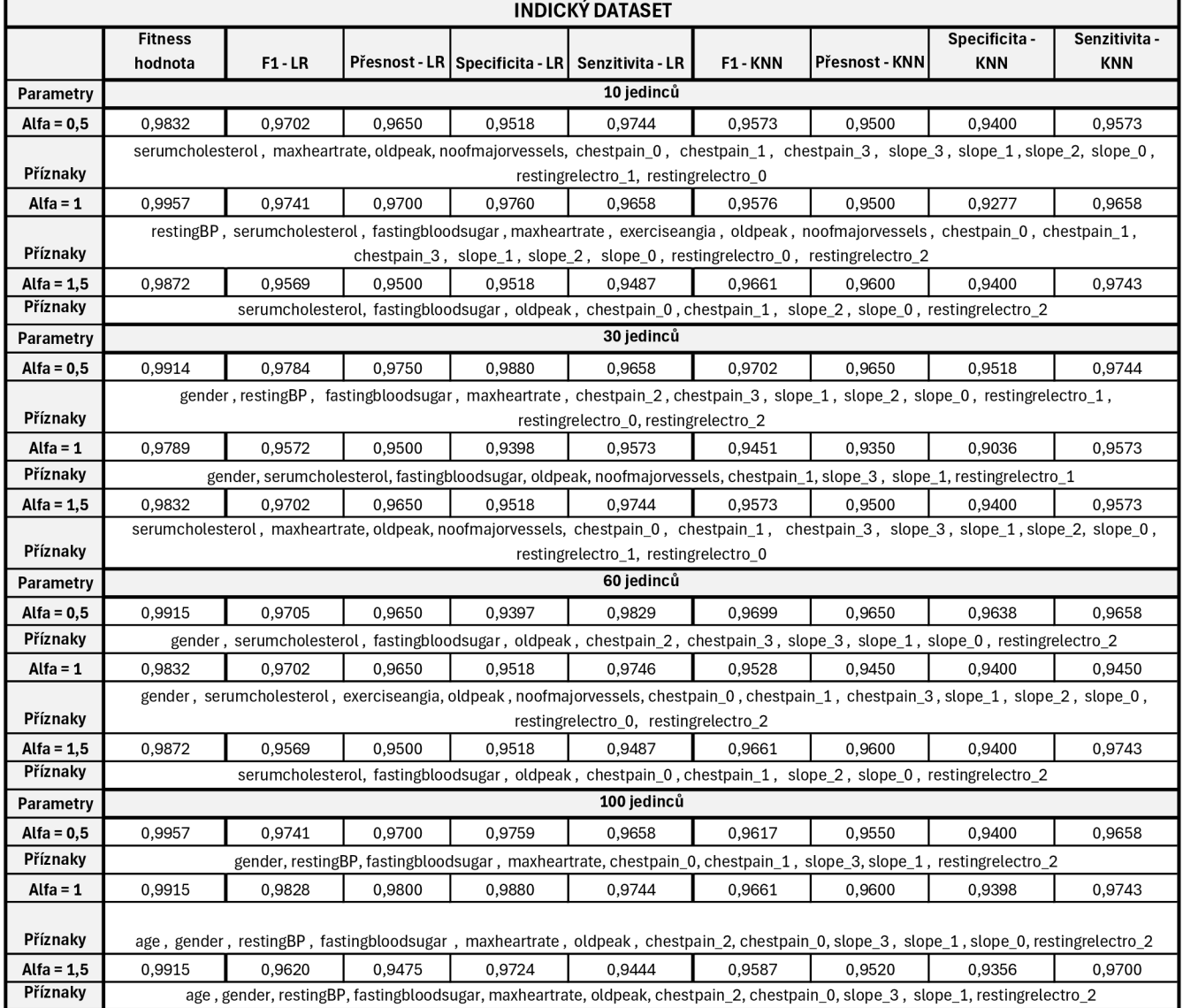

## Tab. E.7: Výsledky ${\rm FPA}$ pro Klevelandský dataset

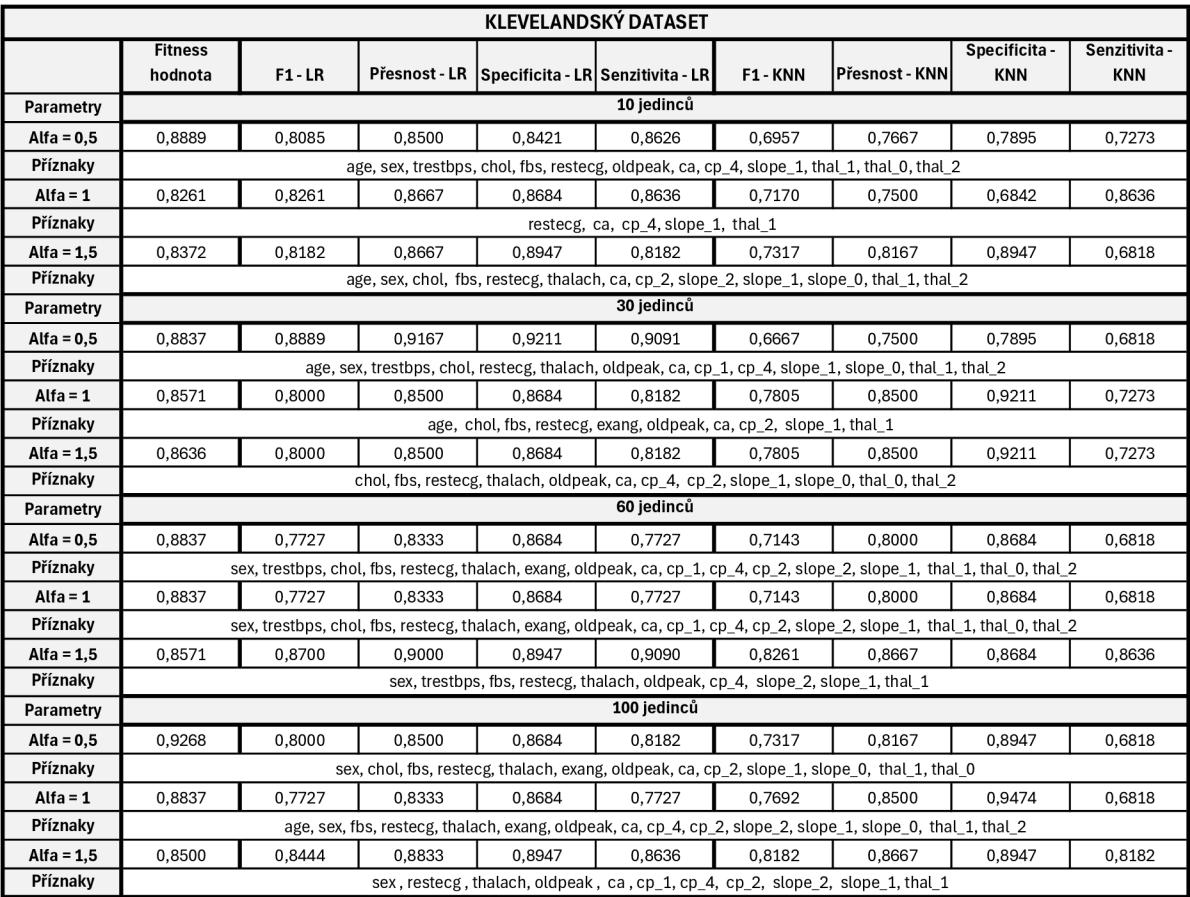

## Tab. E.8: Výsledky FPA pro Dataset srdečního selhání

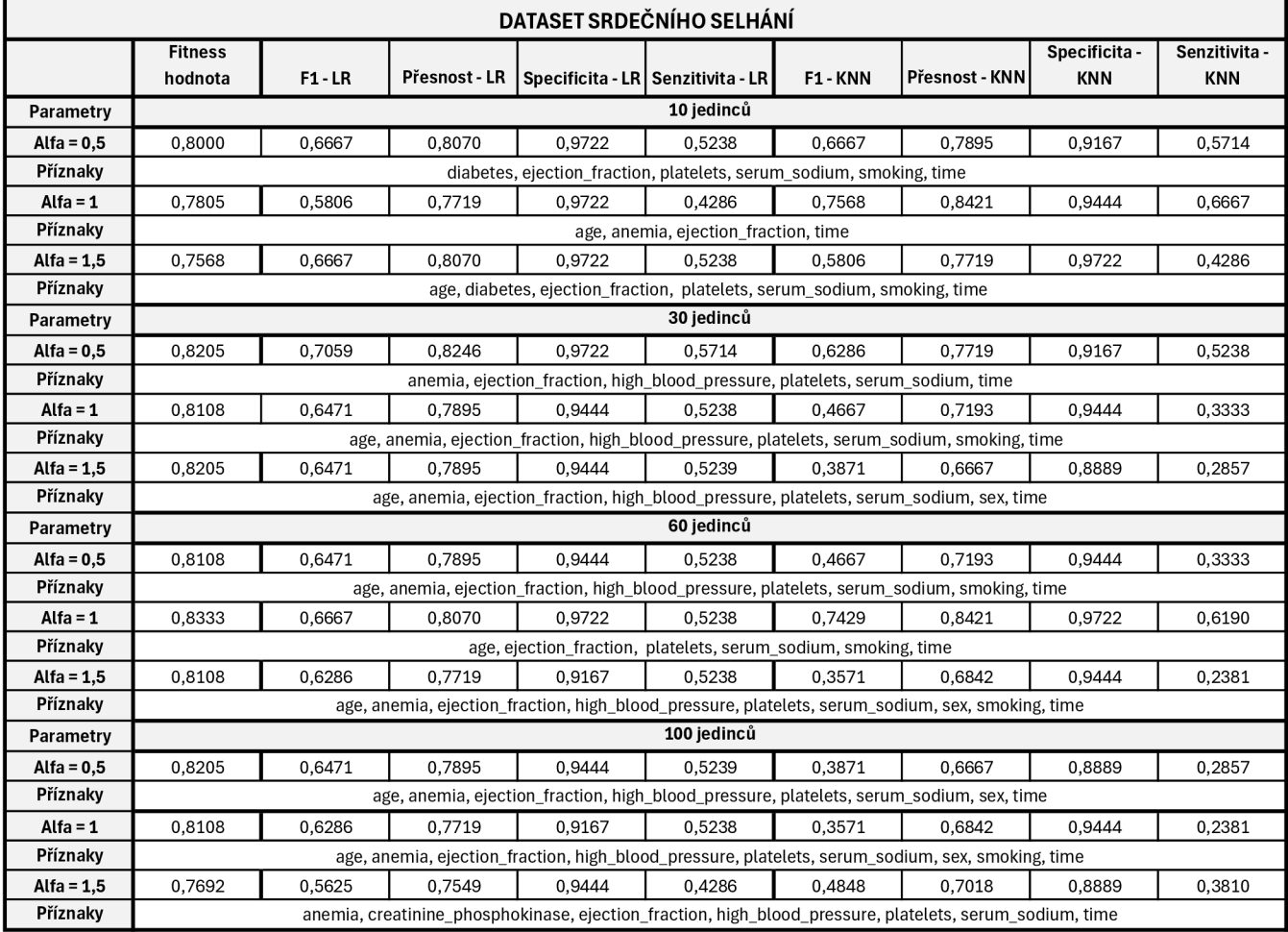

## Tab. E.9: Výsledky ${\rm FPA}$ pro ${\rm Indick}\circ{\rm dataset}$

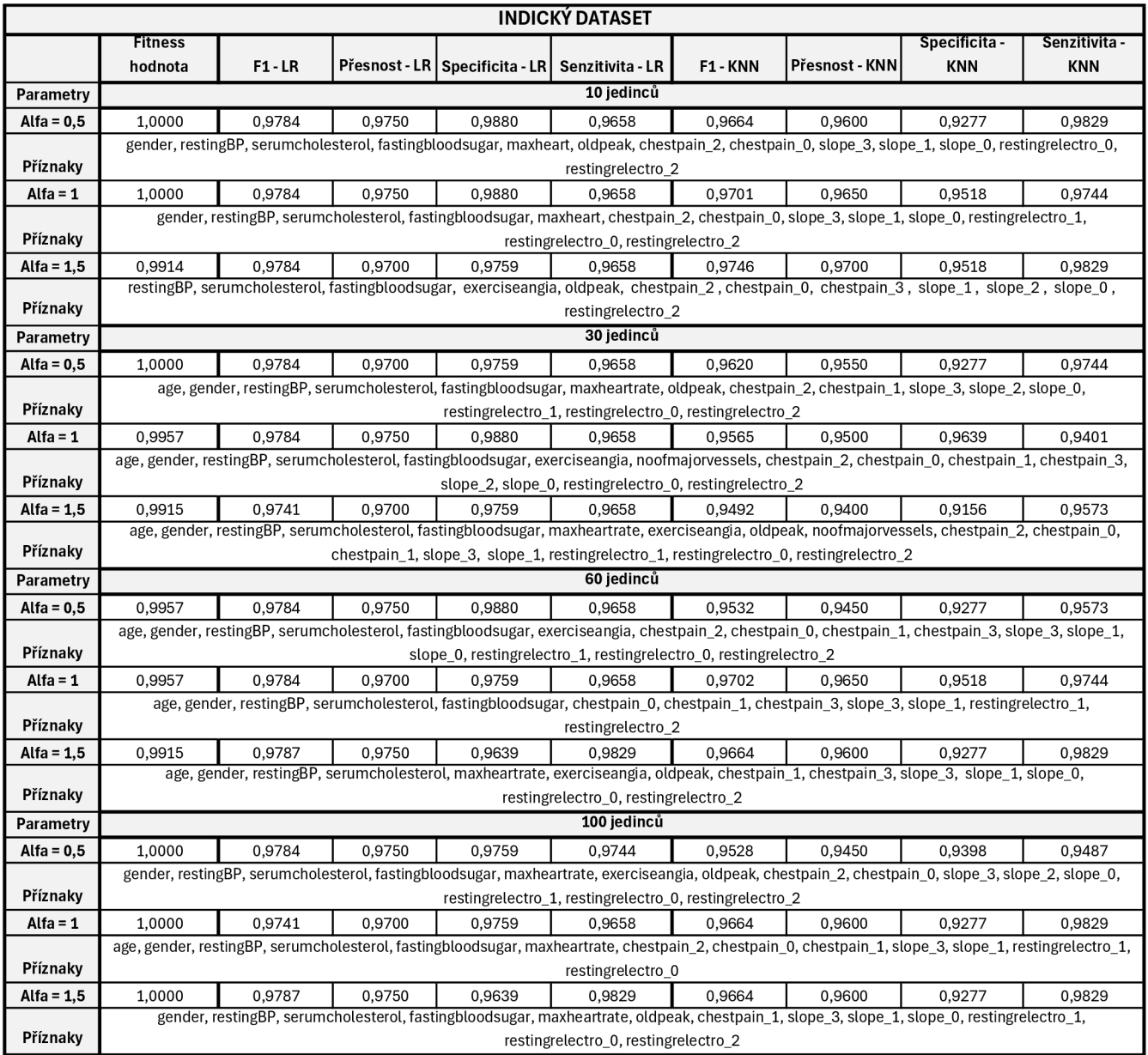

## Tab. E.10: Výsledky CSO pro Klevelandský dataset

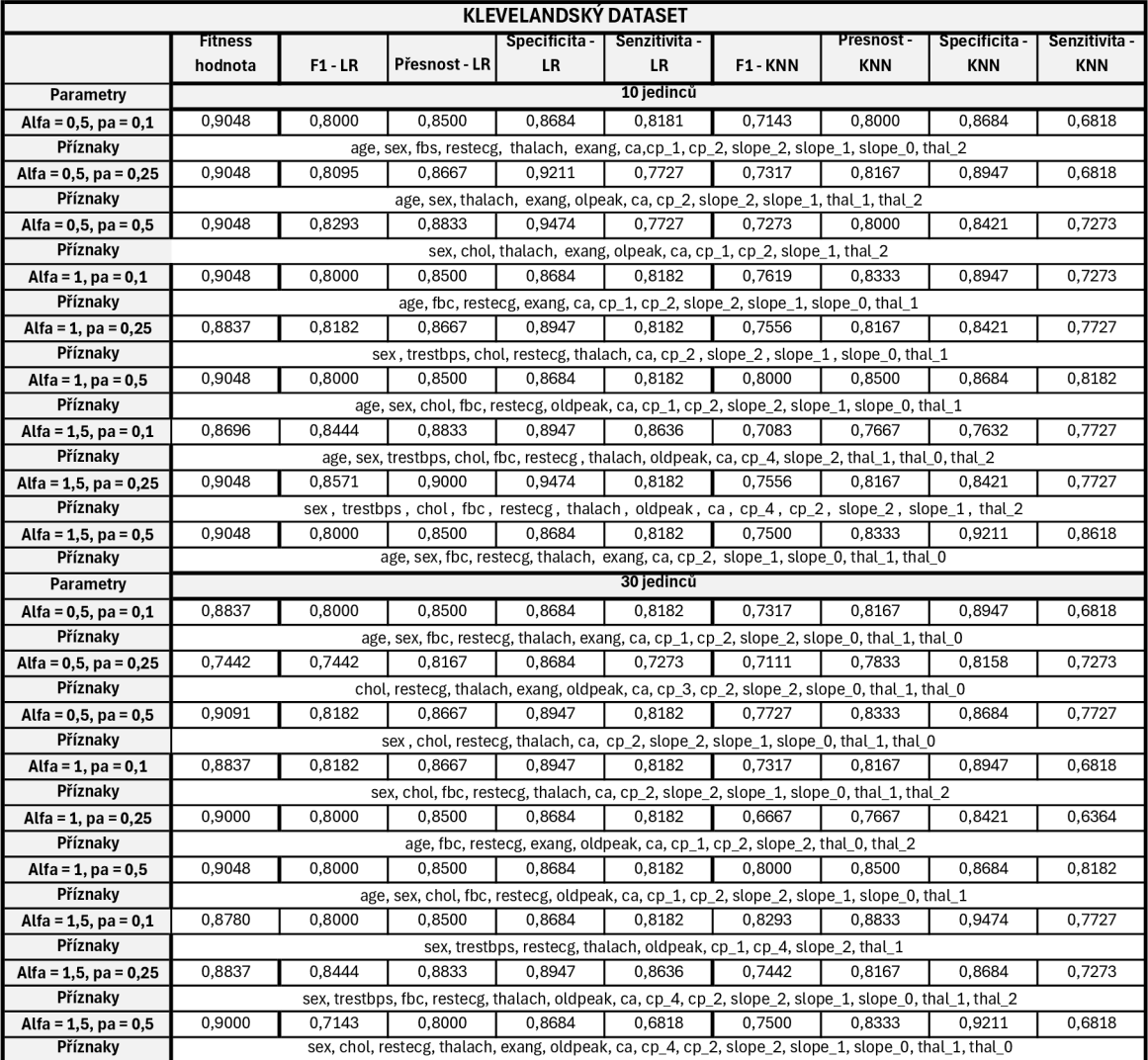

## Tab. E.11: Výsledky CSO pro Klevelandský dataset

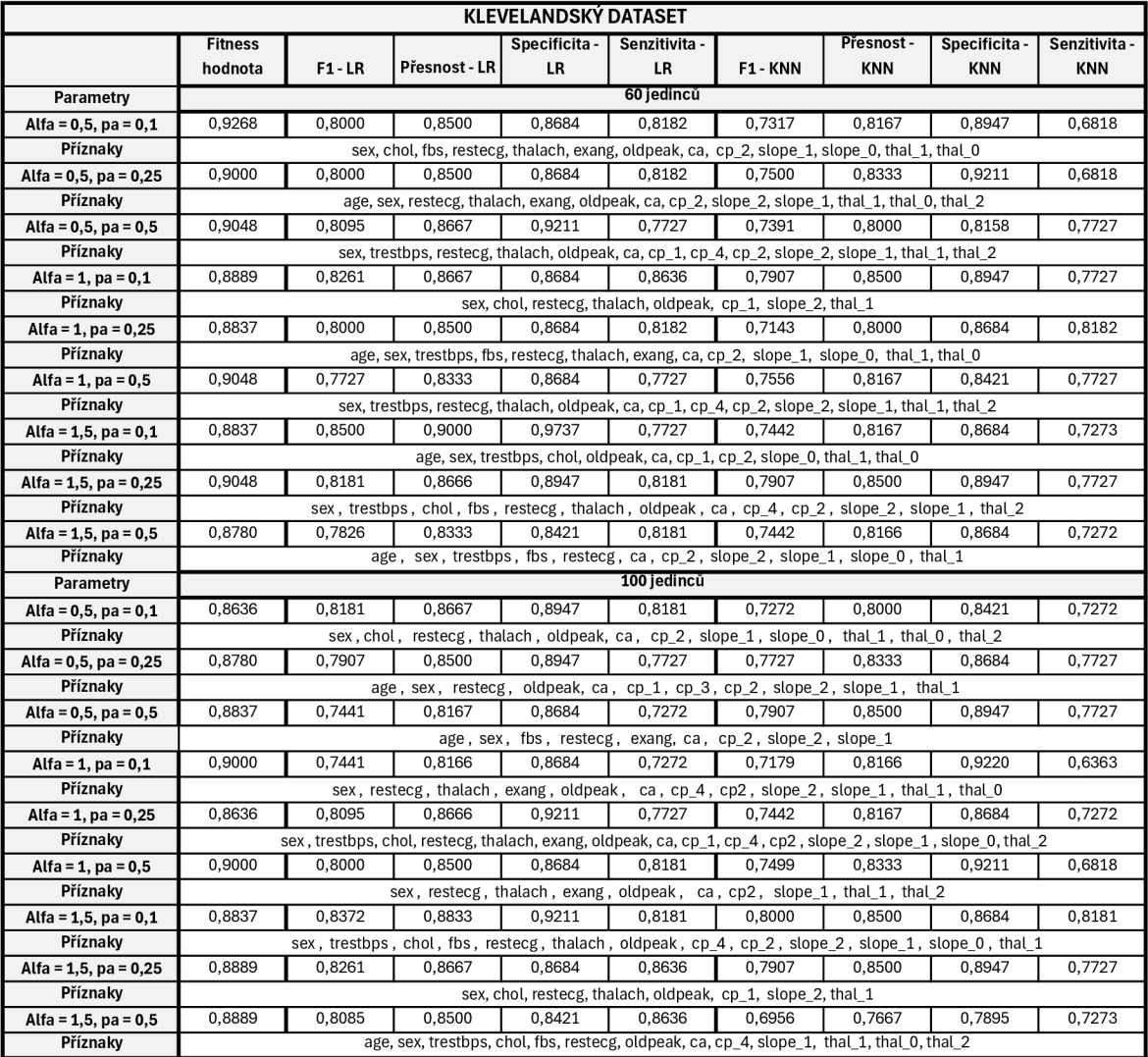

## Tab. E.12: Výsledky CSO pro Dataset srdečního selhání

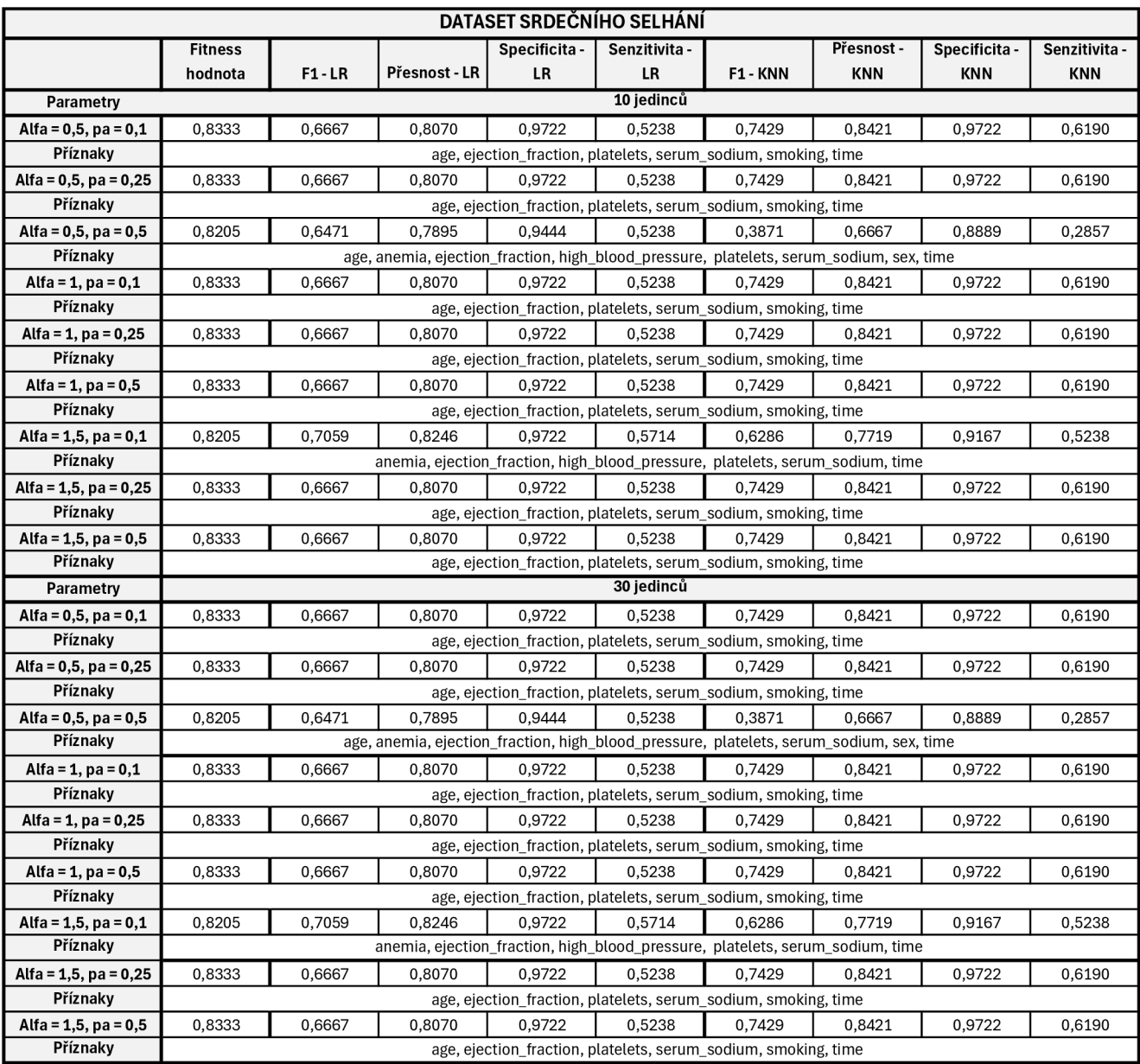

## Tab. E.13: Výsledky CSO pro Dataset srdečního selhání

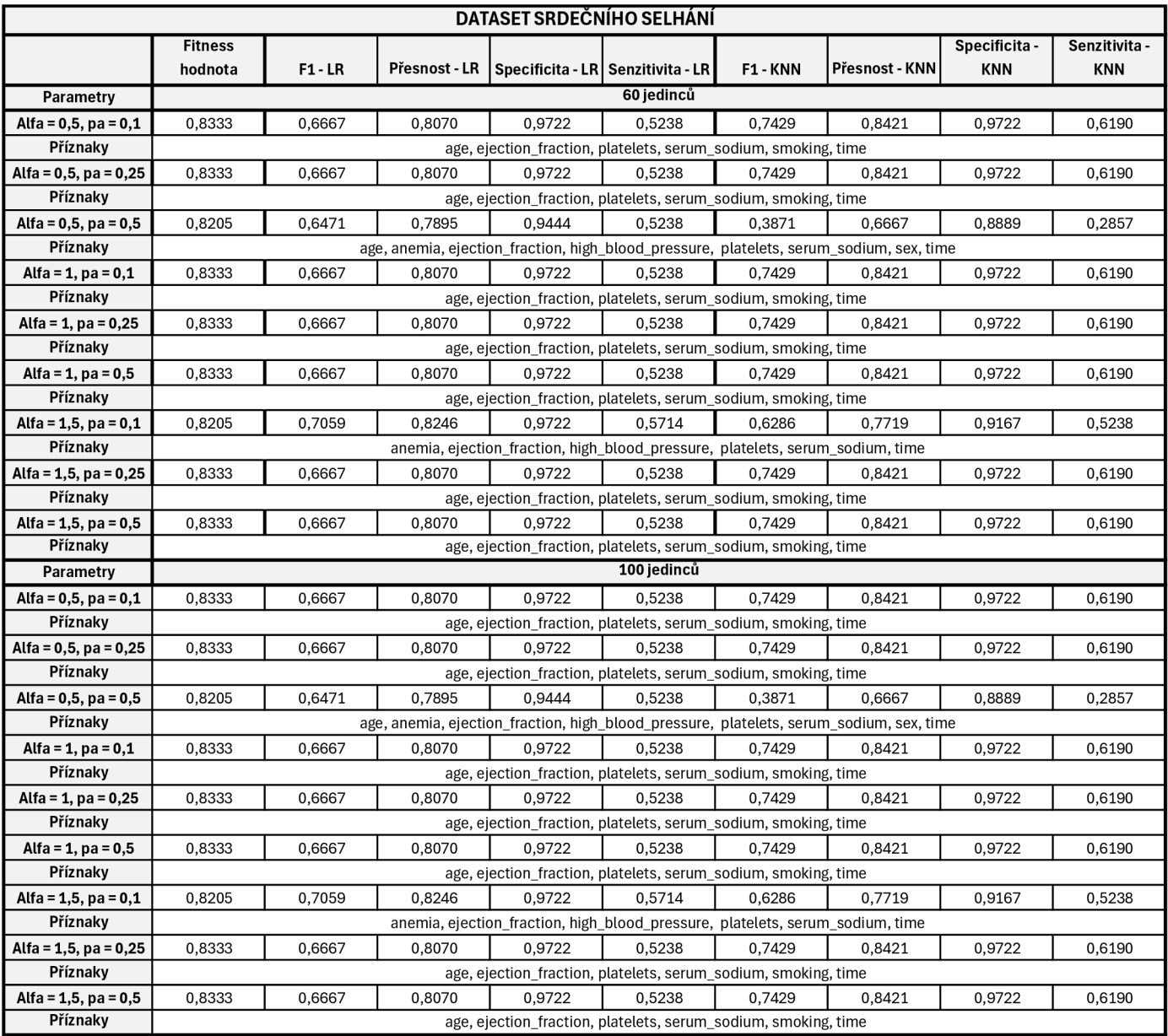

## Tab. E.14: Výsledky $\rm CSO$  pro Indický dataset

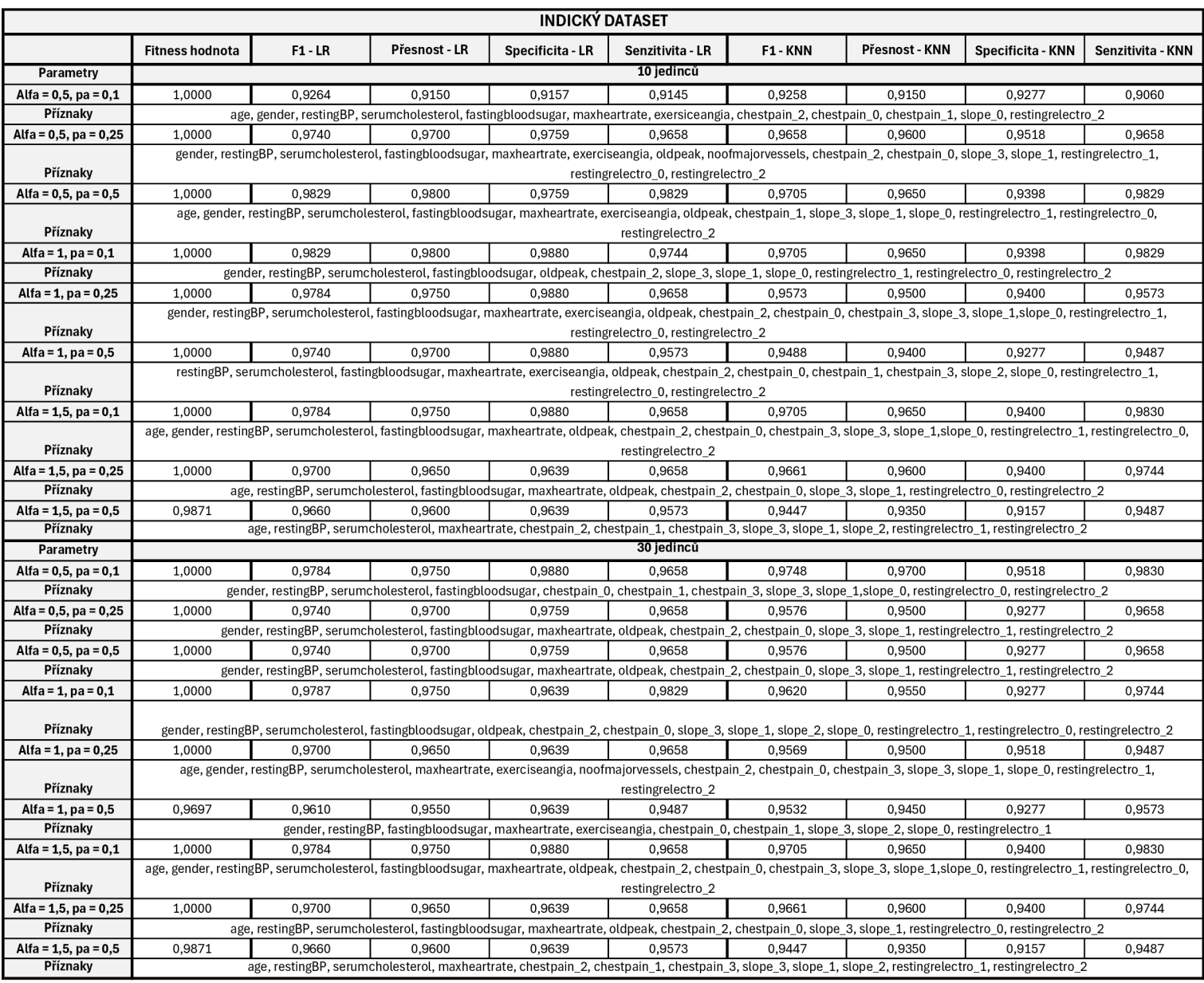

## Tab. E.15: Výsledky $\rm CSO$  pro Indický dataset

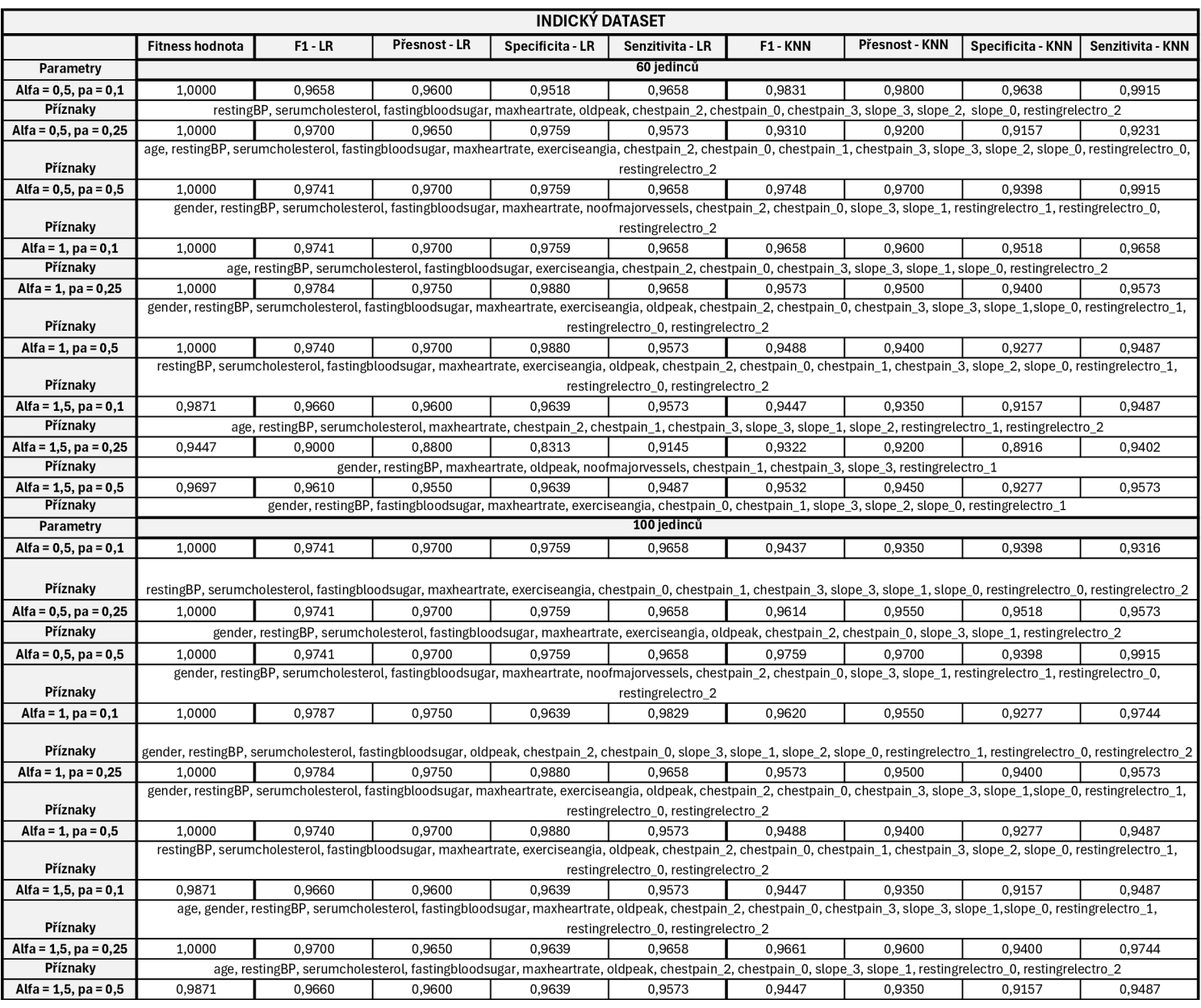

## Tab. E.16: Výsledky WOA pro Klevelandský dataset

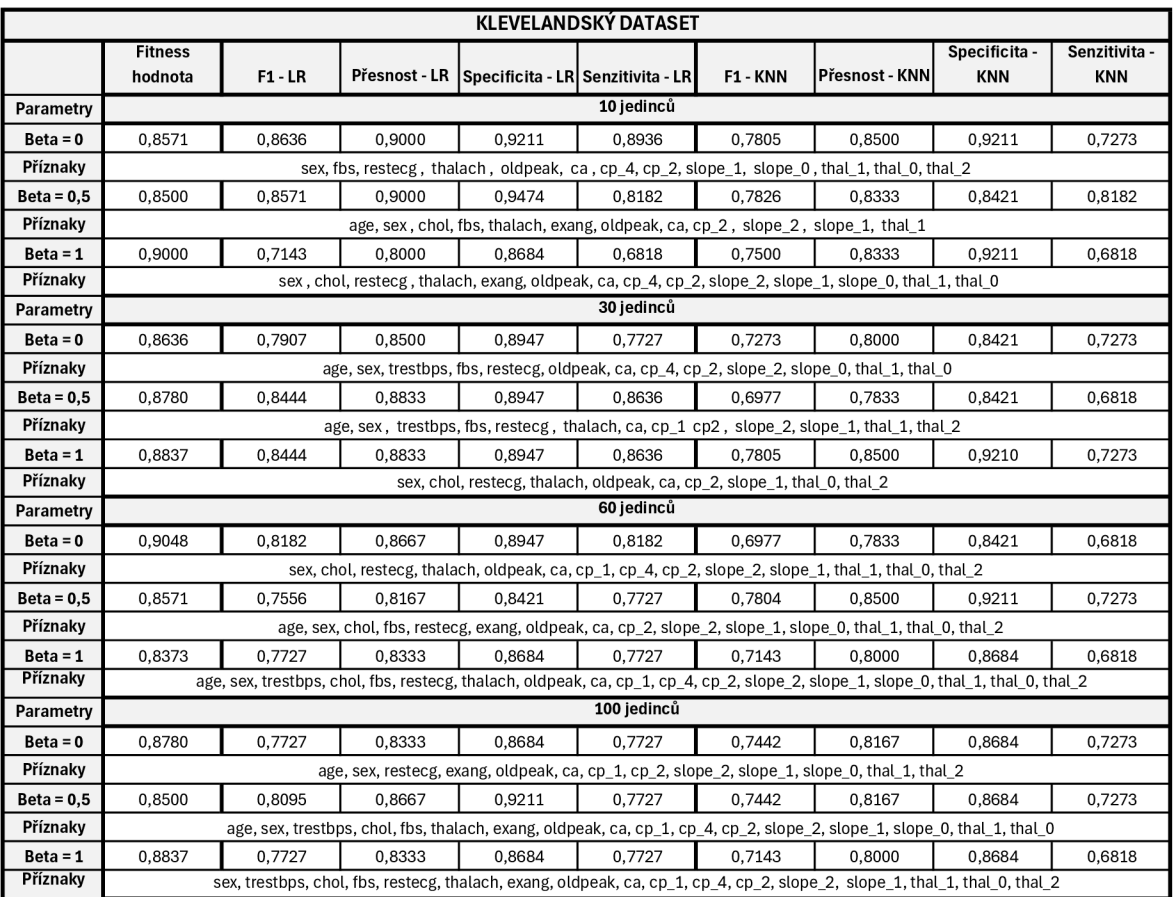

## Tab. E.17: Výsledky WOA pro Dataset srdečního selhání

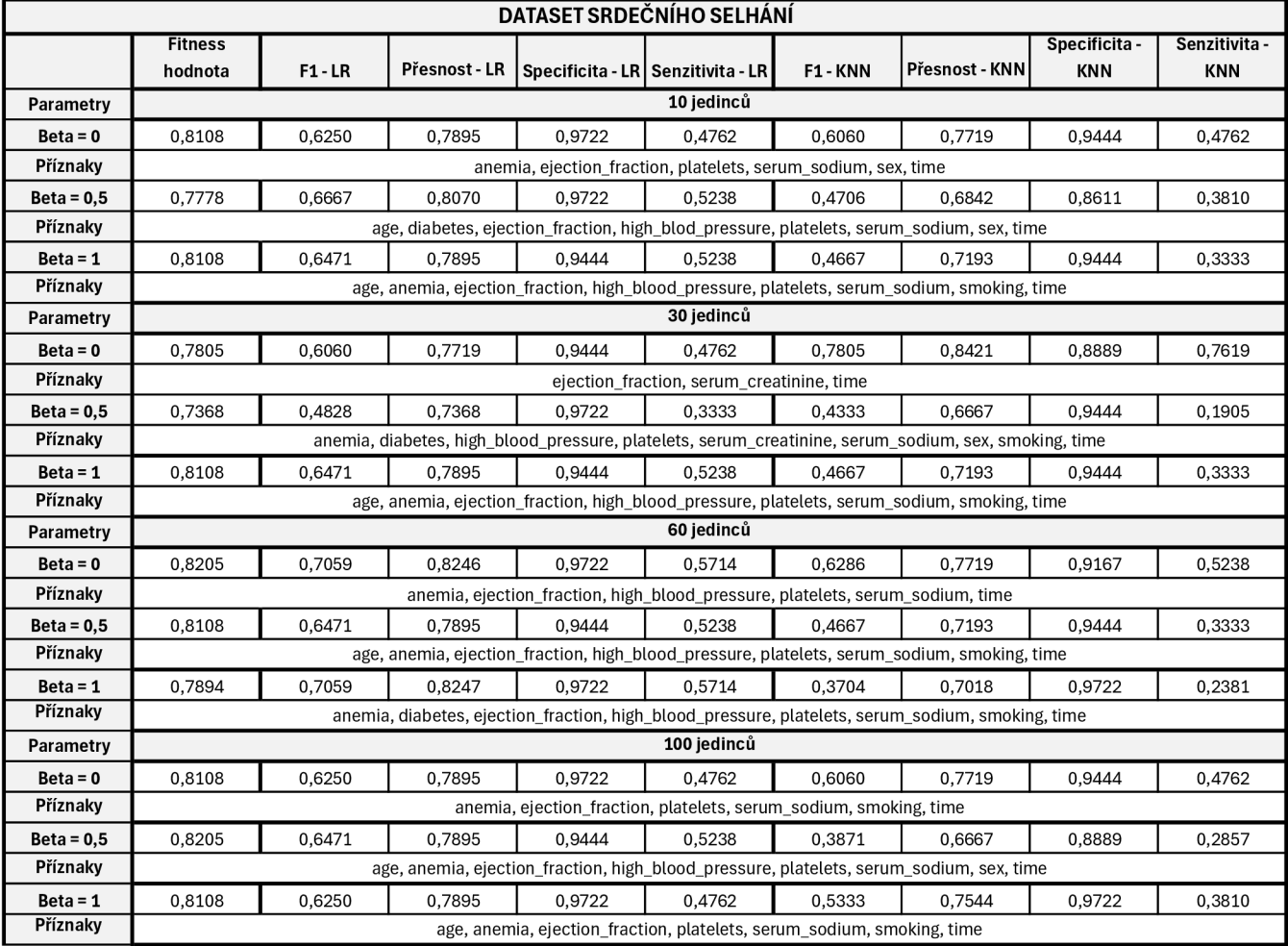

## Tab. E.18: Výsledky WOA pro $\operatorname{Indick\!iota\!iota}$  dataset

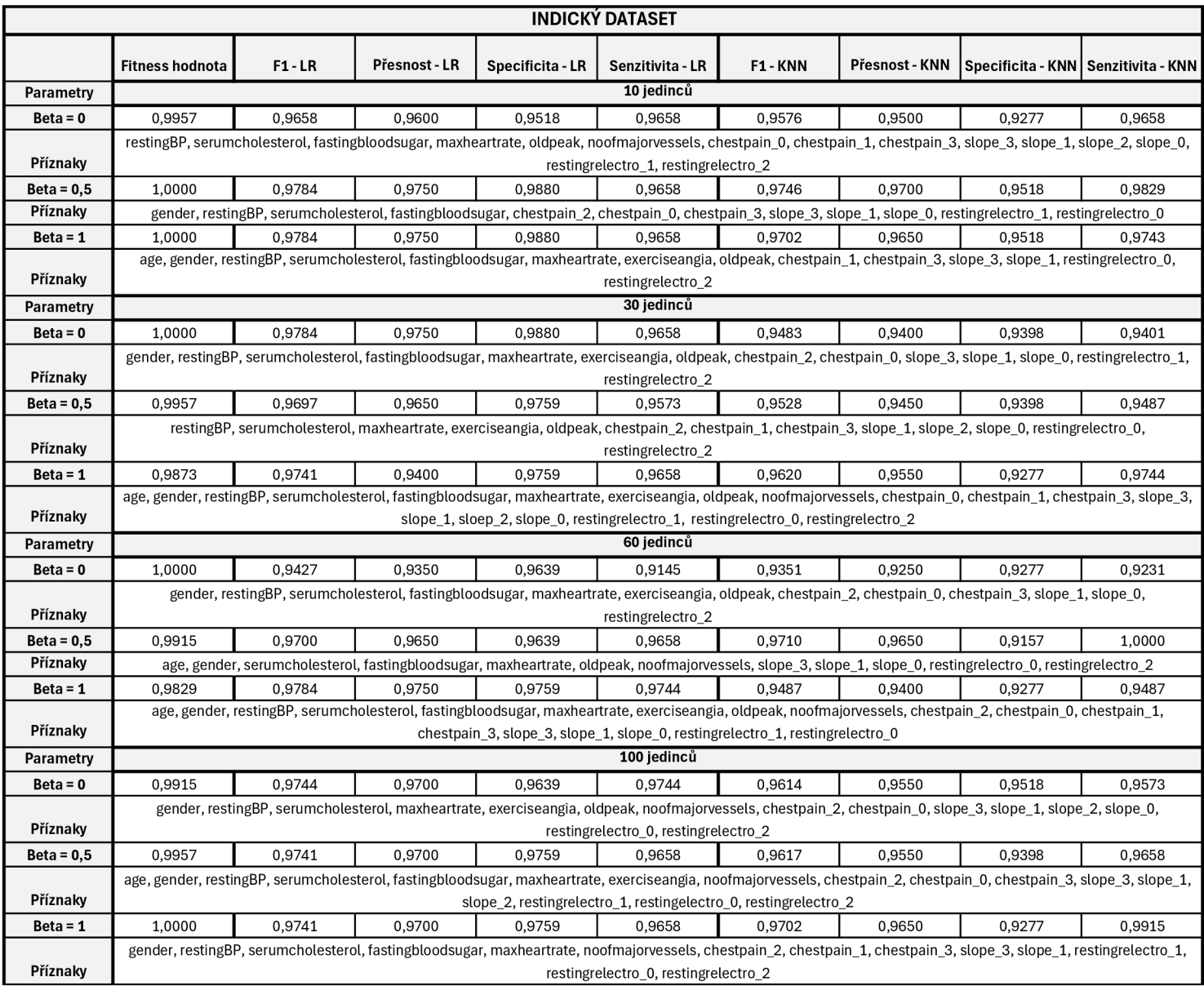